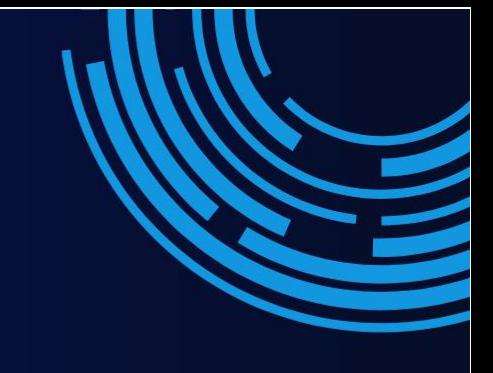

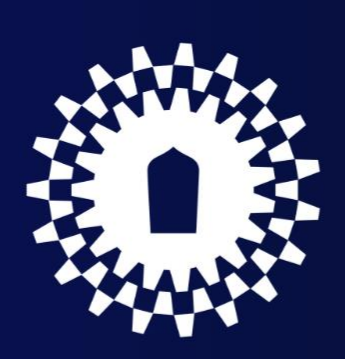

# **คู่มือปฏิบัติงาน**

## **งานธุรการและเลขานุการ**

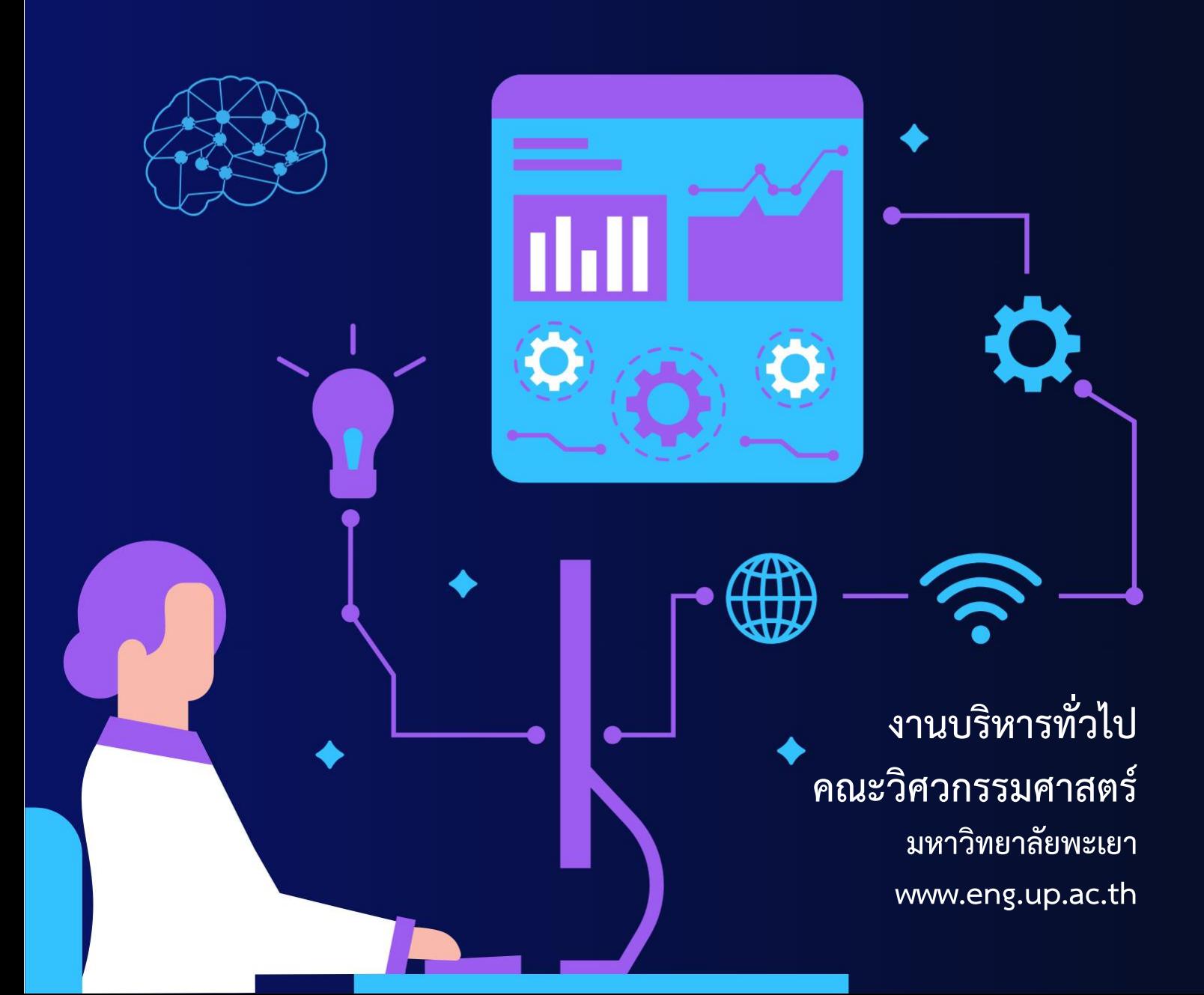

## **ค ำน ำ**

เจ้าหน้าที่บริหารงานทั่วไป คณะวิศวกรรมศาสตร์ ด าเนินการจัดท าคู่มืองานธุรการและงานเลขานุการ เพื่อประกอบการดำเนินงานให้เป็นไปตามกฎระเบียบ และข้อบังคับของมหาวิทยาลัยพะเยา รับผิดชอบการ ด าเนินงานด้านสารบรรณ และเลขานุการคณบดี ให้เป็นไปตามระเบียบข้อบังคับ และประกาศ ที่มหาวิทยาลัย กำหนด

เจ้าหน้าที่บริหารงานทั่วไป คณะวิศวกรรมศาสตร์ หวังเป็นอย่างยิ่งว่าคู่มือการปฏิบัติงานเล่มนี้ จะเป็น ้ ประโยชน์แก่เจ้าหน้าที่ผู้ปฏิบัติงาน ผู้เกี่ยวข้องและผู้สนใจทั่วไป เพื่อให้เข้าใจและนำไปศึกษาเพื่อพัฒนาและเพิ่ม ประสิทธิภาพในการปฏิบัติงานมากยิ่งขึ้น

> เจ้าหน้าที่บริหารงานทั่วไป คณะวิศวกรรมศาสตร์

## **สำรบัญ**

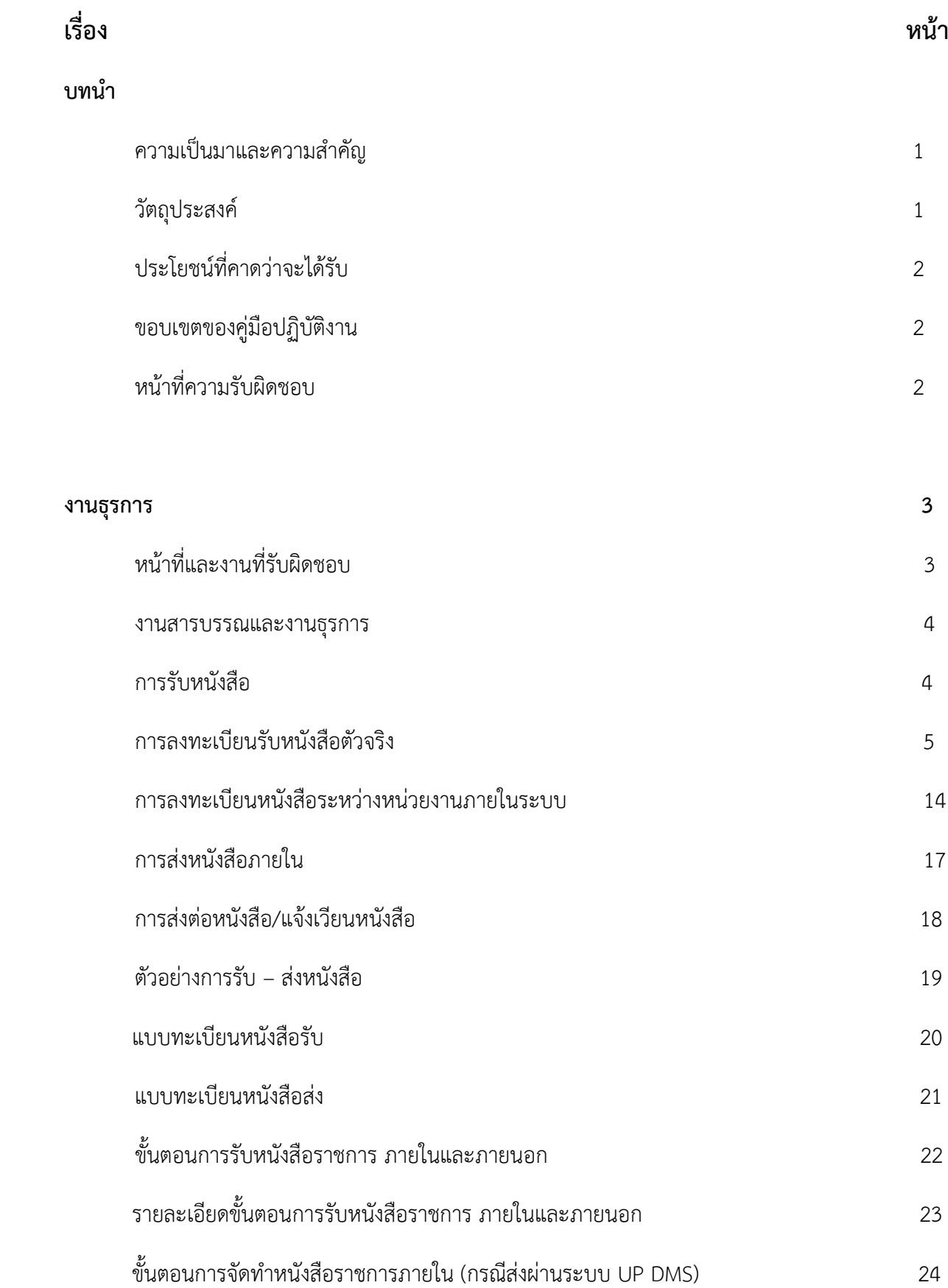

## **สำรบัญ (ต่อ)**

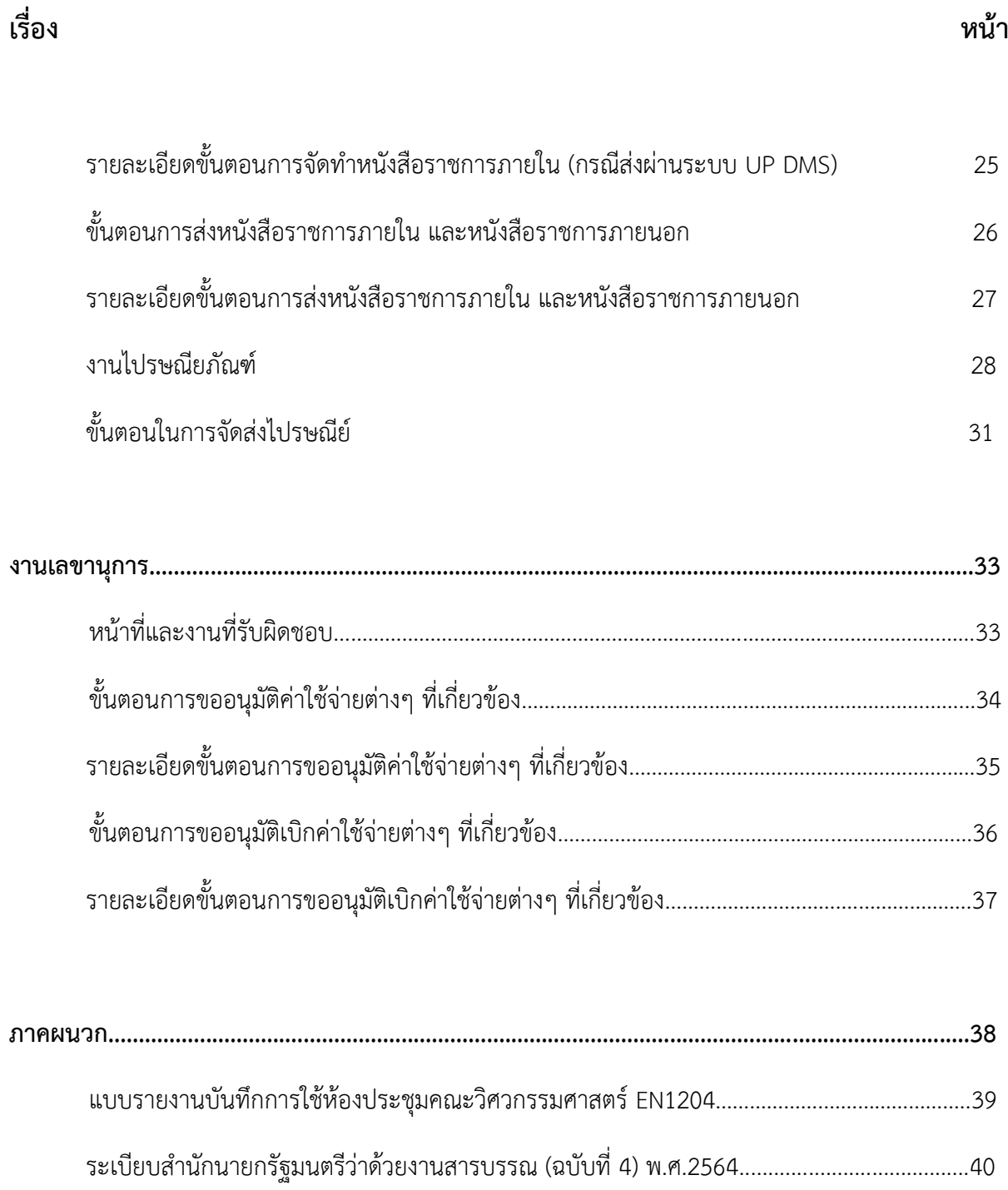

## **ควำมเป็นมำและควำมส ำคัญ**

คณะวิศวกรรมศาสตร์ มหาวิทยาลัยพะเยา ได้จัดการเรียนการสอนทั้งหมด ๙ หลักสูตร ได้แก่ หลักสูตรวิศวกรรมศาสตรบัณฑิต 4 หลักสูตร คือ สาขาวิชาวิศวกรรมเครื่องกล สาขาวิชาวิศวกรรมไฟฟ้า สาขาวิชาวิศวกรรมโยธา และสาขาวิชาวิศวกรรมอุตสาหการ และหลักสูตรวิศวกรรมศาสตรมหาบัณฑิต 3 หลักสูตร คือ สาขาวิชาวิศวกรรมโยธา สาขาวิชาวิศวกรรมไฟฟ้า และสาขาวิชาวิศวกรรมเครื่องกล นอกจากนี้ ยังได้เปิดสอนหลักสูตรปรัชญาดุษฎีบัณฑิต 2 หลักสูตร คือ สาขาวิชาวิศวกรรมไฟฟ้า และสาขาวิชาวิศวกรรม โยธา นอกจากนี้ยังมีสำนักงานคณะวิศวกรรมศาสตร์ ซึ่งเป็นหน่วยงานสนับสนุนที่เป็นแรงขับเคลื่อน การบริหารงานคณะวิศวกรรมศาสตร์ มหาวิทยาลัยพะเยา ให้ดำเนินงานเป็นไปตามวัตถุประสงค์ของหน่วยงาน ส านักงานคณะวิศวกรรมศาสตร์เป็นหน่วยงานที่มีภารกิจในด้าน การให้การสนับสนุนเกี่ยวกับ

การด าเนินงานด้านบริหารจัดการและสนับสนุนด้านวิชาการ ของคณะวิศวกรรมศาสตร์ มหาวิทยาลัยพะเยา ซึ่งประกอบด้วย 4 งาน ในการสนับสนนงานบริหารจัดการ ได้แก่ 1. งานบริหารงานทั่วไป รับผิดชอบงาน สารบรรณ งานเลขานุการ งานบุคลากร งานการเงินและบัญชีและงานพัสดุ งานแผนและงบประมาณ งานประชาสัมพันธ์ งานระบบคอมพิวเตอร์ 2. งานวิชาการ รับผิดชอบงานวิชาการและงานกิจการนิสิต 3. งานแผนงาน รับผิดชอบงานนโยบายและแผน งานประชาสัมพันธ์ และงานระบบคอมพิวเตอร์ 4. งานปฏิบัติการ รับผิดชอบงานสนับสนุนการสอนของสาขาวิชาวิศวกรรมเครื่องกล สาขาวิชาวิศวกรรมไฟฟ้า ี สาขาวิชาวิศวกรรมโยธา และสาขาวิชาวิศวกรรมอุตสาหการ นอกจากนี้สำนักงานคณะวิศวกรรมศาสตร์ ยังประกอบด้วย 2 ศูนย์ ได้แก่ 1. ศูนย์วิจัยและบริการวิชาการวิศวกรรม รับผิดขอบงานวิจัยและบริการวิชาการ 2. ศูนย์เทคโนโลยียานยนต์และขนส่ง รับผิดขอบงานบริการตรวจรถและทดสอบสภาพอุปกรณ์ NGV และ LPG รถยนต์ส่วนบุคคลและรถขนส่งทางบก

ึงานธรการนับได้ว่าเป็นขั้นแรกในการทำงานของหน่วยงานต่าง ๆ ในทกระดับที่ต้องใช้ การสื่อสารเป็นสื่อในการปฏิบัติงาน การติดต่อสื่อสารประกอบด้วย สาร ผู้ส่งสารและผู้รับสาร เจ้าหน้าที่ ธุรการ ้ จะต้องเป็นสื่อในการนำสารจากผู้ส่งสารไปยังผู้รับสาร เพื่อเข้าสู่กระบวนการปรับเปลี่ยนไปสู่การทำงาน ตาม ภารกิจต่อไป เจ้าหน้าที่ธุรการต้องเป็นผู้ที่มีความรู้ความสามารถในการปฏิบัติงานในหน้าที่ได้อย่างดีและ ้มีประสิทธิภาพ ทั้งนี้การปฏิบัติงานของหน่วยงานต่างๆ ย่อมต้องอาศัยการทำงานของเจ้าหน้าที่ธุรการ ่ เป็นสำคัญ ดังจะเห็นได้จากมีการกำหนดให้มีงานธุรการในทุกหน่วยงาน ดังนั้นงานธุรการจึงเปรียบเสมือนกลไก ที่ส าคัญของหน่วยงาน

#### **วัตถุประสงค์**

1. เพื่อให้การปฏิบัติงานด้านธุรการและเลขานุการเป็นมาตรฐานและถือปฏิบัติไปในทิศทาง

เดียวกัน

2. เพื่อให้ได้คู่มือการปฏิบัติงานธุรการและงานเลขานุการที่ชัดเจน อย่างเป็นลายลักษณ์อักษร ที่แสดงถึง ขั้นตอนการทำงานของหน่วยงาน

3. เพื่อให้ผู้ปฏิบัติงานสามารถปฏิบัติงานแทนกันได้

## **ประโยชน์ที่คำดว่ำจะได้รับ**

1. ผู้ปฏิบัติงานสามารถปฏิบัติงานได้ถูกต้องและเป็นไปตามแนวทางที่คณะวิศวกรรมศาสตร์ มหาวิทยาลัยพะเยา กำหนด ในทิศทางเดียวกัน

2. ผู้ปฏิบัติงานสามารถทราบระเบียบ และขั้นตอนการปฏิบัติงานของงานธุรการและงาน เลขานุการได้อย่างถูกต้อง และเหมาะสม

3. ผู้ปฏิบัติงานสามารถปฏิบัติงานแทนกันได้

## **ขอบเขตของคู่มือปฏิบัติงำน**

คู่มือการปฏิบัติงานเจ้าหน้าที่บริหารงานทั่วไป มีเนื้อหาครอบคลุมตั้งแต่ขั้นตอนการรับหนังสือราชการ ้ ทั้งภายในและภายนอก ขั้นตอนการจัดทำหนังสือราชการภายใน (กรณีส่งผ่านระบบ UP DMS ขั้นตอนการส่ง หนังสือราชการภายใน และหนังสือราชการภายนอก ขั้นตอนในการจัดส่งไปรษณียภัณฑ์ ขั้นตอนการขออนมัติ ค่าใช้จ่ายต่างๆ และขั้นตอนการขออนุมัติเบิกค่าใช้จ่ายต่างๆ ที่เกี่ยวข้องกับงานเลขานุการ

## หน้าที่ความรับผิดชอบ

1. ดำเนินการเกี่ยวกับการรับหนังสือราชการ ภายในและภายนอกของคณะวิศวกรรมศาสตร์

2. ด าเนินการเกี่ยวกับการส่งหนังสือราชการภายใน และหนังสือราชการภายนอกของคณะ วิศวกรรมศาสตร์ที่เกี่ยวข้อง

3. ดำเนินการเกี่ยวกับการจัดทำหนังสือราชการภายใน และหนังสือราชการภายนอกของคณะ วิศวกรรมศาสตร์ที่เกี่ยวข้อง

4. ด าเนินการเกี่ยวกับการรับ – ส่งไปรษณียภัณฑ์ของคณะวิศวกรรมศาสตร์

5. ด าเนินการเกี่ยวกับการขออนุมัติค่าไปรษณียภัณฑ์และขออนุมัติเบิกค่าใช้จ่ายค่า ไปรษณียภัณฑ์คณะวิศวกรรมศาสตร์

6. ด าเนินการเกี่ยวกับการขออนุมัติเดินทางไปปฏิบัติงาน และขออนุมัติเบิกค่าใช้จ่ายในการ เดินทางไปปฏิบัติงานของคณบดีคณะวิศวกรรมศาสตร์

7. ดำเนินการเกี่ยวกับการขออนุมัติค่าใช้จ่ายค่าโทรศัพท์เคลื่อนที่ และขออนุมัติเบิกค่าใช้จ่าย ค่าโทรศัพท์เคลื่อนที่ของผู้บริหารคณะวิศวกรรมศาสตร์

8. ดำเนินการเกี่ยวกับการขออนุมัติค่าใช้จ่ายเลี้ยงรับรอง และขออนุมัติเบิกค่าใช้จ่ายค่าเลี้ยง รับรองของคณบดีคณะวิศวกรรมศาสตร์

9. ด าเนินการเกี่ยวกับการขออนุมัติค่าใช้จ่ายต่างๆ และขออนุมัติเบิกค่าใช้จ่ายที่เกี่ยวข้องกับ คณบดีคณะวิศวกรรมศาสตร์

10. ประสานงานกับกองกลาง และหน่วยงานที่เกี่ยวข้องภายในมหาวิทยาลัยพะเยา และ ภายนอกมหาวิทยาลัยพะเยา ที่เกี่ยวข้องกับงานธุรการและเลขานุการ

11. ปฏิบัติหน้าที่อื่นๆ ที่ได้รับมอบหมาย

#### **งำนธุรกำร**

นางสาวรสนันท์ เอื้อพิทักษ์สกุล ตำแหน่ง เจ้าหน้าที่บริหารงานทั่วไป

## **หน้ำที่ควำมรับผิดชอบ**

1. งานสารบรรณและงานธุรการ

- 1.1 รับ-ส่ง หนังสือราชการภายในและภายนอก
- 1.2 คัดกรองและเสนอหนังสือราชการต่อหัวหน้าส านักงาน/คณบดี/รองคณบดี
- 1.3 แจ้งเวียนหนังสือให้แก่บุคลากรคณะวิศวกรรมศาสตร์
- 1.4 จัดเก็บเอกสารหนังสือราชการ
- 1.5 ติดต่อประสานงานกับหน่วยงานต่างๆ

#### **งำนสำรบรรณและงำนธุรกำร**

**งำนสำรบรรณ** เป็นงานที่เกี่ยวกับการบริหารงานเอกสารเริ่มตั้งแต่การรับ-การส่ง การจัดทำ การเก็บรักษา การยืมและการทำลายเอกสาร

#### **หนังสือรำชกำร** เป็นเอกสารที่หลักฐานในราชการ ได้แก่

- 1.ส่วนราชการถึงส่วนราชการ
- 2. ส่วนราชการถึงบุคคลภายนอก
- 3. หน่วยงานอื่นถึงส่วนราชการ
- 4. เอกสารที่ทางราชการจัดท าขึ้นเพื่อเป็นหลักฐานในราชการ
- 5. เอกสารที่ทางราชการจัดท าขึ้นตามกฎหมาย ระเบียบหรือข้อบังคับ

## **ชนิดของหนังสือรำชกำร** หนังสือราชการมี 6 ประเภท ได้แก่

- 1. หนังสือภายนอก
- 2. หนังสือภายใน
- 3. หนังสือประทับตรา
- 4. หนังสือสั่งการ
- 5. หนังสือประชาสัมพันธ์
- 6. หนังสือที่เจ้าหน้าที่ท าขึ้นหรือรับไว้เป็นหลักฐานในราชการ

**กำรรับหนังสือ** คือ การรับหนังสือจากส่วนราชการ หน่วยงานเอกชนและบุคคลซึ่งมีมาจาก ภายนอกและภายใน หนังสือที่รับไว้แล้วนั้นเรียกว่า"หนังสือรับ" การรับหนังสือมีขั้นตอนการปฏิบัติ ดังนี้

1. รับหนังสือราชการจากหน่วยงานภายในและหน่วยงานภายนอก

่ 2. จัดลำดับความสำคัญและความเร่งด่วนของหนังสือ เพื่อดำเนินการก่อนหลังและ ตรวจ ความถูกต้องของเอกสาร หากไม่ถูกต้องให้ติดต่อส่วนราชการเจ้าของเรื่องหรือหน่วยงานที่ ส่งออกหนังสือ เพื่อ ด าเนินการให้ถูกต้องและบันทึกข้อบกพร่องไว้เป็นหลักฐาน

3. การประทับตรารับหนังสือที่มุมบนด้านขวาของหนังสือ โดยกรอกรายละเอียดดังนี้

- 3.1 เลขรับ ให้ลงเลขที่รับตามลำดับทะเบียนหนังสือรับ
- 3.2 วันที่ ให้ลงวันที่ เดือน ปี ที่รับหนังสือ
- 3.3 เวลา ให้ลงเวลาที่รับหนังสือ

#### **แบบตรำรับหนังสือขนำด 2.5 X 5 เซนติเมตร**

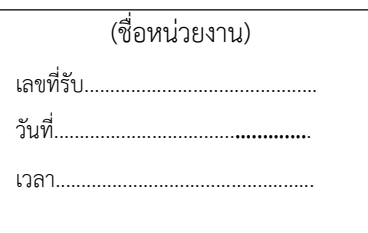

4. ลงทะเบียนรับหนังสือในทะเบียนหนังสือรับ โดยกรอกรายละเอียด ดังนี้

4.1 ทะเบียนหนังสือรับ วัน เดือน พ.ศ. ให้ลง วัน เดือน ปีที่ลงทะเบียน

4.2 เลขทะเบียนรับ ให้ลงเลขลำดับของทะเบียนหนังสือรับเรียงลำดับติดต่อกัน

ไปตลอดปีปฏิทินเลขทะเบียนของหนังสือรับจะต้องตรงกับเลขที่ในตรารับหนังสือ

4.3 ที่ ให้ลงเลขที่ของหนังสือที่รับเข้ามา

4.4 ลงวันที่ ให้ลงวันที่ เดือน ปี ของหนังสือที่รับเข้ามา

4.5 จาก ให้ลงตำแหน่งเจ้าของหนังสือหรือชื่อส่วนราชการหรือชื่อบุคคลใน

กรณีที่ไม่มีตำแหน่ง

4.6 ถึง ให้ลงตำแหน่งของผู้ที่หนังสือนั้นมีถึง หรือชื่อส่วนราชการหรือ

ชื่อบคคลในกรณีที่ไม่มีตำแหน่ง

4.7 เรื่อง ให้ลงชื่อเรื่องของหนังสือฉบับนั้น

4.8 การปฏิบัติ ให้บันทึกการปฏิบัติเกี่ยวกับหนังสือฉบับนั้น

4.9 หมายเหตุ ให้บันทึกข้อความอื่นใด (ถ้ามี)

## **แบบทะเบียนหนังสือรับ**

ทะเบียนหนังสือรับ

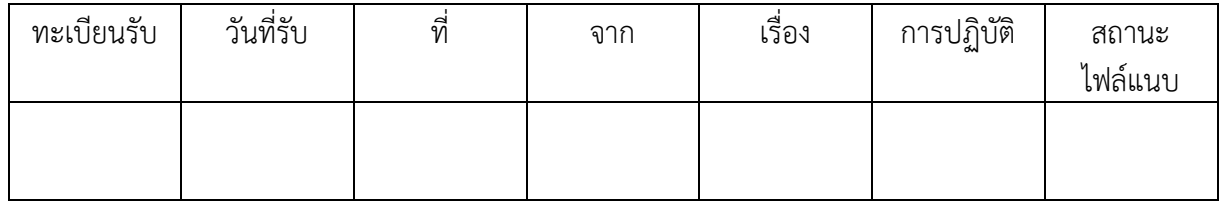

5. จัดเก็บข้อมูล โดยการสแกนเอกสาร หรือสำเนาเอกสาร

6. จัดแยกหนังสือที่ลงทะเบียนรับแล้ว ส่งให้หน่วยงานที่เกี่ยวข้องด าเนินการ โดยให้ลง ชื่อ ่ หน่วยงานที่รับหนังสือนั้นในช่องการปฏิบัติถ้ามีชื่อบุคคลหรือตำแหน่งที่เกี่ยวข้องกับการรับหนังสือให้ลงชื่อ ต าแหน่งไว้ด้วย

7. การรับหนังสือภายในส่วนงานเดียวกัน เมื่อผู้รับได้รับหนังสือจากหน่วยงานสารบรรณกลาง แล้ว ให้ปฏิบัติตามวิธีการที่กล่าวข้างต้น

8. เจ้าหน้าที่ผู้รับผิดชอบ พิจารณาลงความเห็นเบื้องต้น เพื่อเสนอต่อผู้บังคับบัญชา

ปัจจุบันการลงทะเบียนรับหนังสือมีอยู่ 2 รูปแบบ คือ

1. การลงทะเบียนรับหนังสือตัวจริง

2. การลงทะเบียนรับหนังสือระหว่างการรับ-ส่งภายในระบบ UP-DMS

## **1.กำรลงทะเบียนรับหนังสือตัวจริง**

ผู้ใช้งานจะรับเอกสารตัวจริงมาจากหน่วยงานแล้ว จากนั้นจึงนำเอกสารมาสแกนเป็นไฟล์ PDF และทำ การสร้างทะบียนหนังสือรับ โดยกดเข้าเมนู "หนังสือรับ" จากนั้นโปรแกรมจะแสดงหน้าจอ ดังนี้

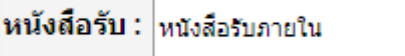

- ใช้เลือกแสดงหนังสือรับภายในและหนังสือรับภายนอก

 $\checkmark$ 

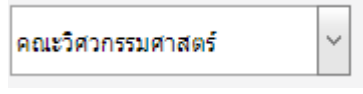

- ใช้เลือกแสดงหน่วยงาน

ปี 2565

- ใช้เลือกแสดงปี พ.ศ.

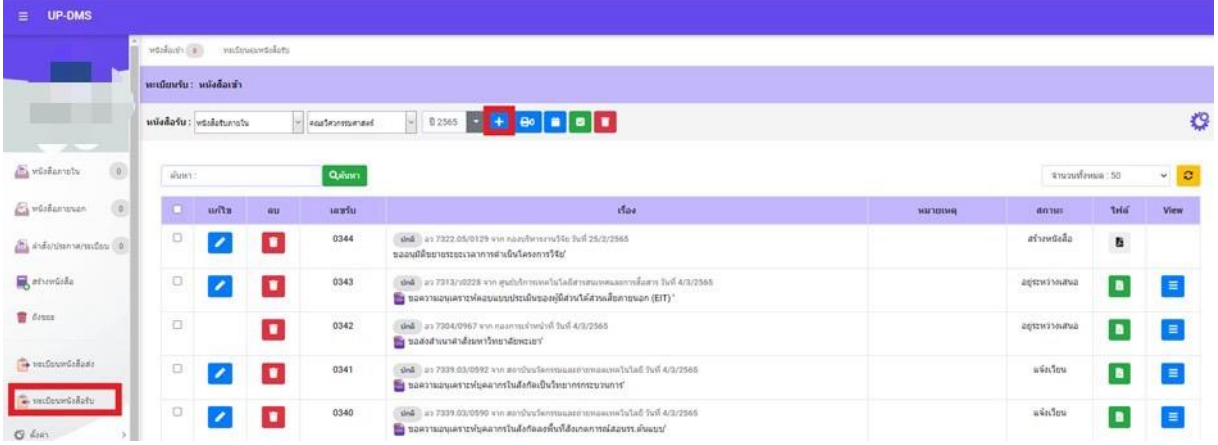

การสร้างทะเบียนหนังสือรับ กดปุ่ม เพื่อเริ่มลงทะเบียนรับหนังสือ จากนั้นจะแสดงฟอร์มการลงทะเบียนรับหนังสือ

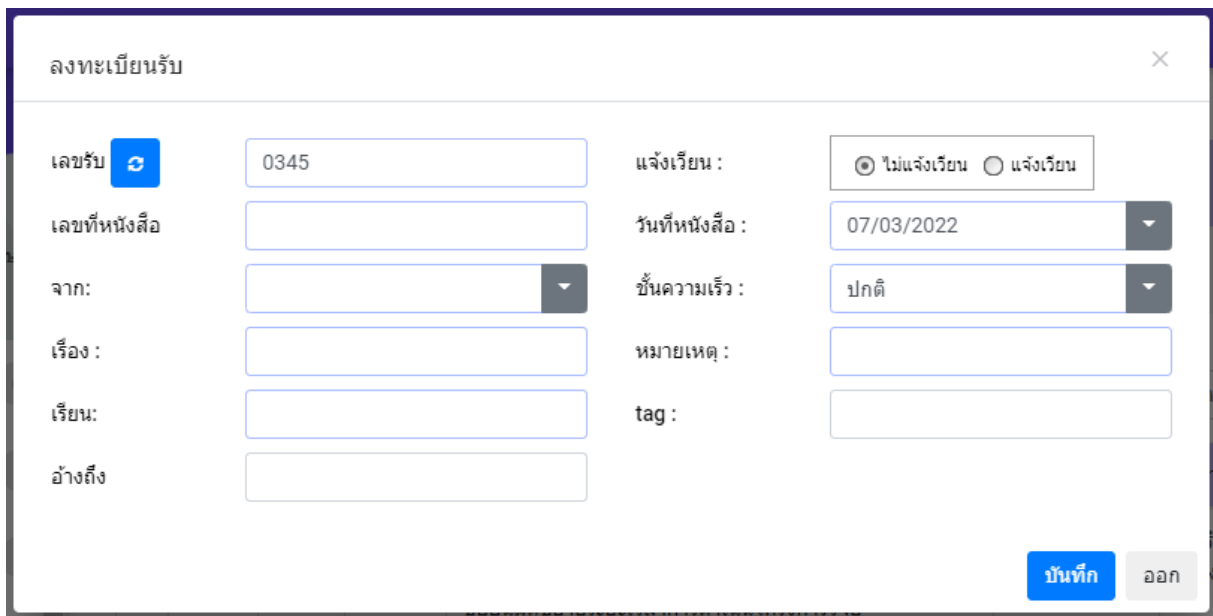

กรอกรายละเอียด

กดปุ่ม <mark><sup>มันทึก</sup> เ</mark>พื่อบันทึกข้อมูล

กดปุ่ม เพื่อปิดแถบลงทะเบียนรับหนังสือ

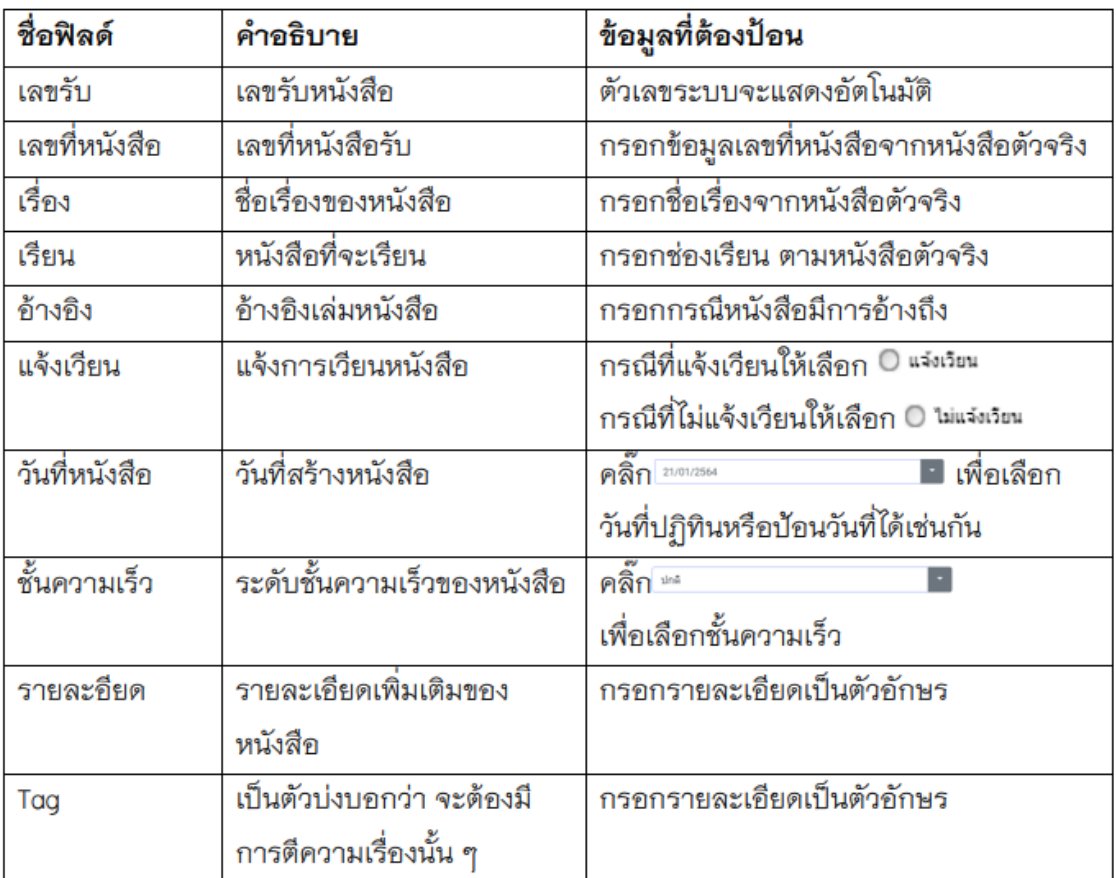

#### ตารางอธิบายการลงทะเบียนรับหนังสือ

## ให้ทำการแนบไฟล์โดยให้คลิ๊กปุ่ม **<sup>อ</sup>์** โปรแกรมจะแสดงหน้าจอดังนี้

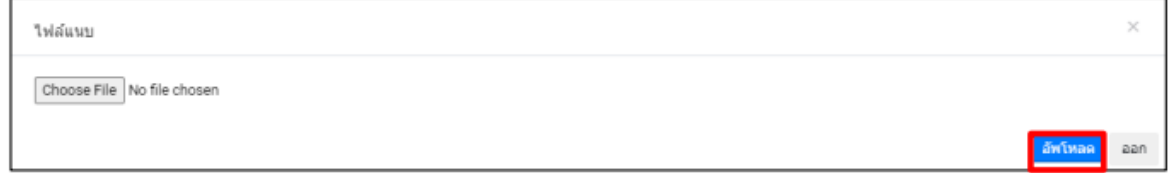

- ปุ่ม | <sup>choose File | เพื่อค้นหาไฟล์ที่ต้องการแนบ</sup>
- ปุ่ม <mark><sup>อัพเ</sup>หลด</mark> เพื่อบันทึก ไฟล์แนบ
- ปุ่ม <sup>ออก</sup> เพื่อยกเลิกการแนบไฟล์

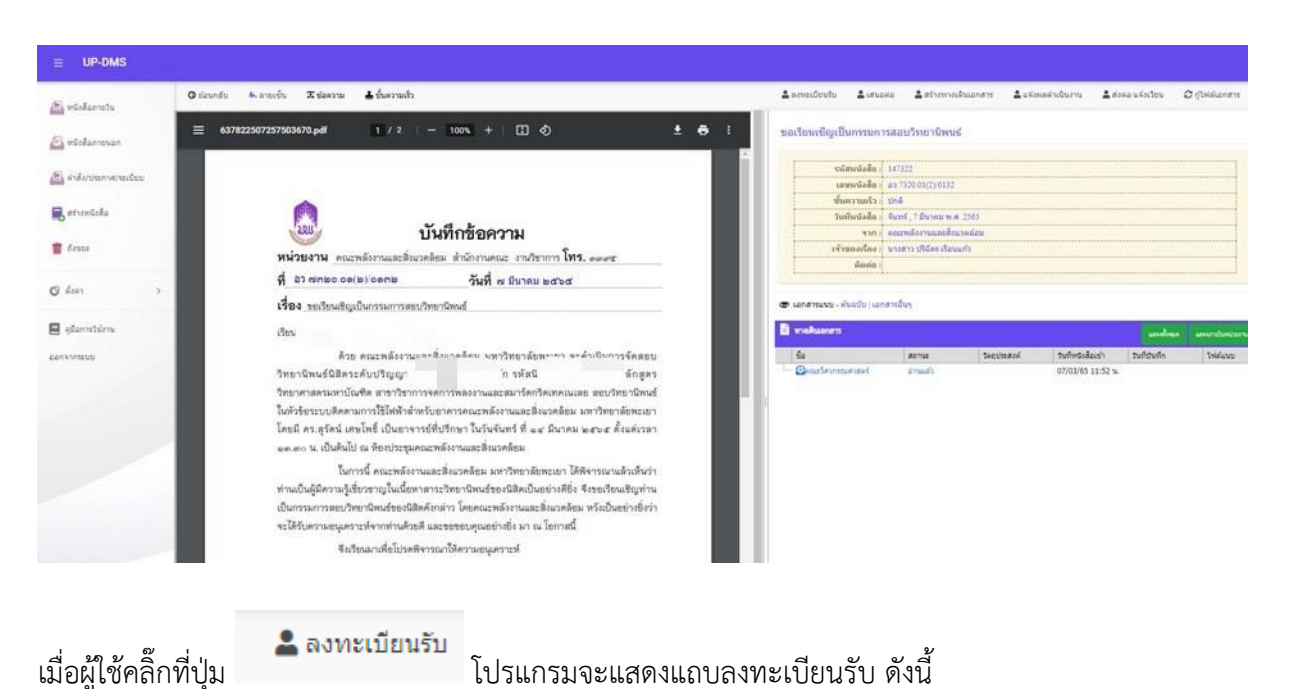

## เมื่อผู้ใช้ต้องการด าเนินหนังสือต่อให้คลิ๊กที่ปุ่ม โปรแกรมจะแสดงหน้าจอ ดังนี้

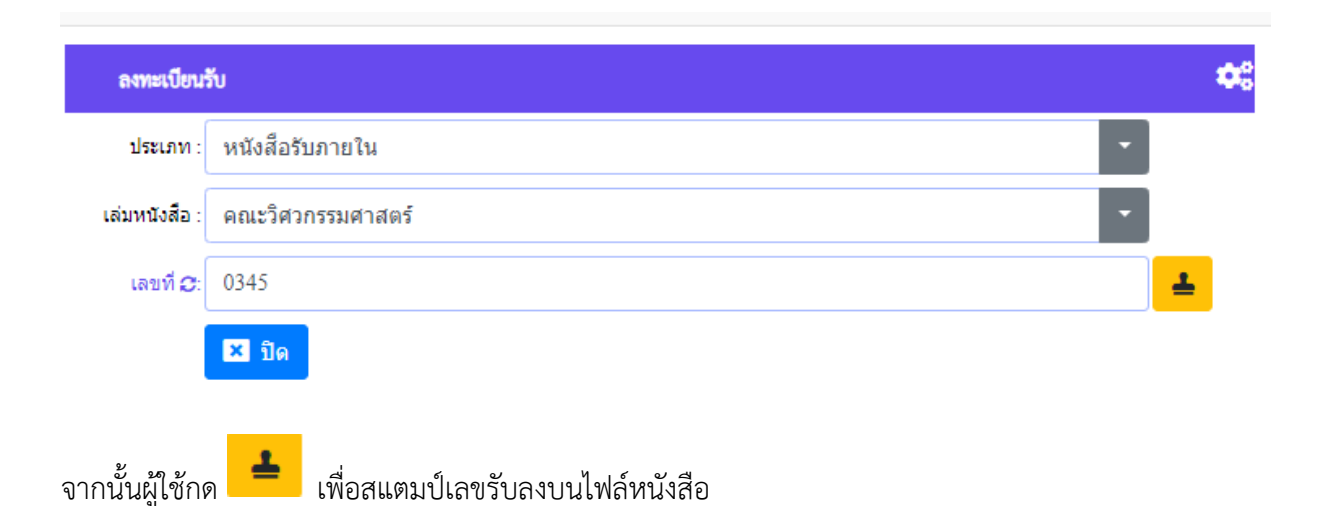

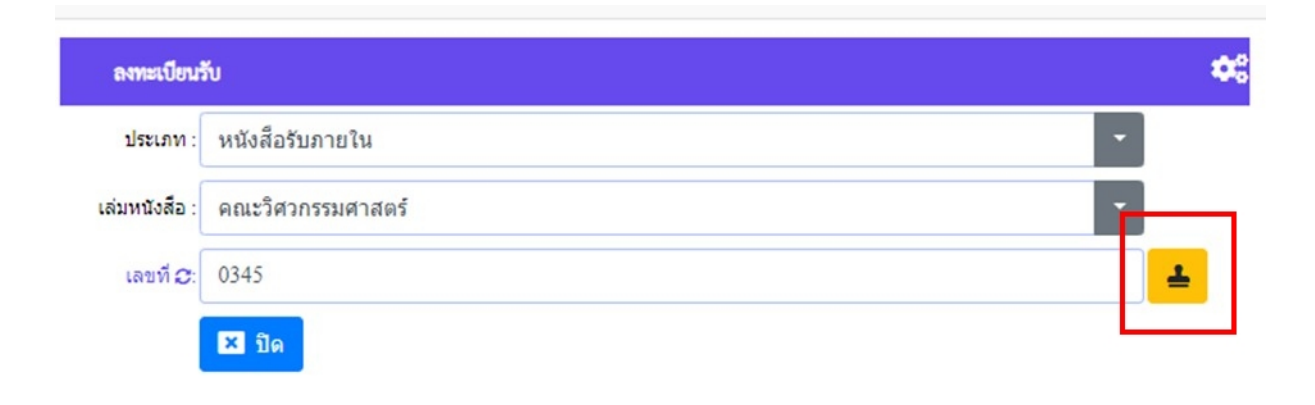

## กดปุ่ม เพื่อยืนยันการลงเลขรับ

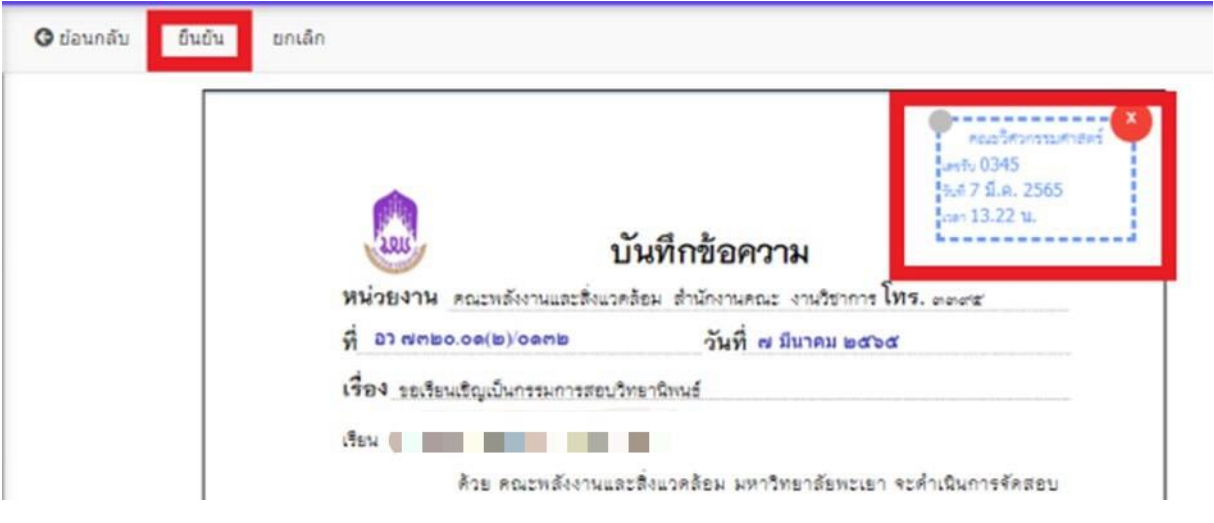

จากนั้นให้กดปุ่มสร้างทางเดินเอกสาร เพื่อเสนอตามทางเดินเอกสาร

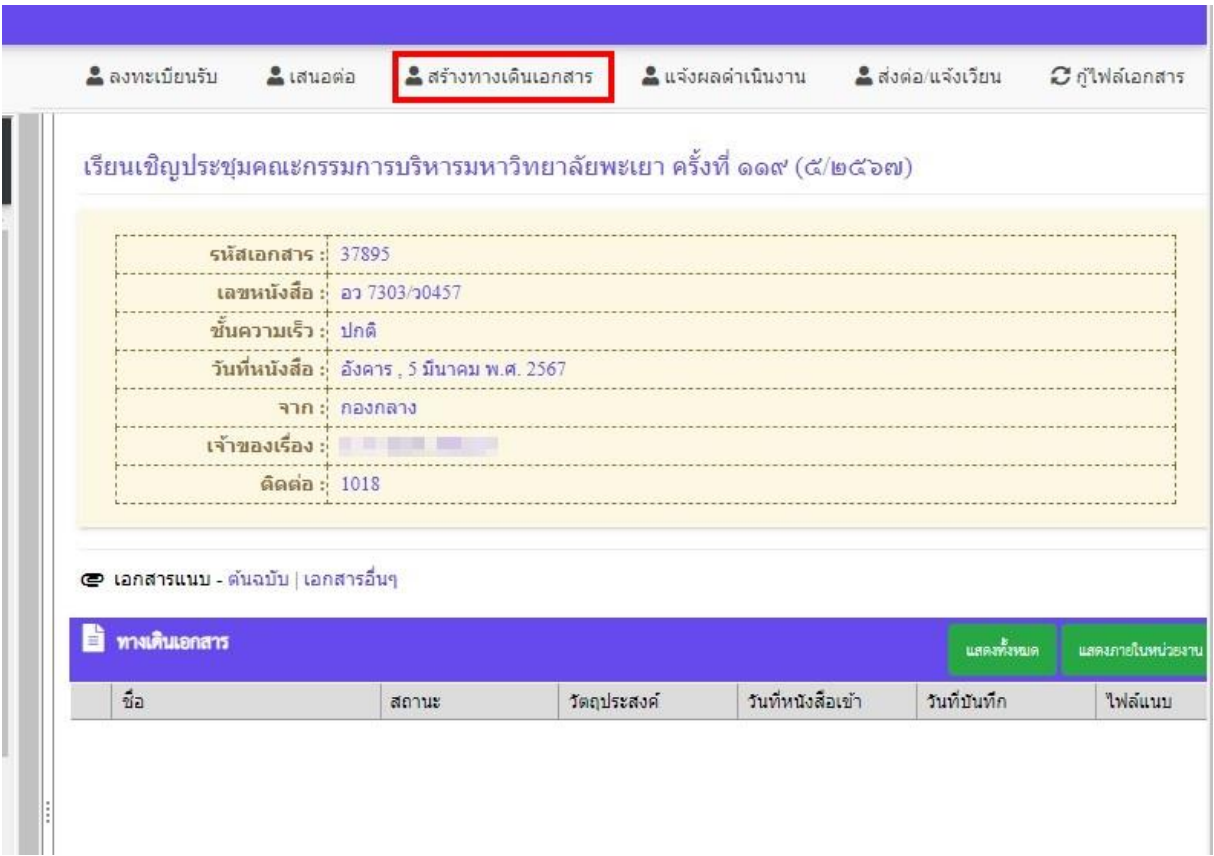

เมื่อกดปุ่มสร้างทางเดินเอกสาร จะปรากฎหน้าจอที่ต้องเสนอผ่าน

- 1. เสนอหัวหน้างาน
- 2. เสนอหัวหน้าสำนักงาน
- 3. เสนอคณบดีพิจารณาสั่งการ
- **4.** เมื่อคณบดีสั่งการเรียบร้อยแล้ว เอกสารจะกลับมาที่ธุรการเพื่อดำเนินการในส่วนที่เกี่ยวข้องต่อไป

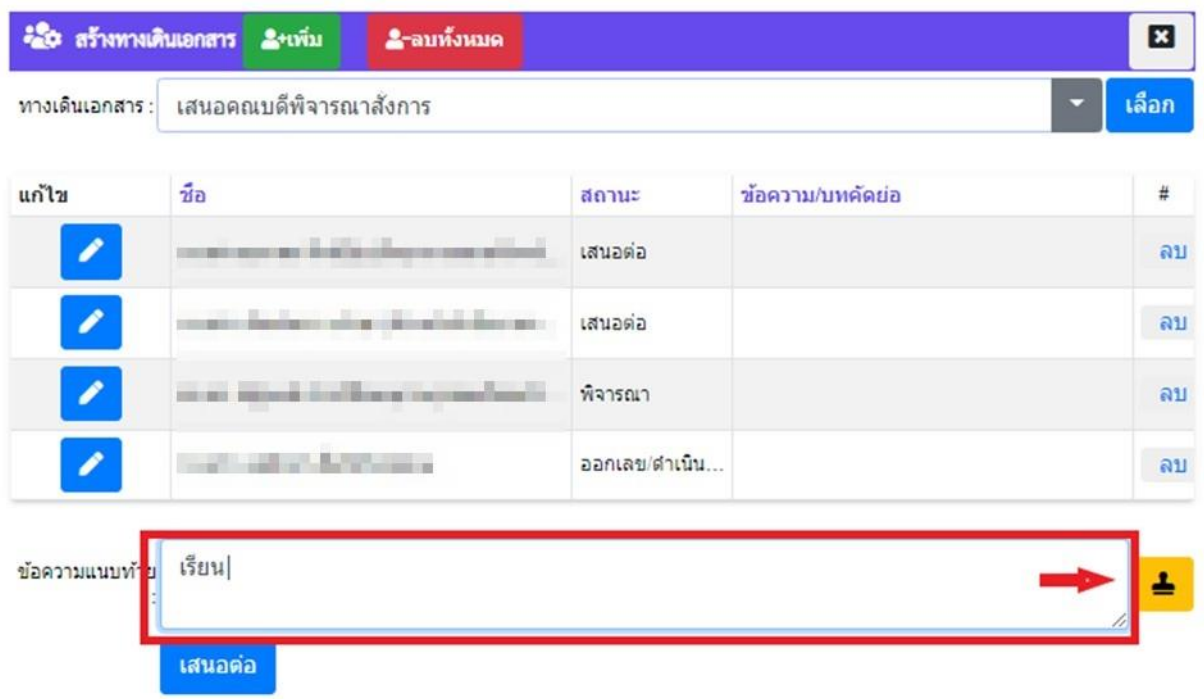

จากนั้นให้กรอกข้อความที่ต้องเกษียนหนังสือ ในกล่อง "ข้อความแนบท้าย"

จากนั้นกดปุ่ม <mark>- แ</mark>พื่อนำข้อความดังกล่าวไปวางไว้ในหนังสือ

จัดวางข้อความเกษียนให้เหมาะสม แล้วกด ระบบจะท าการส่งตามทางเดินเอกสารอัตโนมัติ

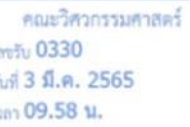

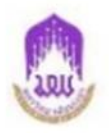

## บันทึกข้อความ

**เรื่อง** ขอความอนเคราะห์ตอบแบบประเมินของผู้มีส่วนได้ส่วนเสียภายนอก (EIT) .....

เรียน คณบดีคณะวิศวกรรมศาสตร์

ตามที่มหาวิทยาลัยพะเยา จะเข้ารับการประเมินคณธรรมจริยธรรมและความโปร่งใส ในการดำเนินงานของหน่วยงานภาครัฐ (ITA) ประจำปีงบประมาณ พ.ศ. ๒๕๖๕ ของคณะกรรมการป้องกันและ ปราบปรามการทุจริตแห่งชาติ (สำนักงาน ป.ป.ช.) รวมถึงการเปิดเผยข้อมูลสาธารณะ (Open Data Integrity and Transparency Assessment : OIT) โดยกำหนดให้หน่วยงานทั้งภายในและภายนอก ตอบแบบสอบถาม วัดการรับรู้ผู้มีส่วนได้ส่วนเสียภายนอก (EIT) ภายในวันที่ ๑๘ มีนาคม ๒๕๖๕ นั้น

กองกลาง จึงขอความอนุเคราะห์ทำนและบุคลากรในสังกัด ซึ่งเป็นผู้รับบริการจากกองกลาง ตอบแบบสอบถามวัดความรู้ผู้มีส่วนได้ส่วนเสียภายนอก (EIT) สามารถเข้าประเมินได้ที่ https://www.ita.up.ac.th/ แบบประเมิน EIT โดยเลือกหน่วยงานที่ต้องการประเมิน : กองกลาง หรือสแกน OR Code ท้ายหนังสือนี้ ทั้งนี้ สามารถตอบแบบสอบถามได้ตั้งแต่บัดนี้จนถึงวันที่ ๑๘ มีนาคม ๒๕๖๕

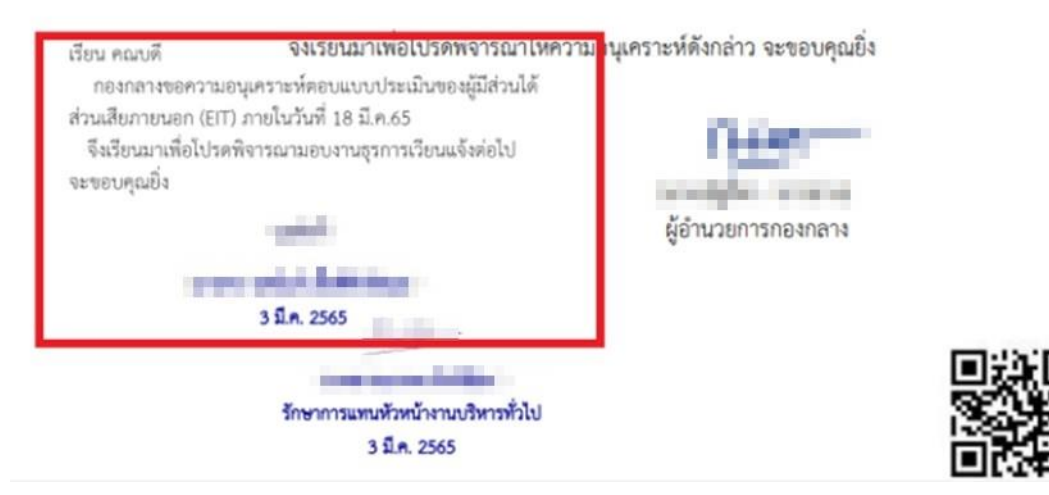

หรืออีกรูปแบบหนึ่ง ในการลงทะเบียนรับหนังสือตัวจริง ในกรณีที่ผู้ใช้งานจะรับเอกสารตัวจริงมาจากหน่วยงาน ี่ ต่างๆ แล้ว เมื่อทำการสร้างทะบียนหนังสือรับ โดยกดเข้าเมนู "หนังสือรับ" จากนั้นโปรแกรมจะแสดงหน้าจอ ดังนี้

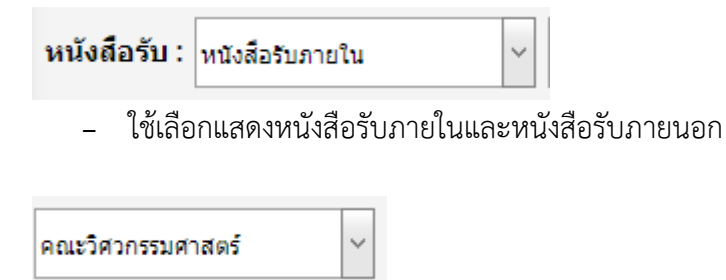

- ใช้เลือกแสดงหน่วยงาน

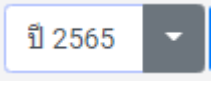

- ใช้เลือกแสดงปี พ.ศ.

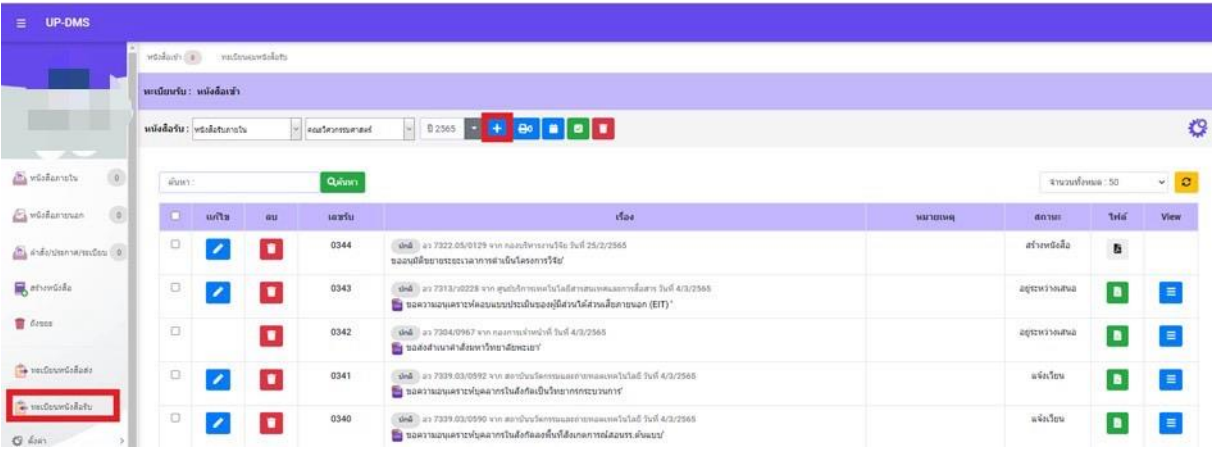

จากนั้นให้นำเอกสารฉบับจริงมาปั้มตราปั้มลงทะเบียนรับ โดยระบุ

- เลขหนังสือรับ
- วันที่
- เวลาที่รับหนังสือ

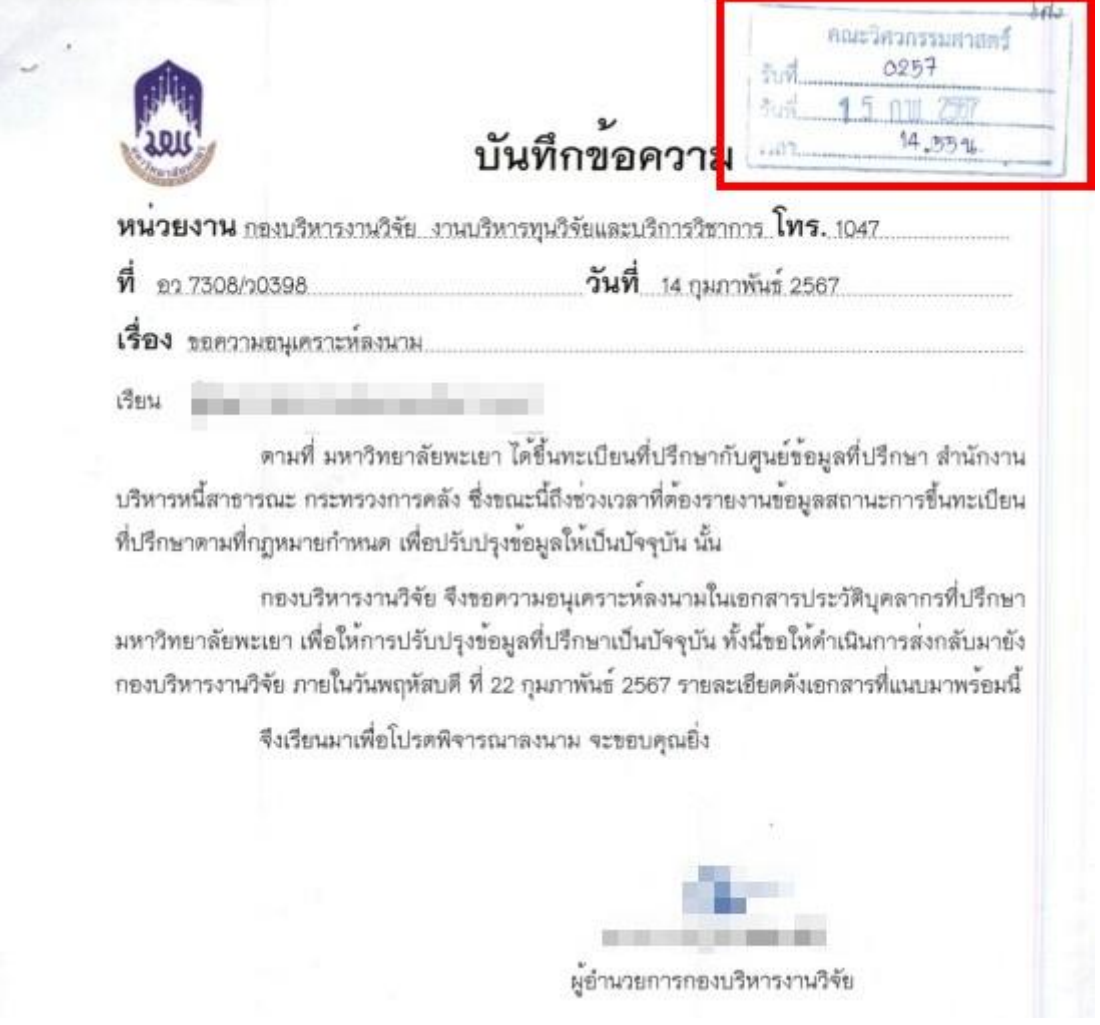

## จากนั้นให้เขียนข้อความที่ต้องเกษียนลงในเอกสารฉบับจริง

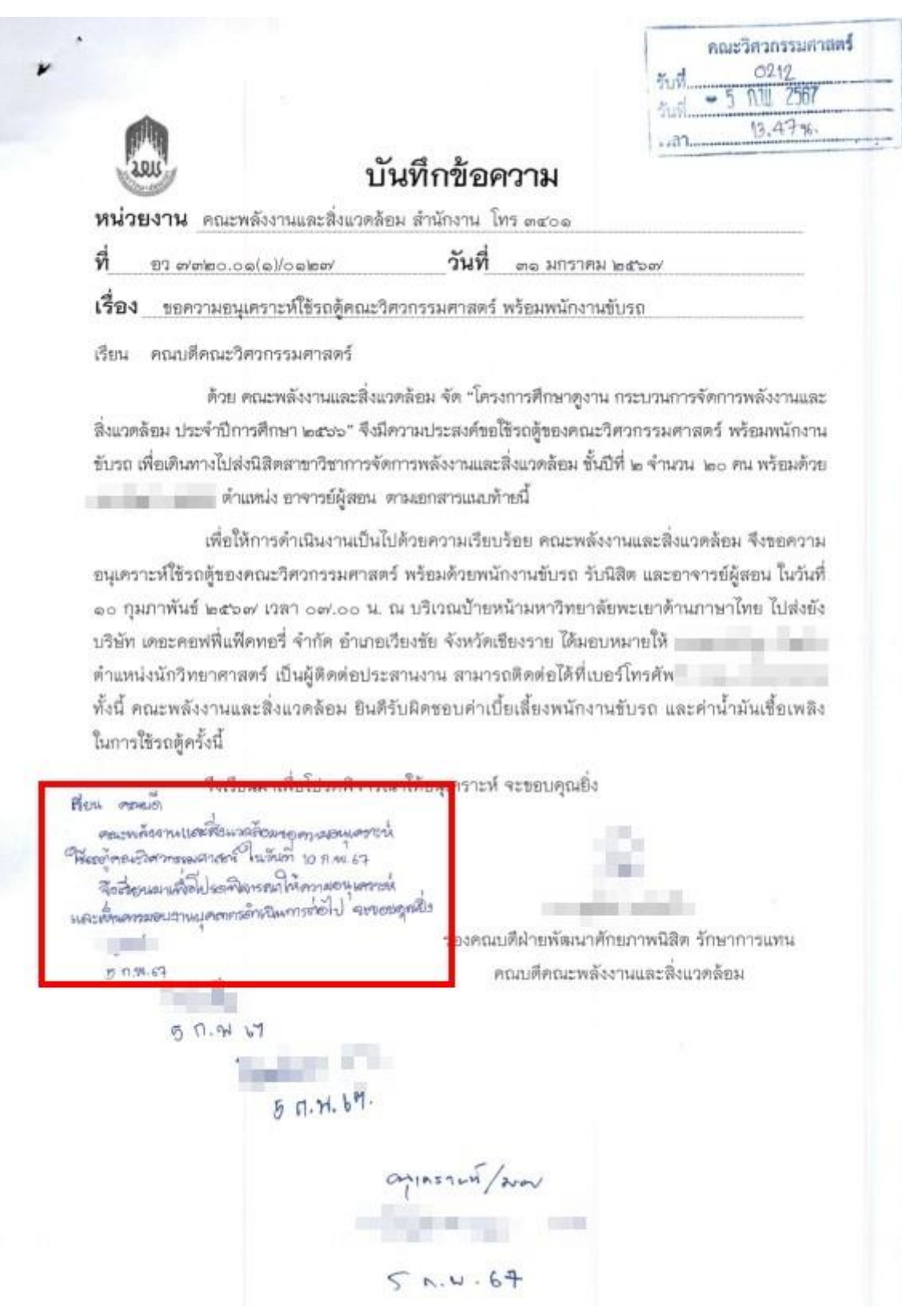

- เสนอหัวหน้างาน
- เสนอหัวหน้าสำนักงาน
- เสนอคณบดีเพื่อพิจารณาสั่งการ
- เมื่อคณบดีสั่งการเรียบร้อยแล้ว เอกสารจะกลับมาที่ธุรการเพื่อดำเนินการในส่วนที่เกี่ยวข้องต่อไป

#### **2. กำรลงทะเบียนหนังสือระหว่ำงหน่วยงำนภำยในระบบ**

เลือก ��� หนังสือรับ <sub>จากนั</sub>้นเมื่อผู้ใช้เลือกเมนู **หนังสือเข้า 1** โปรแกรมจะแสดงหน้าจอ ดังนี้ โดยเมนูจะแสดงการแจ้งเตือนจำนวนหนังสือเข้าด้านหลังเมนู

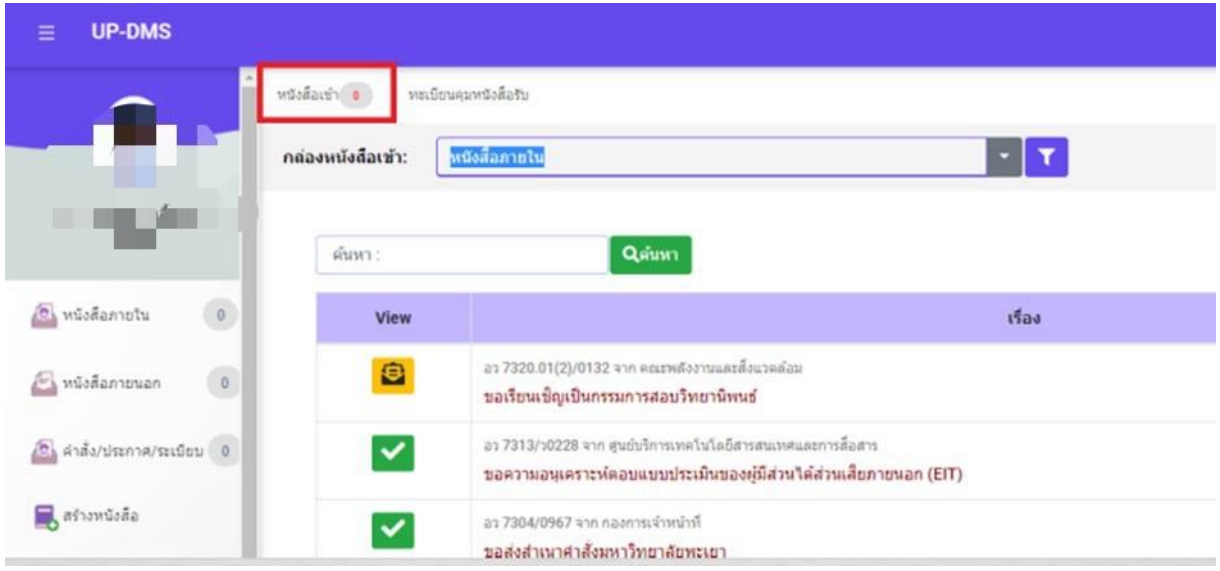

## คลิ๊ก เพื่อด าเนินการรับหนังสือ โดยโปรแกรมจะแสดงหน้าจอ ดังนี้

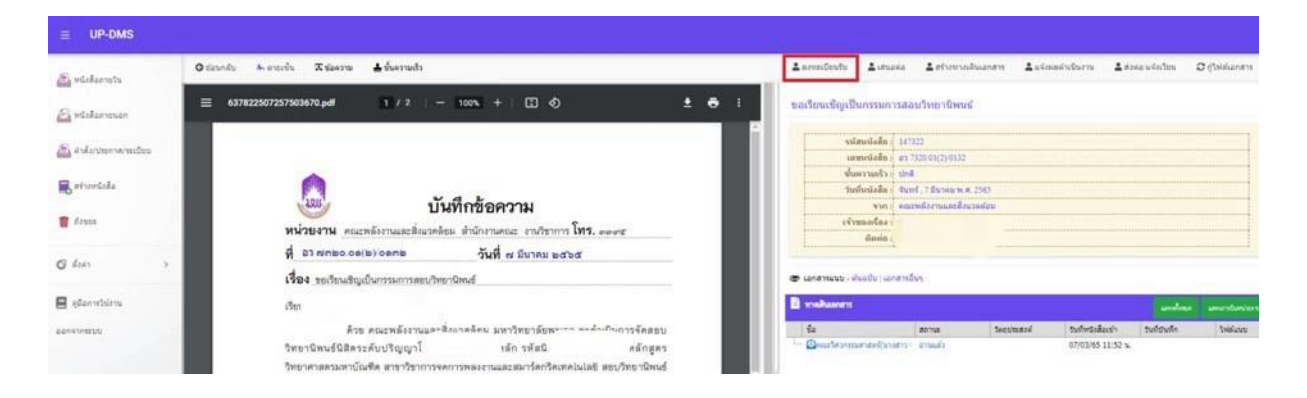

ซึ่งการลงทะเบียนรับ ให้ผู้ใช้งานกดเลือก <sup>2</sup> ลงทะเบียนรับ <sub>จากนั</sub>้นแถบลงทะเบียนรับจะแสดงขึ้นมา

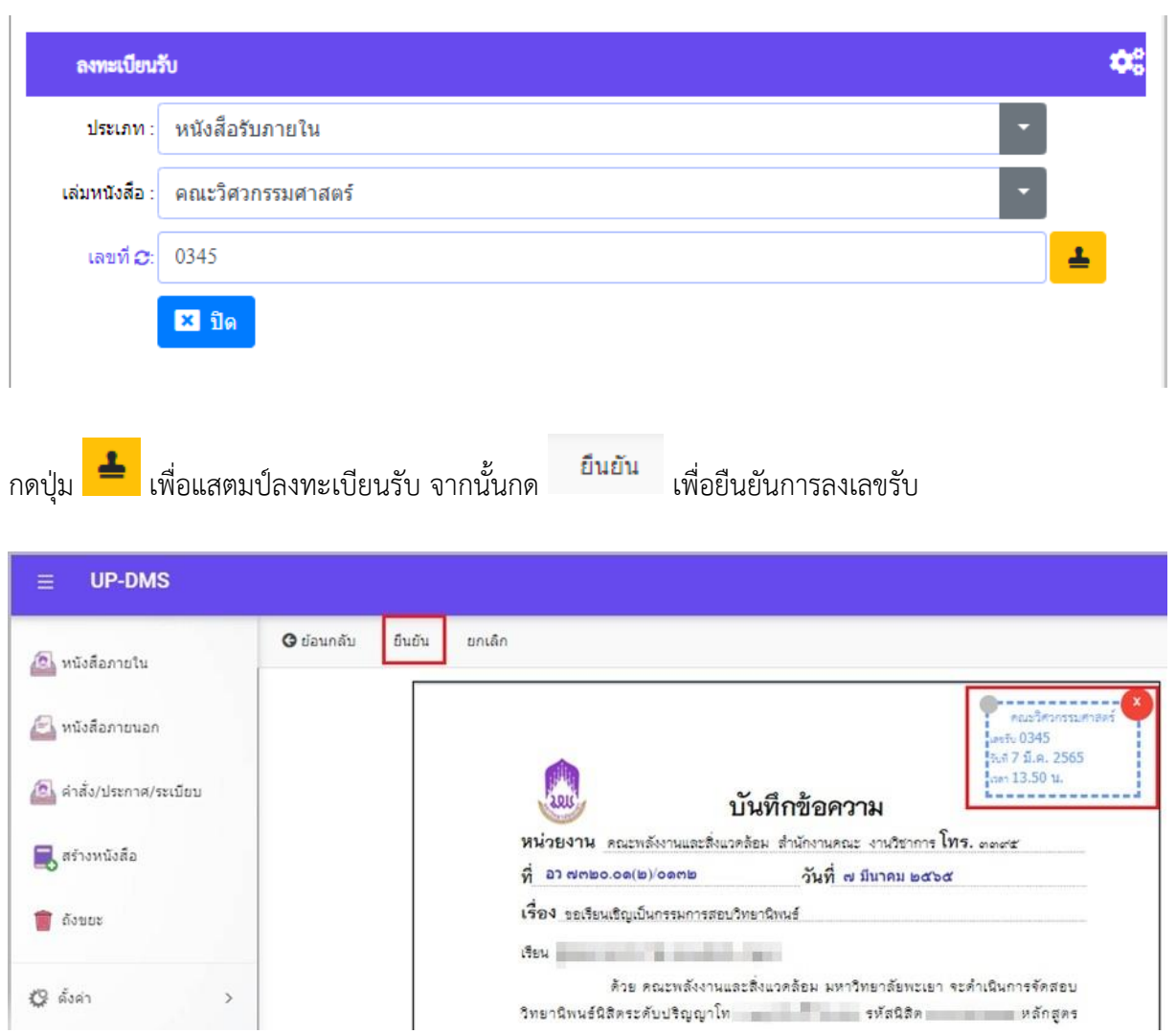

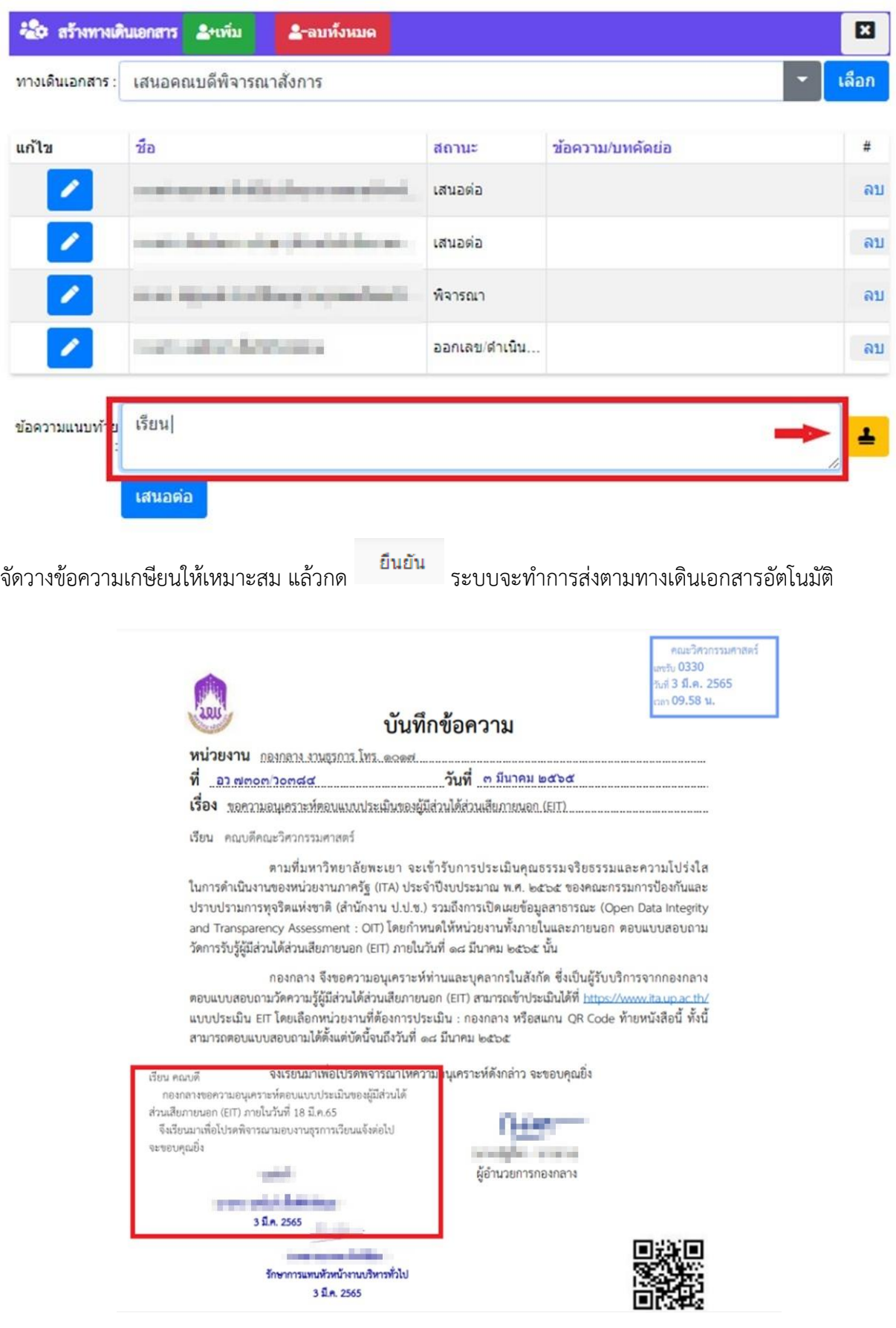

**กำรส่งหนังสือภำยใน** ส่วนราชการหรือหน่วยงาน คือ การส่งเรื่องให้เจ้าหน้าที่ผู้เกี่ยวข้อง ได้แก่ หัวหน้าฝ่าย หัวหน้างาน และผู้ปฏิบัติได้รับทราบเรื่องราวที่จะต้องดำเนินการและส่งเรื่องให้แก่ เจ้าหน้าที่ เจ้าของเรื่อง เพื่อนไปปฏิบัติ มีแนวปฏิบัติดังนี้

1. เมื่อเจ้าหน้าที่เดินเอกสาร นำแฟ้มหนังสือจากผู้บังคับบัญชาหรือผู้ได้รับมอบหมาย ไป ้มอบเจ้าหน้าที่ธุรการพิจารณาบันทึกส่งเรื่องแล้วให้เจ้าหน้าที่รับ-ส่ง นำหนังสือเหล่านั้นไปมอบให้แก่ หน่วยงานเจ้าของเรื่อง ซึ่งจะเป็นผู้ส่งเรื่องให้แก่เจ้าของเรื่องดำเนินการ โดยให้ลงชื่อรับหนังสือใน ทะเบียน หนังสือรับไว้เป็นหลักฐาน

2. การส่งเรื่องต้องส่งทันที ให้ทันกำหนดเวลา

3. ผู้มีหน้าที่ส่งเรื่อง เมื่อพิจารณาหนังสือก่อนส่งแล้ว ควรบันทึกช่วยจำเพื่อสามารถ ติดตามเรื่องได้ทันเวลา

## **กำรส่งหนังสือภำยใน**

1. ตรวจสอบความเรียบร้อยของหนังสือ เช่น ผู้บังคับบัญชาลงนามเรียบร้อยแล้ว รวมถึง เอกสารที่จะส่งไปด้วยให้ครบถ้วน

- 2. ลงทะเบียนส่งหนังสือภายนอก หรือการออกเลขที่หนังสือภายนอก
- 3. ตรวจสอบความเรียบร้อย
- 4. บรรจุซอง ปิดผนึก และจ่าหน้าซอง
- 5. นำส่งผู้รับทางไปรษณีย์หรือทางระบบ UP DMS
- 6. เก็บสำเนาคู่ฉบับโดยการสแกน

#### **แบบทะเบียนหนังสือส่ง**

ทะเบียนหนังสือส่ง

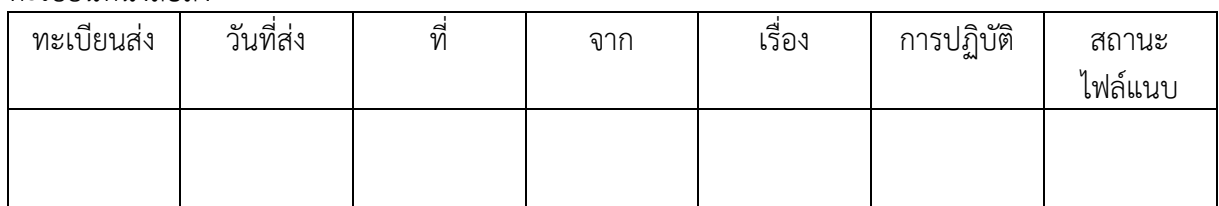

#### **กำรส่งต่อหนังสือ/แจ้งเวียนหนังสือ**

ผู้ใช้งานสามารถส่งต่อ/แจ้งเวียนหนังสือได้ โดยกดเมนู

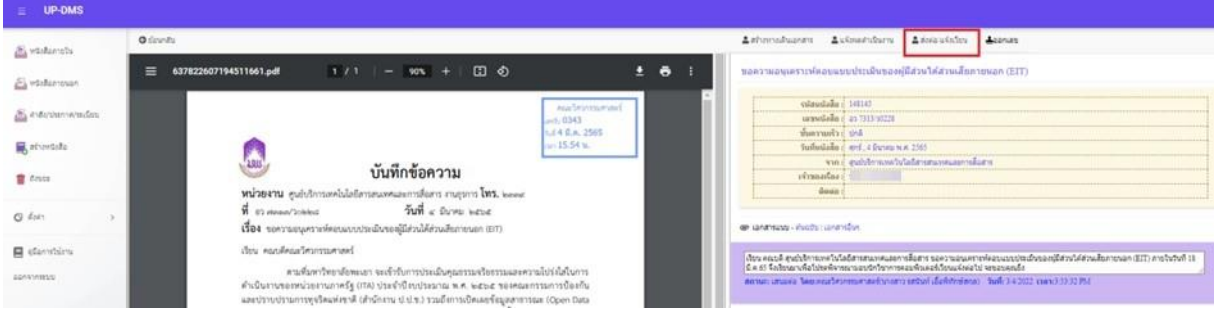

เมื่อกด • ส่งต่อ/แจ้งเวียน เพื่อส่งต่อ/แจ้งเวียน จากนั้นโปรแกรมจะแสดงแถบสำเนาส่งต่อ

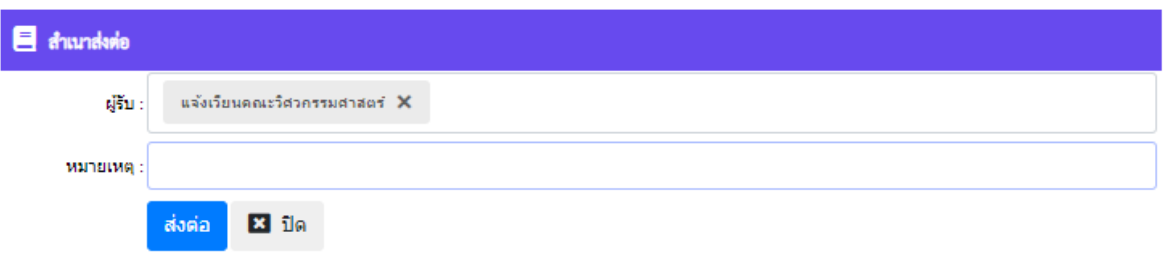

จากนั้นให้กรอกข้อมูลในแบบฟอร์ม

"ผู้รับ" คือกลุ่มหรือหน่วยงานที่มาจาก "การตั้งค่ากลุ่มผู้รับ" สามารถเลือกกลุ่มผู้รับได้หลายกลุ่ม "หมาย เหตุ" ข้อความเพิ่มเติมที่ต้องการส่งไปยังกลุ่มผู้รับ

ู้แล้วกดปุ่ม <mark>เพิ่งค่อ </mark> เพื่อยืนยัน เมื่อทำการส่งแล้วหนังสือจะถูกส่งไปตามทางเดินเอกสารที่ได้ตั้งค่าไว้ใน การ ตั้งค่ากลุ่มผู้รับ จากนั้นโปรแกรมจะแสดงทางเดินเอกสาร ดังนี้

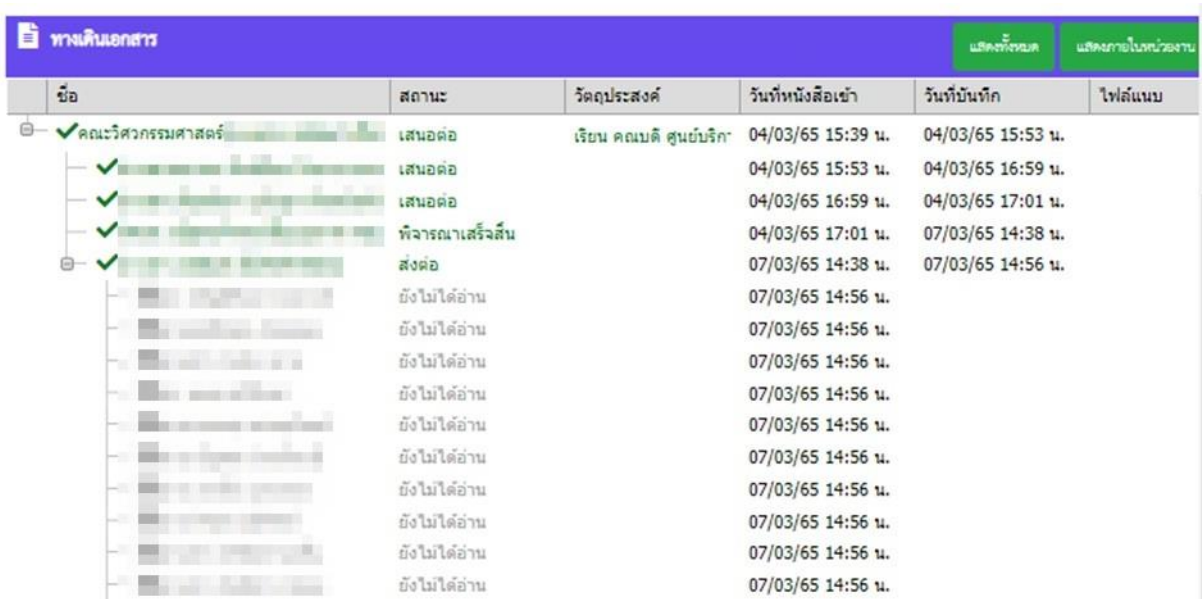

#### ตัวอย่าง การรับ-ส่งหนังสือ การลงรับหนังสือ

คณะวิศวกรรมศาสตร์ m<sup>\*</sup>u 0203 ในที่ 7 ก.พ. 2565 m 13.30 u.

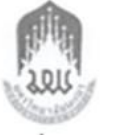

## บันทึกขอความ

หนวยงาน กองพัฒนาคุณภาพนิสิตและนิสิตพิการ งานธุรการ โทร. 6264 วันที่ 7 กุมภาพันธ์ 2565  $\vec{\mathbf{y}}$  82 7309/ 20235 เรื่อง ขอเชิญร่วมทำบุญงานฌาปนกิจศพ

เรียน คณบดีคณะวิศวกรรมศาสตร์

ด้วย - ใดาของ - " ตำแหน่ง หัวหน้างานพัฒนา คุณภาพนิสิตพิการ กองพัฒนาคุณภาพนิสิตและนิสิตพิการ ได้ถึงแก่กรรม เมื่อวันที่ 5 กุมภาพันธ์ 2565 ซึ่งได้ตั้งศพบำเพ็ญกุศล ณ พัฒนธรรม พ.ศ. 2500 น.ค.ศ. 2500 น.ค.ศ. 2500 เมืองพะเยา จังหวัดพะเยา โดยมีกำหนดสวดอภิธรรมศพ ระหว่างวันที่ 5 – 8 กุมภาพันธ์ 2565 และกำหนดฌาปนกิจศพ ในวันพุธที่ 9 กุมภาพันธ์ 2565 ณ สุสานบ้านเหยี่ยน ตำบลบานใหม่ อำเภอเมืองพะเยา จังหวัดพะเยา

กองพัฒนาคุณภาพนิสิตและนิสิตพิการ จึงขอเรียนเชิญท่านและบุคลากร ในหน่วยงานร่วมทำบุญงานฌาปนกิจศพ 2000 โดยสามารถร่วมทำบุญไปยัง หมายเลขพร้อมเพย์ หมายเลขโทรศัพท์ 2000 2000 2000 2000 2000 2000

จึงเรียนมาเพื่อโปรดทราบและขอเชิญร่วมทำบุญในงานดังกล่าว จะขอบคุณยิ่ง

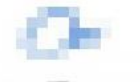

หัวหนางานทุนการศึกษา ปฏิบัติการแทน ผู้อำนวยการกองพัฒนาคุณภาพนิสิตและนิสิตพิการ

#### **แบบทะเบียนหนังสือรับ**

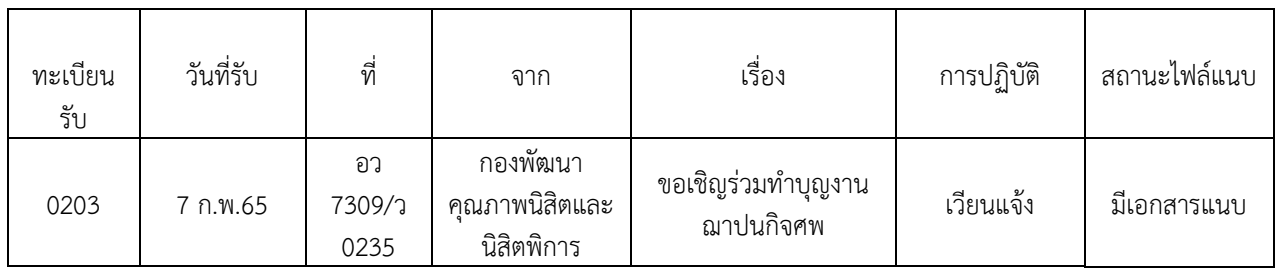

ทะเบียนหนังสือรับ วันที่ 7 เดือน กุมภาพันธ์ พ.ศ. 2565

### **กำรส่งหนังสือ**

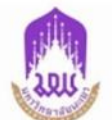

## บันทึกข้อความ

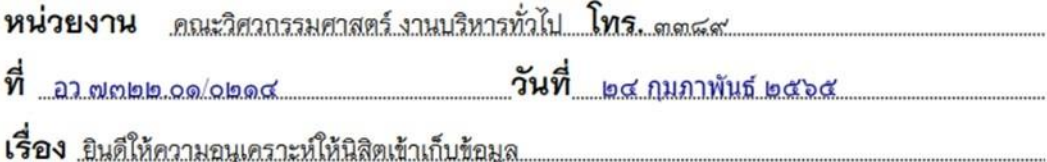

เรียน คณบดีคณะแพทยศาสตร์

ตามที่คณะแพทยศาสตร์ขอความอนุเคราะห์ให้นิสิตเข้าเก็บข้อมูล เพื่อการศึกษาวิจัย เรื่อง ปัจจัยทำนายพฤติกรรมการป้องกันโรคติดเชื้อไวรัสโคโรนา ๒๐๑๙ ของบุคลากรมหาวิทยาลัยพะเยา ตามบันทึกข้อความที่ อว ๗๓๓๒.๐๑/ว ๐๓๑๖ ลงวันที่ ๗ กุมภาพันธ์ ๒๕๖๕ นั้น

คณะวิศวกรรมศาสตร์พิจารณาเป็นที่เรียบร้อยแล้ว ยินดีให้ความอนุเคราะห์ให้นิสิตเข้าเก็บ ข้อมูลดังกล่าว

จึงเรียนมาเพื่อโปรดทราบ

all'insegni ani

คณบดีคณะวิศวกรรมศาสตร์

## **แบบทะเบียนหนังสือส่ง**

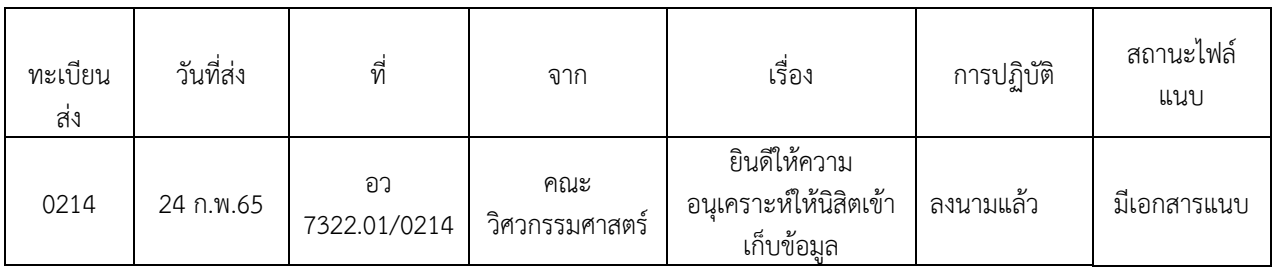

ทะเบียนหนังสือส่ง วันที่ 24 เดือน กุมภาพันธ์ พ.ศ. 2565

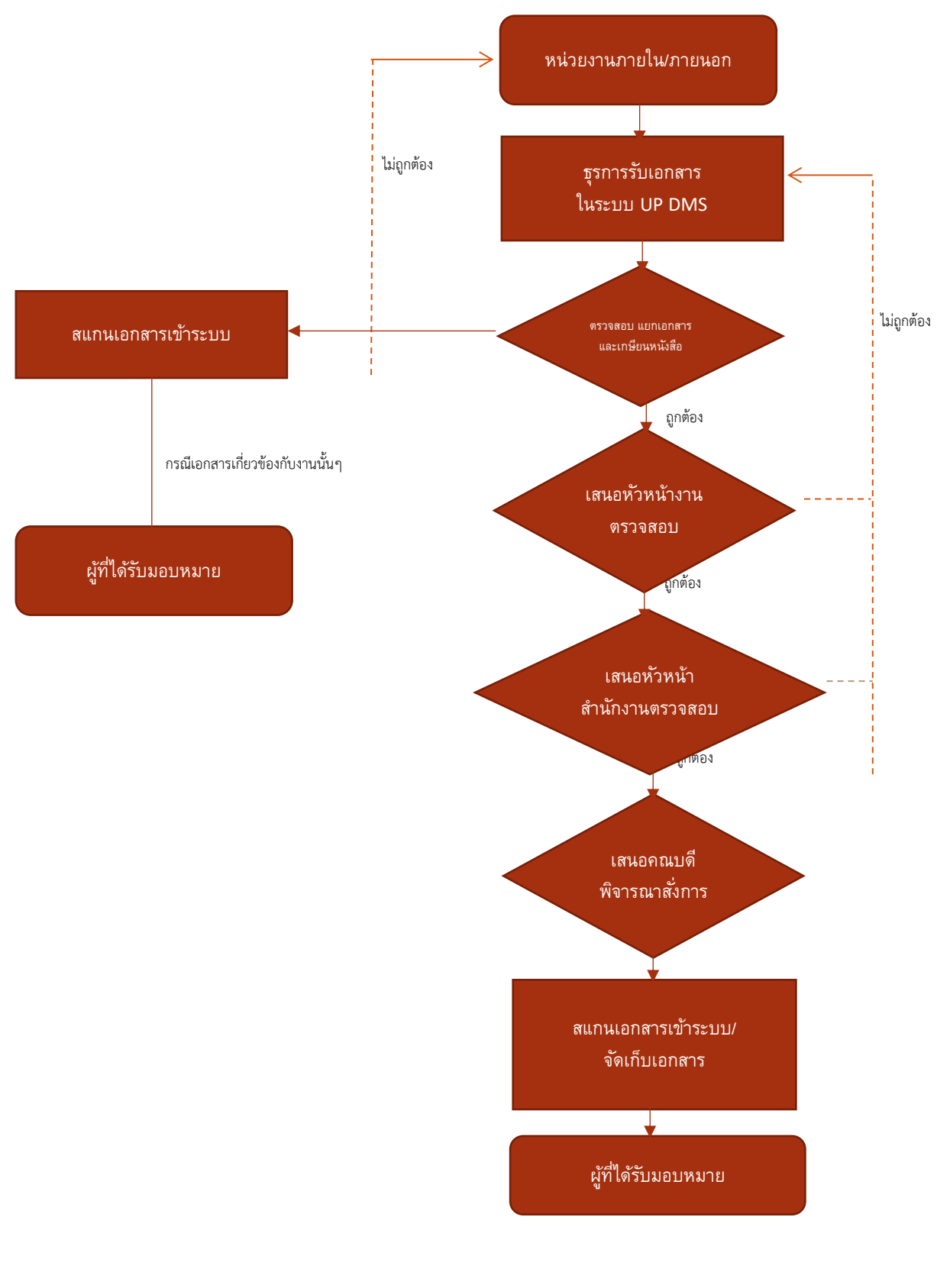

## **ขั้นตอนกำรรับหนังสือรำชกำร ภำยในและภำยนอก**

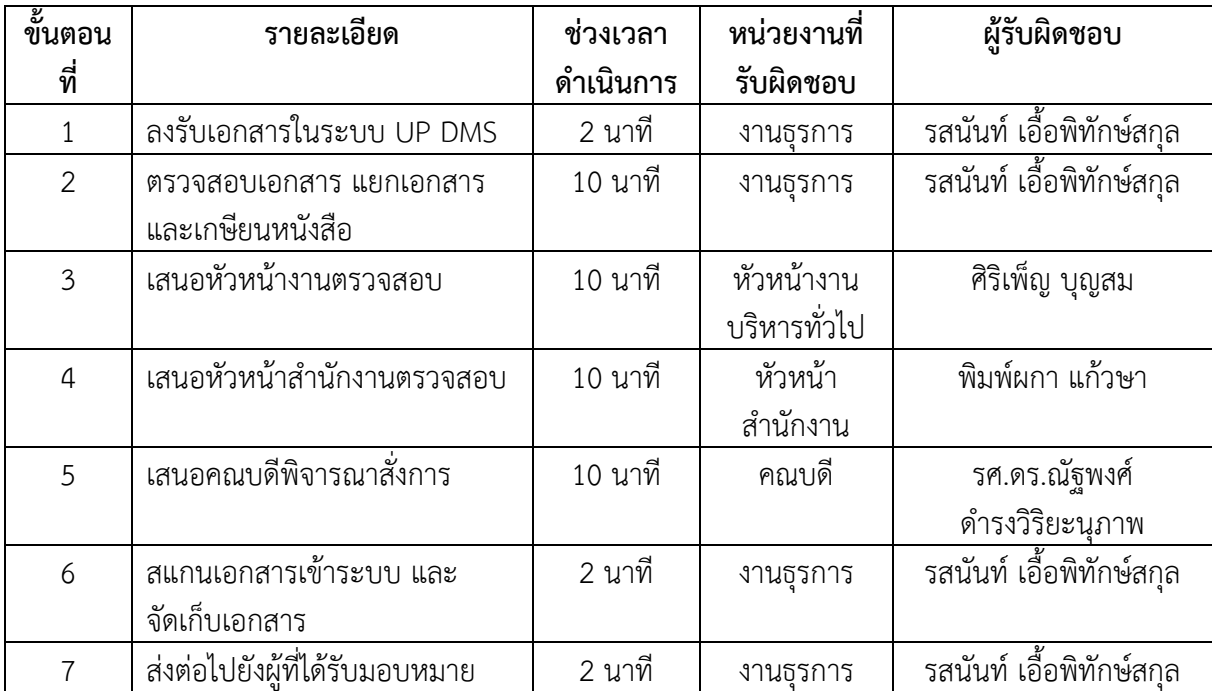

## **รำยละเอียดขั้นตอนกำรรับหนังสือรำชกำร ภำยในและภำยนอก**

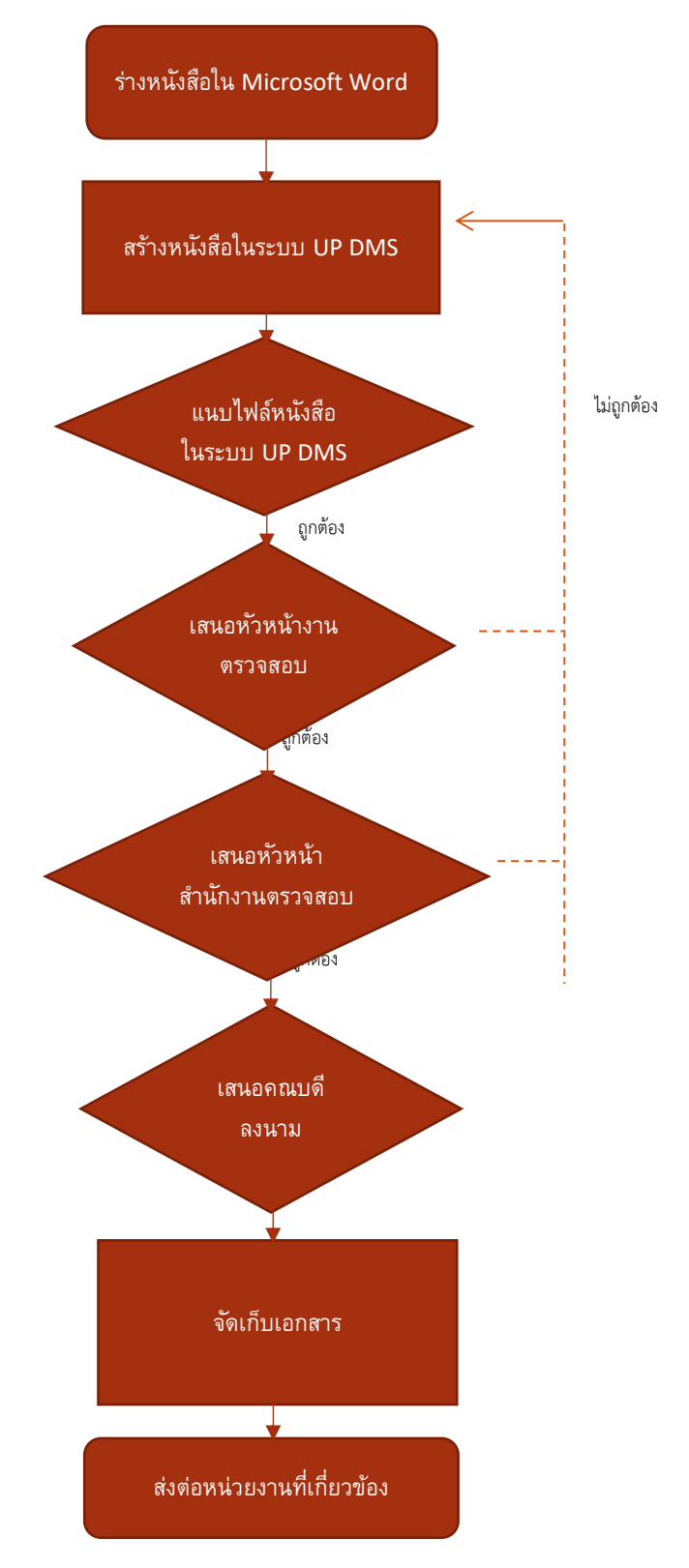

**ขั้นตอนกำรจัดท ำหนังสือรำชกำรภำยใน (กรณีส่งผ่ำนระบบ UP DMS)**

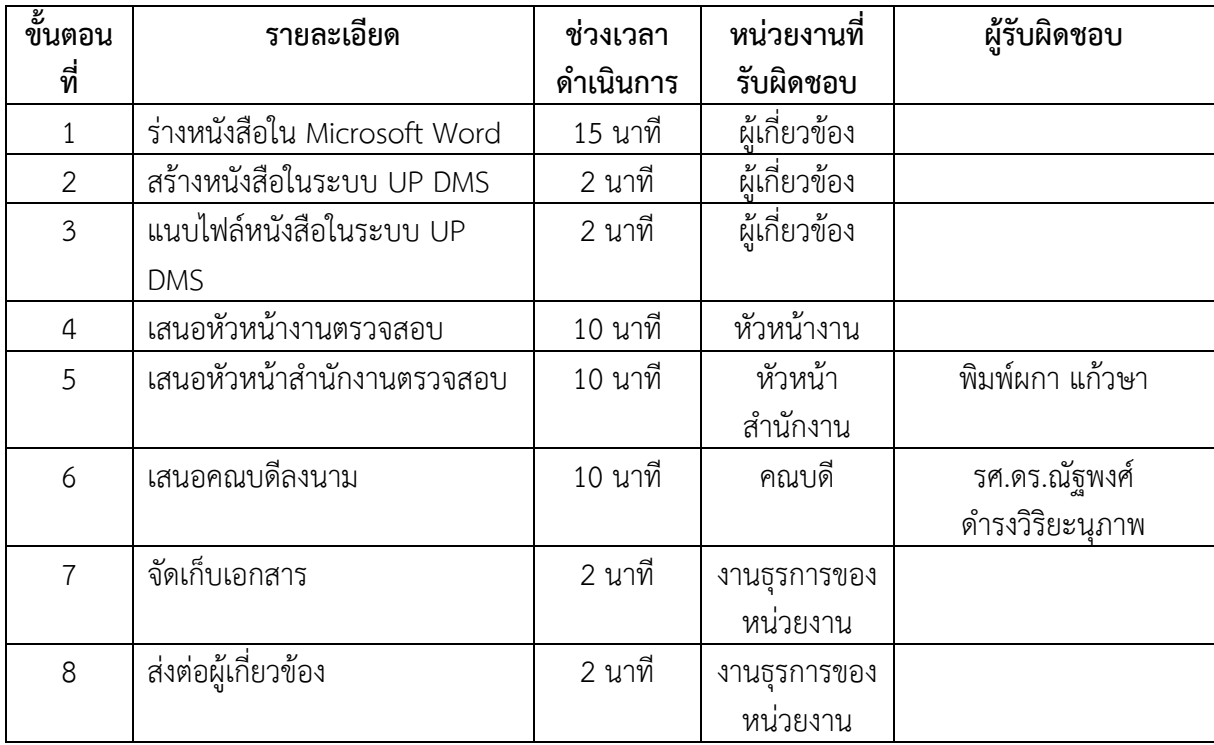

## **รำยละเอียดขั้นตอนกำรจัดท ำหนังสือรำชกำรภำยใน (กรณีส่งผ่ำนระบบ UP DMS)**

## **ขั้นตอนกำรส่งหนังสือรำชกำรภำยใน และหนังสือรำชกำรภำยนอก**

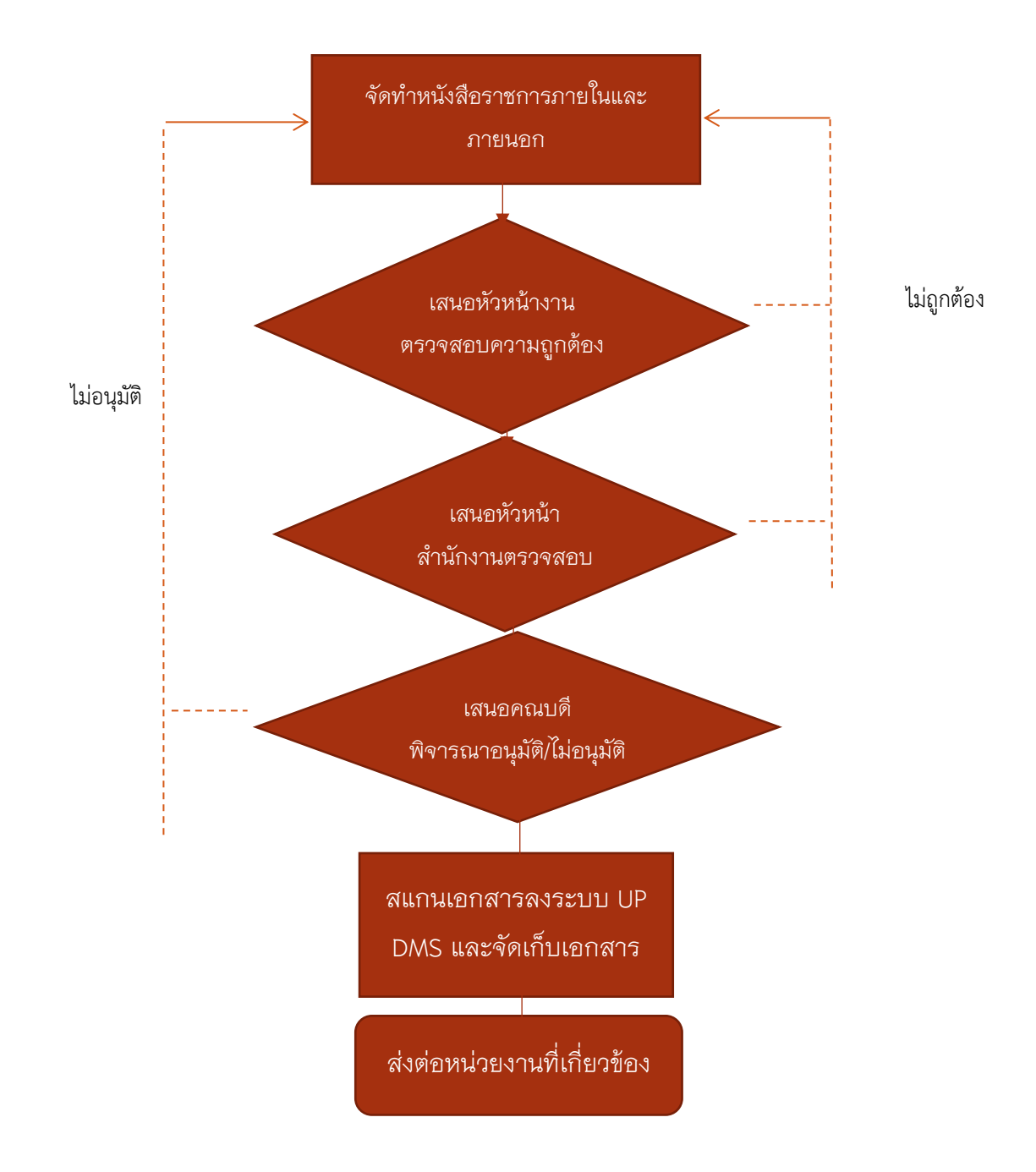

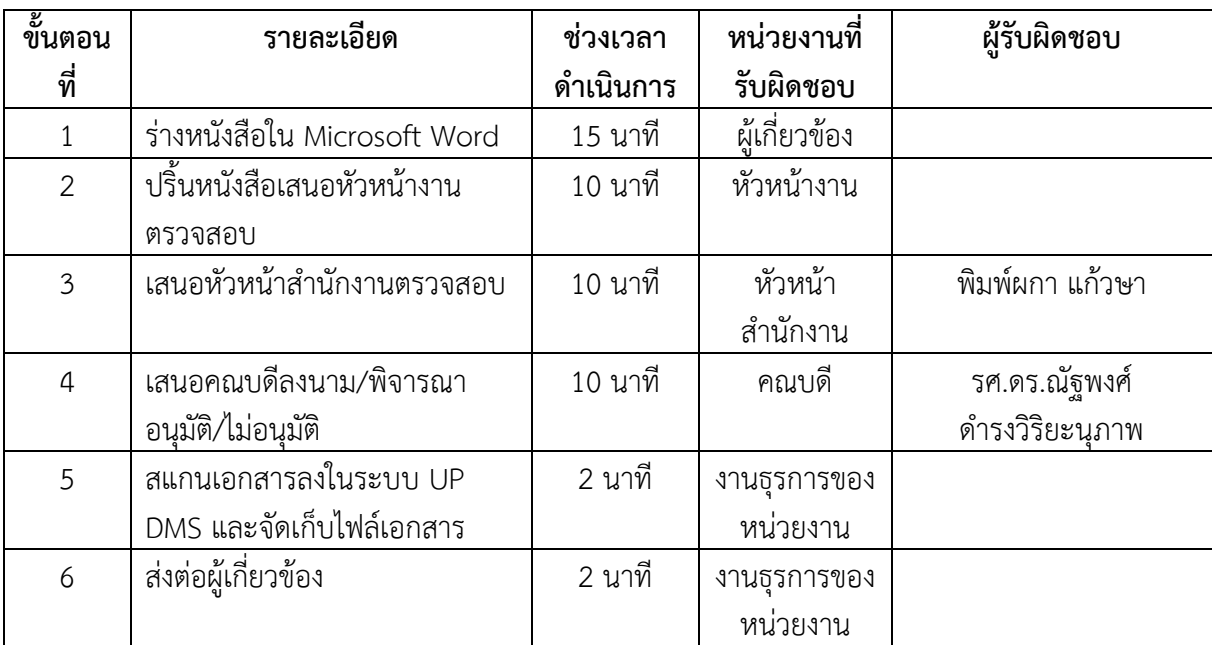

## **รำยละเอียดขั้นตอนกำรส่งหนังสือรำชกำรภำยใน และหนังสือรำชกำรภำยนอก**

## **งำนไปรษณีย์ภัณฑ์ กำรรับไปรษณีย์ พัสดุ สิ่งตีพิมพ์**

ิทุกวันเวลา 09.00 น. งานธุรการ จะไปติดต่อขอรับจดหมาย พัสดุ ที่กองกลาง ณ อาคารสำนักงาน ้อธิการบดี โดยทำการตรวจนับ และตรวจสอบจดหมาย พัสดุ และลงชื่อรับเป็นหลักฐาน และธุรการคณะฯ จะ ้ทำการคัดแยกให้เจ้าของโดยจัดใส่ไว้ในลิ้นชักสำหรับใส่จดหมาย พัสดุ ซึ่งแยกแต่ละสาขาวิชา

ทุกวันเวลา 15.30 น. งานไปรษณีย์ จะนำจดหมายและพัสดุมาส่งให้งานธุรการอีกครั้ง ณ คณะวิศวกรรมศาสตร์ จากนั้นธุรการจะทำการตรวจนับ และตรวจสอบจดหมาย พัสดุ และลงชื่อรับเป็น หลักฐาน จากนั้นจะทำการคัดแยกให้เจ้าของโดยจัดใส่ไว้ในลิ้นชักสำหรับใส่จดหมาย พัสดุ ซึ่งแยก แต่ละสาขาวิชา

## **กำรจัดส่งไปรษณีย์ภัณฑ์**

คณะวิศวกรรมศาสตร์จัดให้มีบริการจัดส่งจดหมาย เอกสาร สื่อสิ่งพิมพ์ต่างๆ เป็นรายเดือน โดยทั้งนี้สิ่ง ที่จะทำการจัดส่งต้องไม่เป็นจดหมาย เอกสารโครงการต่างๆ หรือสิ่งของ ส่วนบุคคล

## **อุปกรณ์ที่เกี่ยวข้อง**

1. ตราประทับอนุญาตส่งไปรษณีย์เป็นรายเดือนของคณะวิศวกรรมศาสตร์

ช าระค่าฝากส่งเป็นรายเดือน ใบอนุญาตที่ 150/2555 ไปรษณีย์พะเยา

2. กระดาษคาร์บอน

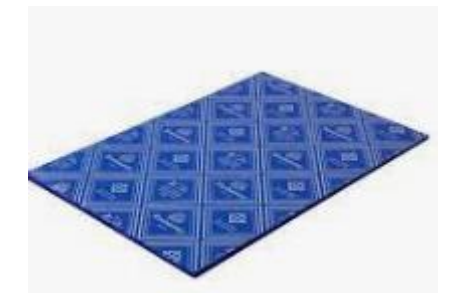

3. เล่มหมายเลขไปรษณีย์ด่วนพิเศษและไปรษณีย์ลงทะเบียน

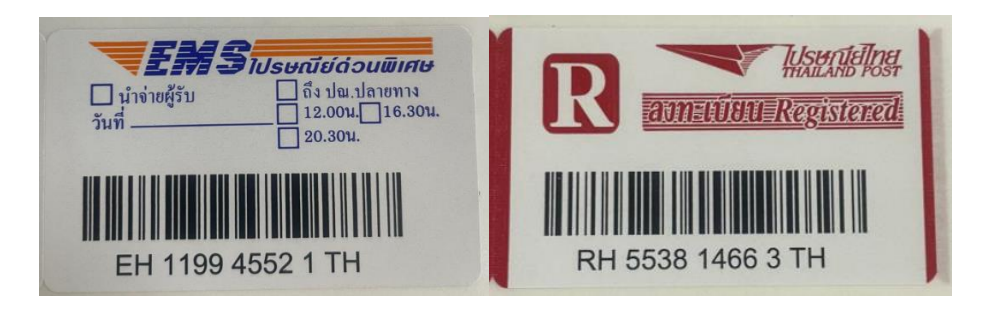

4. แบบฟอร์มการขอฝากส่งสิ่งของทางไปรษณีย์

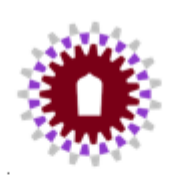

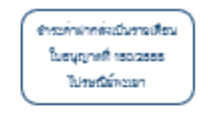

วันที่

أسمعه

ใบบริการไปรษณีย์ คณะวิศวกรรมศาสตร์ มหาวิทยาลัยพะเยา สาขา....Dเครื่องกล Dไฟท้า Dโยชา Dอุดสาหการ Dสำนักงานคณะ Dศูนย์บริการ

| ลำดับที่    | ผู้รับ | ปลายทาง | ประเภทการจัดต่ง                                  |                             |
|-------------|--------|---------|--------------------------------------------------|-----------------------------|
|             |        |         | ดิงทะเบียน                                       | EMS                         |
|             |        |         | $(\mathtt{vacuum}$ 3-7 $\widetilde{\mathtt{nu}}$ | $(\overline{m}$ 3-1 רשמנצטו |
|             |        |         | ในรวมรับหลุด                                     | ไม่รวมวันหนุด               |
|             |        |         |                                                  |                             |
|             |        |         |                                                  |                             |
|             |        |         |                                                  |                             |
|             |        |         |                                                  |                             |
|             |        |         |                                                  |                             |
|             |        |         |                                                  |                             |
|             |        |         |                                                  |                             |
|             |        |         |                                                  |                             |
|             |        |         |                                                  |                             |
|             |        |         |                                                  |                             |
|             |        |         |                                                  |                             |
|             |        |         |                                                  |                             |
|             |        |         |                                                  |                             |
|             |        |         |                                                  |                             |
|             |        |         |                                                  |                             |
|             |        |         |                                                  |                             |
| รวมต่อทอมมด |        |         | $\ddot{\mathbf{a}}$                              |                             |

 $\dots$ )  $\mathcal{L}$ ผู้ฝากตั้ง

5. แบบไปรษณีย์ใบนำส่งสิ่งของทางไปรษณีย์โดยชำระค่าบริการเป็นเงินเชื่อ

#### ใบนำล่งของส่งทางไปรษณีย์โดยชำระค่าบริการเป็นเงินเชื่อ

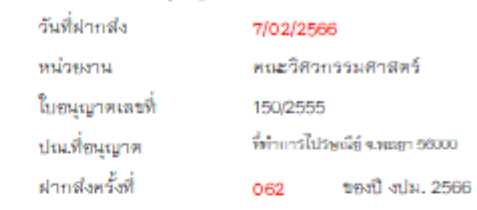

ได้ฝากสิ่งของส่งทางไปรษณีย์โดยชำระด่านริการเป็นเงินเชื่อ ดังรายการต่อไปนี้

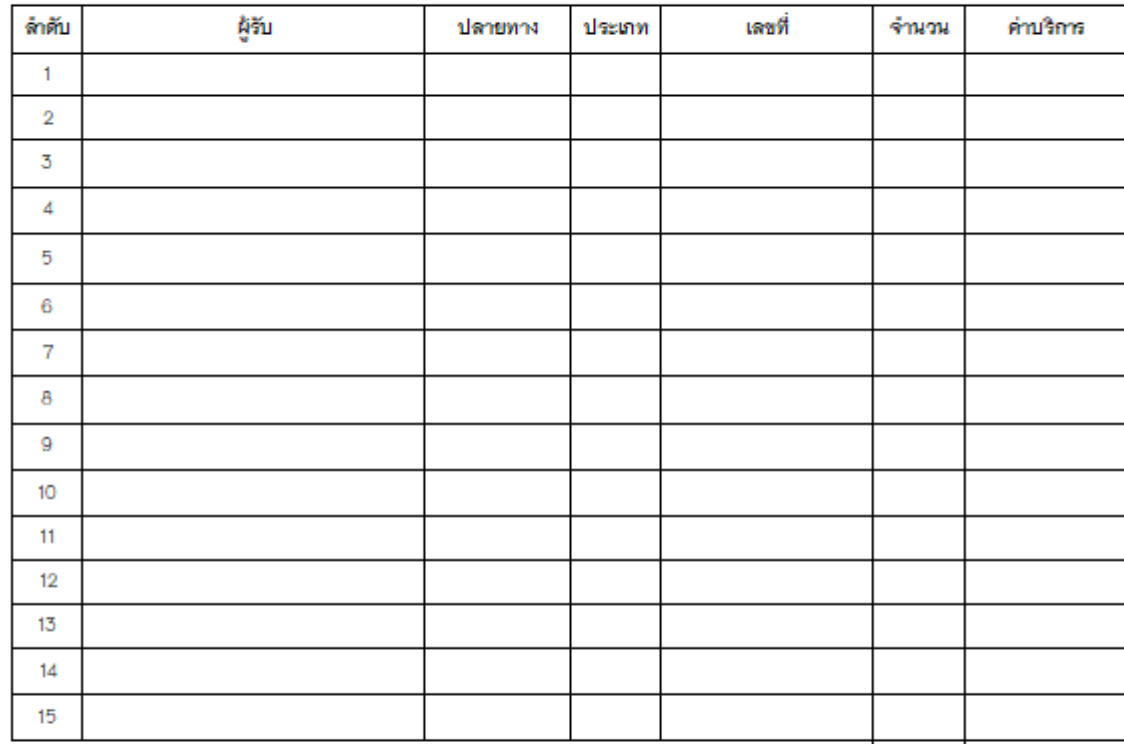

ไปรษณีกัณฑ์ชรรมดา รวมจำนวน(ชิ้น)  $\ddot{\mathbf{o}}$ 

รวมเป็นเงินทั้งสิ้น

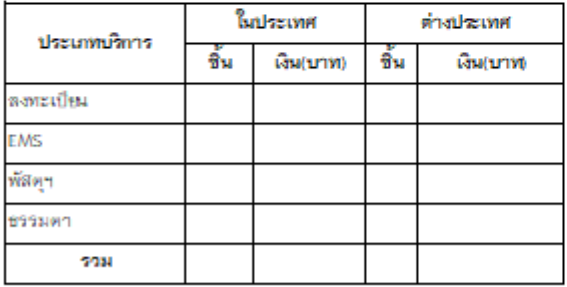

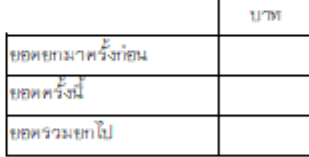

ได้ตรวจสลบความถูกต้องแล้ว

ผู้รับผิดชอบในการฝากล่ง

ได้ตรวจสลุบและรับฝากไว้ถูกต้องแล้ว

ลงชื่อ...

เจ้าหน้าที่รับฝาก

ลงชื่อ....

30

## **ขั้นตอนในกำรจัดส่งไปรษณีย์**

- 1. ผู้ขอส่งกรอกแบบฟอร์มขอฝากส่งสิ่งของทางไปรษณีย์ โดยระบุชื่อผู้ส่ง ปลายทาง (ระบุจังหวัด) ประเภทที่ให้จัดส่ง และชื่อผู้จัดส่งให้ครบถ้วนเรียบร้อย พร้อมสิ่งที่จะฝากส่ง ซึ่งปิดผนึกเรียบร้อยแล้วส่ง ให้งานธุรการ
- 2. งานธุรการตรวจสอบรายละเอียดและตรวจนับสิ่งของว่าถูกต้องหรือไม่
- 3. ทำการประทับตรา "ชำระค่าฝากส่งเป็นรายเดือน"บริเวณมุมขวาบนของซองจดหมาย ซองเอกสาร กรณีผู้ส่งระบุให้ส่งแบบ EMS หรือ แบบลงทะเบียน ให้นำเล่มหมายเลขรหัส หรือหมายเลขแบบ ลงทะเบียน (หมายเลขรหัส 13 ตัว) ติดไว้มุมซ้ายล่างของจดหมาย หรือซองเอกสาร
- 4. งานธุรการทำการกรอกรายละเอียดในแบบใบนำส่งสิ่งของทางไปรษณีย์โดยชำระค่าบริการเป็นเงินเชื่อ โดยกรอกชื่อผู่จัดส่ง ปลายทาง (ระบุจังหวัด) ประเภทที่จัดส่ง และกรอกหมายเลขระหัส จำนวน 13 หลัก
- 5. พิมพ์แบบใบนำส่งสิ่งของทางไปรษณีย์โดยชำระค่าบริการเป็นเงินเชื่อ ที่กรอกรายละเอียดครบถ้วน ถูกต้อง จำนวน 2 ฉบับ พร้อมใส่กระดาษคาร์บอน ต้นฉบับสำนักงานไปรษณีย์จะเป็นคนจัดเก็บ ส่วน ส าเนาคู่ฉบับคณะจะจัดเก็บเป็นหลักฐาน เพื่อไว้ตรวจสอบทุกๆ สิ้นเดือนที่มีการเบิกจ่าย
- 6. งานธุรการลงชื่อในแบบใบนำส่งสิ่งของทางไปรษณีย์โดยชำระค่าบริการเป็นเงินเชื่อ ในส่วน "ผู้รับผิดชอบในการฝากส่ง"

## ์ ขั้นตอนในการเบิกจ่ายค่าไปรษณียภัณฑ์ประจำเดือน

- 1. ส านักงานไปรษณีย์จะออกใบแจ้งค่าบริการไปรษณีย์ภัณฑ์ทุกสิ้นเดือนที่มีการจัดส่งไปรษณีย์ที่เป็นเงิน เชื่อ
- 2. ธุรการตรวจสอบใบแจ้งหนี้ กับสำเนาแบบใบนำส่งสิ่งของทางไปรษณีย์โดยชำระค่าบริการเป็นเงินเชื่อ ว่าถูกต้องและตรงกันหรือไม่
- 3. งานธุรการจัดทำบันทึกข้อความขออนุมัติเบิกเงินค่าฝากส่งไปรษณีย์ที่ชำระเป็นรายเดือนประจำเดือน (ระบุเดือน) ระบุจำนวนเงินที่จะทำการเบิก พร้อมแนบใบแจ้งค่าบริการไปรษณีย์ภัณฑ์ และแนบสำเนา แบบใบนำส่งสิ่งของทางไปรษณีย์โดยชำระค่าบริการเป็นเงินเชื่อ เสนอหัวหน้าส่วนงาน (คณบดี) เพื่อ อนุมัติ
- ่ 4. นำบันทึกข้อความขออนุมัติเบิกเงินค่าฝากส่งไปรษณีย์ที่ชำระเป็นรายเดือนประจำเดือน (ระบุเดือน) ที่ ได้ รับ อนุมัติ ก า รเบิ กค่ าใ ช้จ่ ายไป รษณี ย์ส่งให้ง าน แ ผนง านของคณ ะ วิศ ว ก ร รมศ าสต ร์ เพื่อด าเนินการตัดงบประมาณ
- 5. นำบันทึกข้อความขออนุมัติเบิกเงินค่าฝากส่งไปรษณีย์ที่ชำระเป็นรายเดือนประจำเดือน (ระบุเดือน) พร้อมกับแนบเอกสารใบแจ้งค่าบริการไปรษณีย์ภัณฑ์ สำเนาแบบใบนำส่งสิ่งของทางไปรษณีย์โดยชำระ ค่าบริการเป็นเงินเชื่อ และบันทึกข้อความขออนุมัติค่าบริการไปรษณีย์ส่งให้งานการเงินของคณะ วิศวกรรมศาสตร์เพื่อตรวจสอบและจัดทำใบนำส่งกองคลัง มหาวิทยาลัยพะเยาต่อไป

## ตัวอย่างหนังสือขออนุมัติเบิกเงินค่าบริการไปรษณีย์

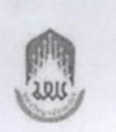

บับทึกข้อความ

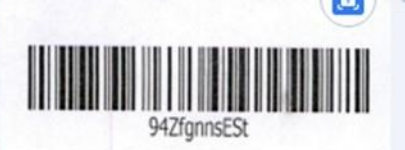

หน่วยงาน คณะวิศวกรรมศาสตร์ โทร 3389 ที่ อว 7322.01/0139

วันที่ 2 กุมภาพันธ์ 2566

เรื่อง ขออนุมัติเบิกค่าบริการไปรษณีย์ ประจำเดือนมกราคม 2566 เรียน คณบดี

เนื่องด้วยคณะวิศวกรรมศาสตร์ มีความประสงค์ขออนุมัติเบิกค่าบริการไปรษณีย์ ประจำเดือนมกราคม 2566 ในปีงบประมาณ 2566 ตั้งแต่วันที่ 1 ตุลาคม 2565 - 30 กันยายน 2566 โดยได้รับอนุมัติงบประมาณ จำนวน 12,000.00 บาท (หนึ่งหมื่นสองพันบาทถ้วน) ตามรายละเอียดดังนี้

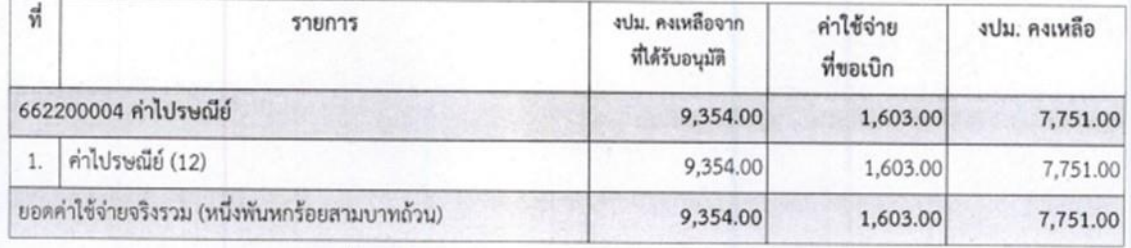

หมายเหตุ : ทุกรายการสามารถถั่วเฉลี่ยจ่ายได้

จึงขอเบิกค่าใช้จ่ายจากกองทุนเพื่อการศึกษา โครงการ/กิจกรรม ค่าใช้จ่ายในการดำเนินงาน/ค่าใช้จ่ายในการ ดำเนินงาน ประจำปีงบประมาณ พ.ศ. 2566 รวมเป็นจำนวนเงิน 1,603.00 บาท (หนึ่งพันหกร้อยสามบาทถ้วน)

จึงเรียนมาเพื่อโปรดพิจารณาอนุมัติ จะขอบคุณยิ่ง

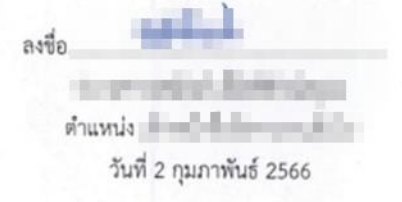

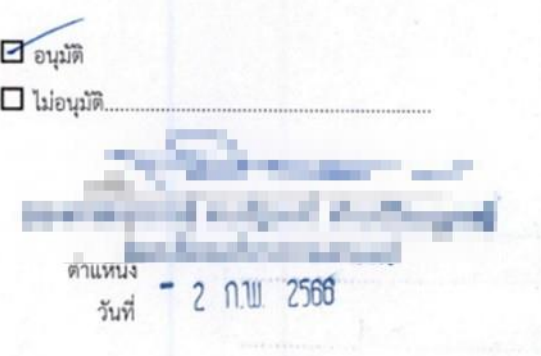

#### **งำนเลขำนุกำร**

## นางสาวรสนันท์ เอื้อพิทักษ์สกุล ตำแหน่ง เจ้าหน้าที่บริหารงานทั่วไป

## **หน้ำที่ควำมรับผิดชอบ**

- 1. งานเลขานุการ
	- 2.1 ควบคุม ดูแลตารางงานคณบดี
	- 2.2 รายงานผลการใช้ห้องประชุมคณบดี
	- 2.3 จัดทำเอกสารเบิกจ่ายเงินค่าโทรศัพท์ผู้บริหาร
	- 2.4 จัดห้องประชุมคณะกรรมการประจำคณะวิศวกรรมศาสตร์
	- 2.5 จัดทำเอกสารเบิกค่าใช้จ่ายต่างๆที่เกี่ยวข้อง
- 2. ปฏิบัติงานหน้าที่อื่นๆ ตามที่ได้รับมอบหมาย

## **ขั้นตอนกำรขออนุมัติค่ำใช้จ่ำยต่ำงๆ ที่เกี่ยวข้อง**

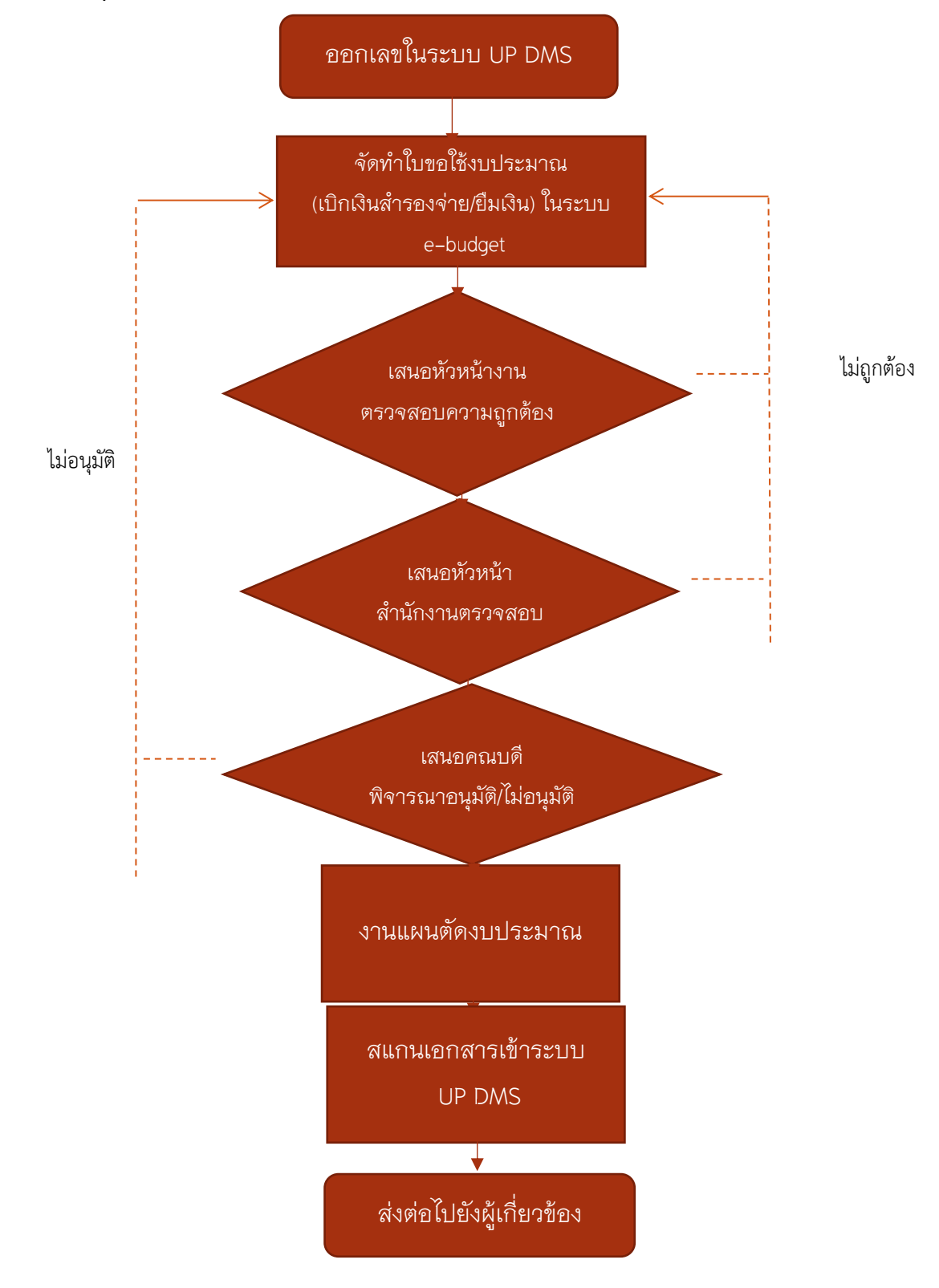

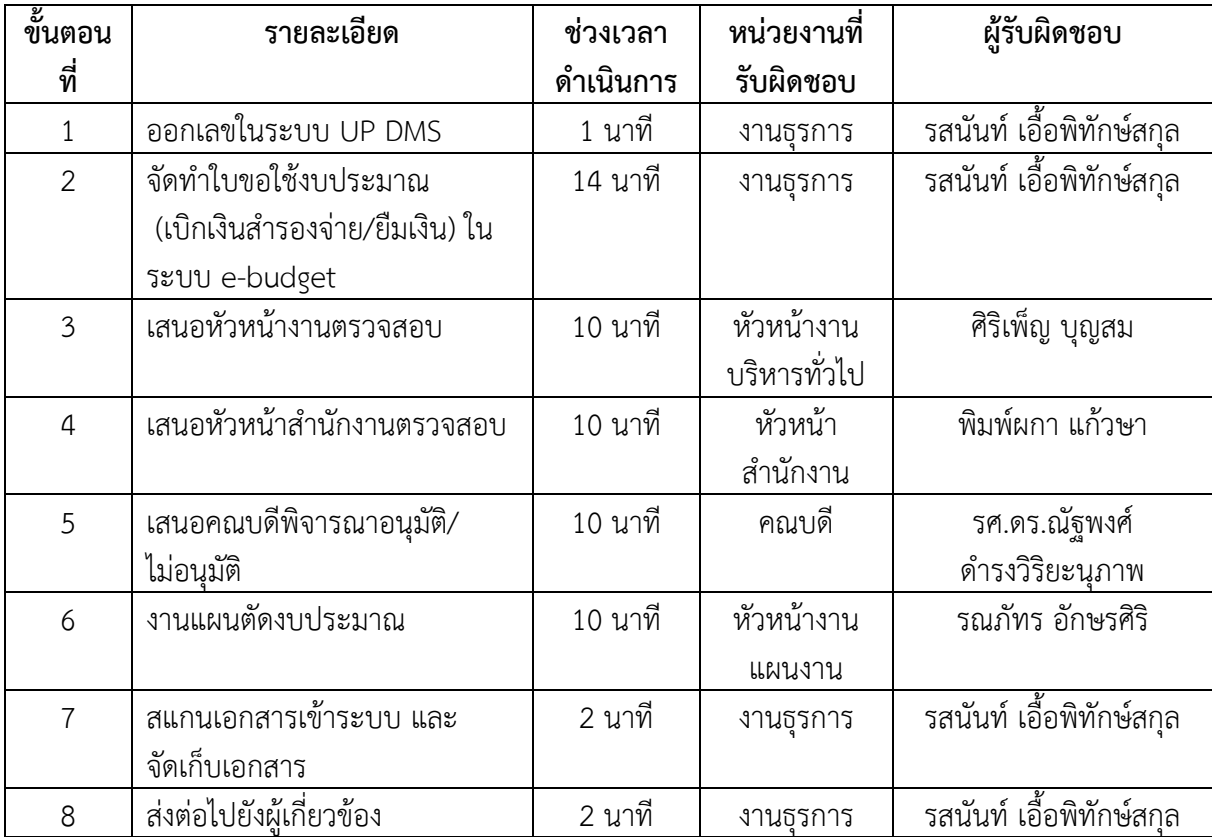

## **รำยละเอียดขั้นตอนกำรขออนุมัติค่ำใช้จ่ำยต่ำงๆ ที่เกี่ยวข้อง**

## **ขั้นตอนกำรขออนุมัติเบิกค่ำใช้จ่ำยต่ำงๆ ที่เกี่ยวข้อง**

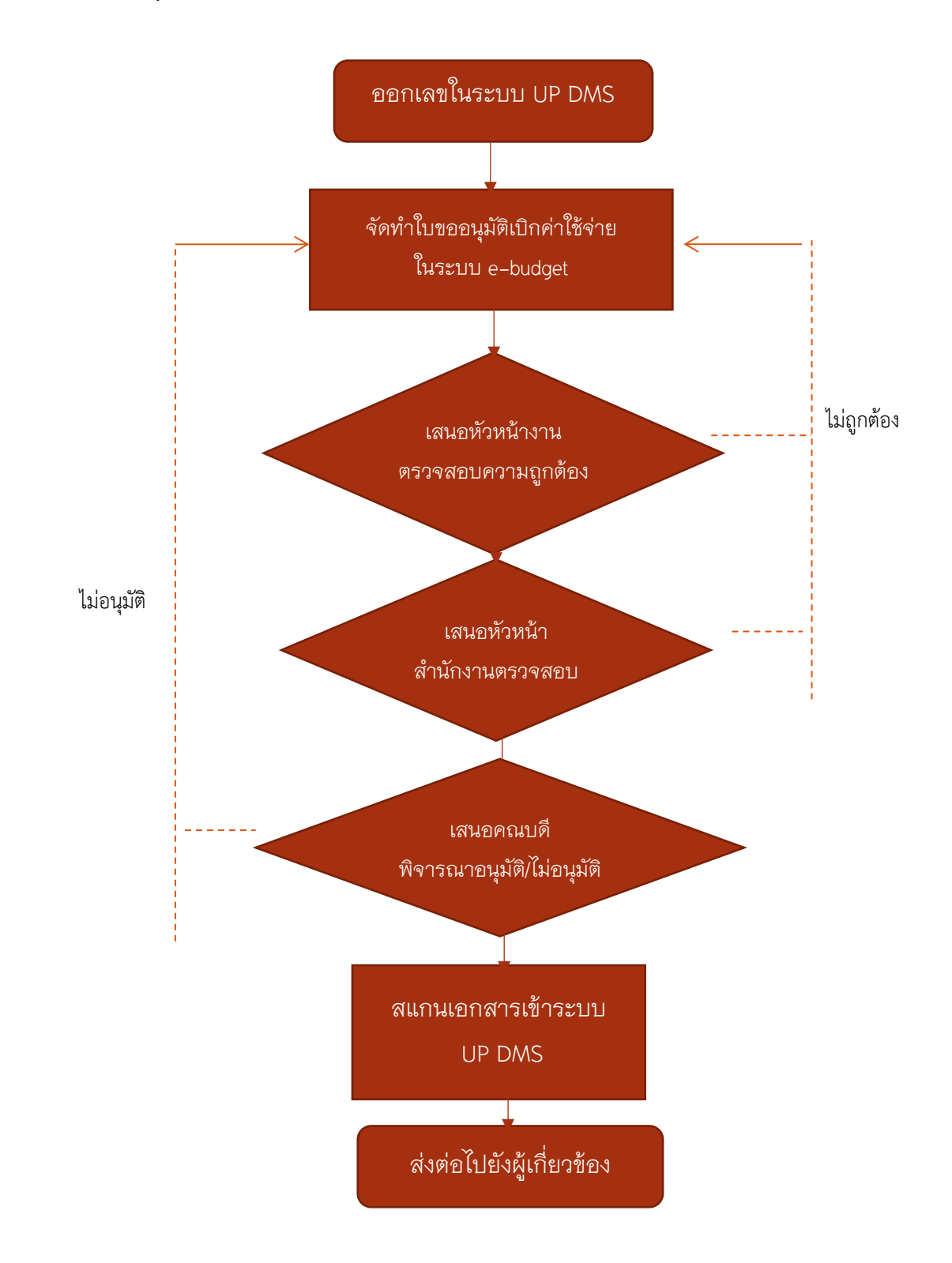

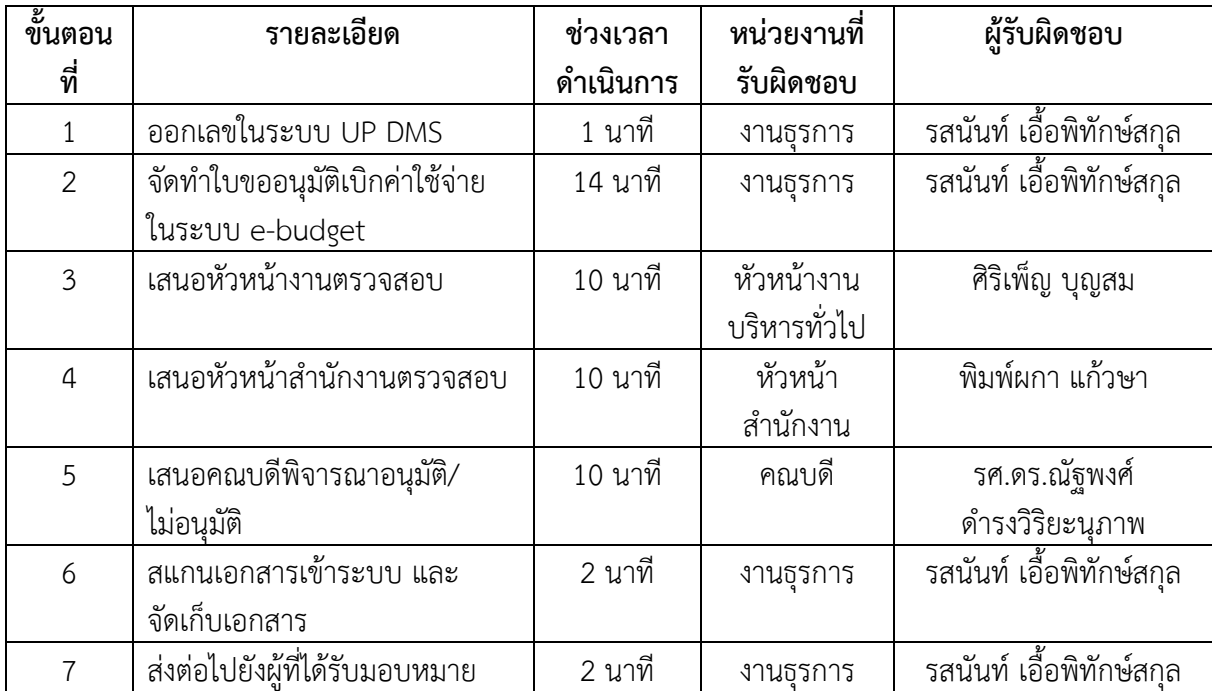

## **รำยละเอียดขั้นตอนกำรขออนุมัติเบิกค่ำใช้จ่ำยต่ำงๆ ที่เกี่ยวข้อง**

## **ภำคผนวก**

## ้ แบบรายงานบันทึกการใช้ห้องประชุมคณะวิศวกรรมศาสตร์ EN1204 ประจำเดือน .............. ปี..............

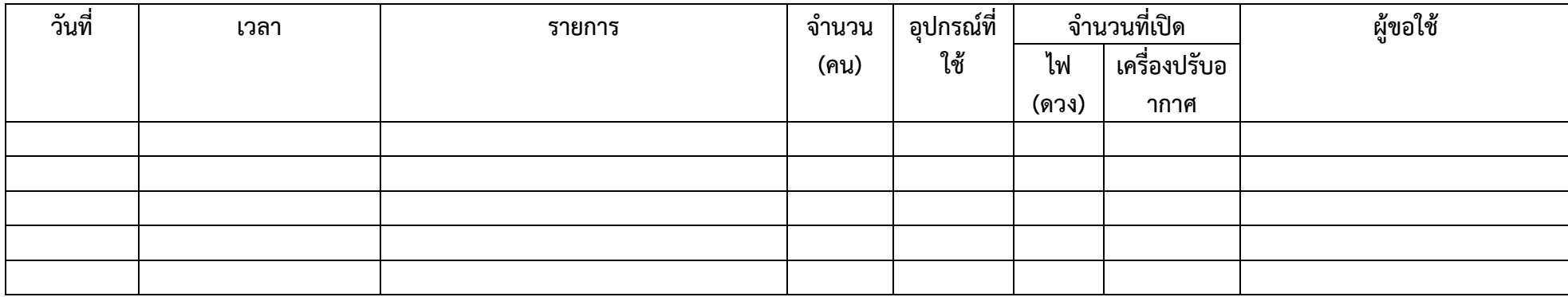

## ระเบียบสำนักนายกรัฐมนตรี ว่าด้วยงานสารบรรณ (อา้าเที่ ๙) Will Indiana

โดยที่เป็นการสมควรแก้ไขเพิ่มเติมระเบียบสำนักนายกรัธมนตรี ว่าด้วยงานสารบรรณ พ.ศ. ๒๕๒๖ เพื่อรองรับและสนับสนุนการปฏิบัติงานสารบรรณด้วยระบบสารบรรณอิเล็กทรอนิกส์เพิ่มเติม อาศัยอำนาจตามความในมาตรา ๑๑ (๘) แห่งพระราชบัญญัติระเบียบบริหารราชการแผ่นดิน

พ.ศ. ๒๕๓๔ นายกรัฐมนตรีโดยความเห็นขอบของคณะรัฐมนตรีจึงวางระเบียบไว้ ดังต่อไปนี้

ระเบียบนี้เรียกว่า "ระเบียบสำนักนายกรัฐมนตรี ว่าด้วยงานสารบรรณ (ฉบับที่ ๔) ข้อ ๓ WA Indha"

ข้อ ๒ ระเบียบนี้ให้ใช้บังคับตั้งแต่วันถัดจากวันประกาศในราชกิจจานเบกษาเป็นต้นไป เว้นแต่ข้อ ๗ และข้อ ๑๐ ให้ใช้บังคับเมื่อพ้นกำหนดเก้าสิบวันนับแต่วันประกาศในราชกิจจานุเบกษา เป็นต้นไป และข้อ ๘ ให้ใช้บังคับตั้งแต่วันที่ ๑ มกราคม พ.ศ. ๒๕๖๕ เป็นต้นไป

ข้อ ๓ ให้ยกเลิกความในบทนิยามคำว่า "ระบบสารบรรณอิเล็กทรอนิกส์" ในข้อ ๖ แห่งระเบียบสำนักนายกรัธมนตรี ว่าด้วยงานสารบรรณ พ.ศ. ๒๕๒๖ ซึ่งแก้ไขเพิ่มเติมโดยระเบียบ สำนักนายกรัฐมนตรี ว่าด้วยงานสารบรรณ (ฉบับที่ ๒) พ.ศ. ๒๕๔๘ และให้ใช้ความต่อไปนี้แทน

""ระบบสารบรรณอิเล็กทรอนิกส์" หมายความว่า การรับส่งและเก็บรักษาข้อมูลข่าวสาร หรือหนังสือผ่านระบบสื่อสารด้วยวิธีการทางอิเล็กทรอนิกส์ โดยรวมถึงการรับส่งโดยใช้ไปรษณีย์ อิเล็กทรอนิกส์ของส่วนราชการหรือที่ส่วนราชการจัดให้แก่เจ้าหน้าที่ และระบบสื่อสารทางอิเล็กทรอนิกส์อื่นใด ตามที่หัวหน้าส่วนราชการกำหนดด้วย"

ข้อ ๔ ให้เพิ่มบทนิยามคำว่า "หนังสืออิเล็กทรอนิกส์" ระหว่างบทนิยามคำว่า "ระบบสารบรรณอิเล็กทรอนิกส์" และคำว่า "ส่วนราชการ" ในข้อ ๖ แห่งระเบียบสำนักนายกรัฐมนตรี ว่าตัวยงานสารบรรณ พ.ศ. ๒๕๒๖

""หนังสืออิเล็กทรอนิกส์" หมายความว่า หนังสือราชการที่จัดทำและได้รับ ส่ง หรือ เก็บรักษาด้วยระบบสารบรรณอิเล็กทรอนิกส์"

ข้อ ๕ ให้เพิ่มความต่อไปนี้เป็นวรรคสามของข้อ ๒๖ แห่งระเบียบสำนักนายกรัฐมนตรี ว่าด้วยงานสารบรรณ พ.ศ. ๒๕๒๖

"ในกรณีที่บันทึกจัดทำในระบบสารบรรณอิเล็กทรอนิกส์ หรือโดยการพิมพ์ข้อความ ในไปรษณีย์อิเล็กทรอนิกส์ หรือระบบสื่อสารอื่นใดที่มีการยืนยันตัวตน จะพิมพ์ซื่อผู้บันทึกแทน การลงลายมือซื่อก็ได้ และจะไม่ลงวัน เดือน ปีที่บันทึกก็ได้หากระบบมีการบันทึกวัน เดือน ปีไว้อยู่แล้ว"

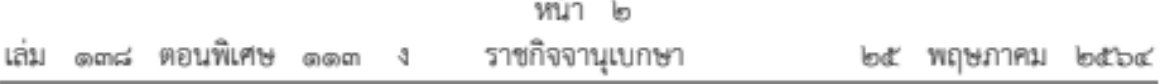

ข้อ ๖ ให้ยกเลิกความในวรรคสองของข้อ ๒๗ แห่งระเบียบสำนักนายกรัฐมนตรี ว่าด้วย งานสารบรรณ พ.ศ. ๒๕๒๖ ซึ่งแก้ไขเพิ่มเติมโดยระเบียบสำนักนายกรัฐมนตรี ว่าด้วยงานสารบรรณ (ฉบับที่ ๒) พ.ศ. ๒๕๔๘ และให้ใช้ความต่อไปนี้แทน

"สื่อกลางบันทึกข้อมูลตามวรรคหนึ่ง หมายความว่า สื่อใด ๆ ที่อาจใช้บันทึกข้อมูลได้ด้วย อุปกรณ์ทางอิเล็กทรอนิกส์ รวมตลอดทั้งพื้นที่ที่ส่วนราชการใช้ในการจัดเก็บข้อมูลอิเล็กทรอนิกส์ด้วย เช่น บริการคลาวต์ (cloud computine)"

ข้อ ๗ ให้ยกเลิกความในข้อ ๒๙ แห่งระเบียบสำนักนายกรัฐมนตรี ว่าด้วยงานสารบรรณ พ.ศ. ๒๕๒๖ ซึ่งแก้ไขเพิ่มเติมโดยระเบียบสำนักนายกรัฐมนตรี ว่าด้วยงานสารบรรณ (ฉบับที่ ๒) พ.ศ. ๒๕๔๘ และให้ใช้ความต่อไปนี้แทน

"ข้อ ๒๔ การติดต่อราชการให้ดำเนินการด้วยระบบสารบรรณอิเล็กทรอนิกส์เป็นหลัก เว้นแต่กรณีที่เป็นข้อมูลข่าวสารลับชั้นลับที่สุดตามระเบียบว่าด้วยการรักษาความลับของทางราชการ หรือเป็นสิ่งที่เป็นความลับของทางราชการชั้นลับที่สุดตามระเบียบสำนักนายกรัฐมนตรีว่าด้วยการรักษา ความปลอดภัยแห่งชาติ หรือมีเหตุจำเป็นอื่นใดที่ไม่สามารถดำเนินการด้วยระบบสารบรรณอิเล็กทรอนิกส์ได้

ในกรณีที่ติดต่อราชการด้วยระบบสารบรรณอิเล็กทรอนิกส์ ให้ผู้ส่งตรวจสอบผลการส่งทุกครั้ง และให้ผู้รับแจ้งตอบรับเพื่อยืนยันว่าหนังสือได้จัดส่งไปยังผู้รับเรียบร้อยแล้ว ถ้าได้รับการแจ้งตอบรับแล้ว ส่วนราชการผู้ส่งไม่ต้องจัดส่งหนังสือเป็นเอกสารตามไปอีก

การส่งข้อความทางเครื่องมือสื่อสาร เช่น โทรศัพท์ วิทยสื่อสาร วิทยุกระจายเสียง ให้ผู้รับ ปฏิบัติเช่นเดียวกับได้รับหนังสือ ในกรณีที่จำเป็นต้องยืนยันเป็นหนังสือ ให้ทำหนังสือยืนยันตามไปทันที สำหรับกรณีที่ข้อความที่ส่งไม่มีหลักฐานปรากฏชัดแจ้ง ให้ผู้ส่งและผู้รับบันทึกข้อความไว้เป็นหลักฐาน

การส่งหรือจัดเก็บข้อความตามวรรคสามด้วยวิธีการทางอิเล็กทรอนิกส์ไว้ในระบบสารบรรณ อิเล็กทรอนิกส์ ให้ถือเป็นการบันทึกข้อความไว้เป็นหลักฐานแล้ว"

ข้อ ๘ ให้เพิ่มความต่อไปนี้เป็นข้อ ๒๙/๑ แห่งระเบียบสำนักนายกรัฐมนตรี ว่าด้วย งานสารบรรณ พ.ศ. ๒๕๒๖

"ข้อ ๒๙/๑ ให้ส่วนราชการจัดให้มีทะเบียนหนังสือรับ ทะเบียนหนังสือส่ง บัญชีหนังสือส่งเก็บ ทะเบียนหนังสือเก็บ บัญชีส่งมอบหนังสือครบ ๒๐ ปี บัญชีหนังสือครบ ๒๐ ปีที่ขอเก็บเอง บัญซีฝากหนังสือ และบัญซีหนังสือขอทำลาย ในรูปแบบอิเล็กทรอนิกส์ โดยกรอกรายละเอียด เช่นเดียวกับทะเบียนหรือบัญชีในรูปแบบเอกสาร

ทะเบียนหรือบัญชีอิเล็กทรอนิกส์ตามวรรคหนึ่งจะอยู่ในระบบสารบรรณอิเล็กทรอนิกส์หรือจัดทำ โดยใช้โปรแกรม เช่น Microsoft Excel หรือ Google Sheets หรือ Apple Numbers หรือ แอปพลิเคซันอื่นใดก็ได้ ทั้งนี้ เมื่อมีทะเบียนหรือบัญซีดังกล่าวในรูปแบบอิเล็กทรอนิกส์แล้ว ไม่ต้องจัดทำทะเบียนหรือบัญชีใดเป็นเอกสารอีก"

ข้อ ๙ ให้เพิ่มความต่อไปนี้เป็นวรรคสามของข้อ ๓๐ แห่งระเบียบสำนักนายกรัฐมนตรี ว่าด้วยงานสารบรรณ พ.ศ. ๒๕๒๖

"หนังสือที่จัดทำขึ้นตามวรรคหนึ่งและหน่วยงานสารบรรณกลางได้ส่งหนังสือด้วยระบบ สารบรรณอิเล็กทรอนิกส์แล้ว ให้ถือว่าการเก็บสำเนาหนังสือไว้ในระบบสารบรรณอิเล็กทรอนิกส์ที่ส่งนั้น เป็นการเก็บสำเนาไว้ที่หน่วยงานสารบรรณกลางตามวรรคหนึ่งแล้ว ทั้งนี้ โดยไม่ต้องเก็บเป็นเอกสารอีก"

ข้อ ๑๐ ให้เพิ่มความต่อไปนี้เป็นหมวด ๕ ระบบสารบรรณอิเล็กทรอนิกส์ ข้อ ๘๙/๑ ข้อ ๘๙/๒ ข้อ ๘๙/๓ ข้อ ๘๙/๔ และข้อ ๘๙/๕ แห่งระเบียบสำนักนายกรัฐมนตรี ว่าด้วย งานสารบรรณ พ.ศ. ๒๕๒๖

## "หบวด ๕ ระบบสารบรรณอิเล็กทรอนิกส์

ข้อ ๘๙/๑ ให้ส่วนราชการจัดให้มีระบบสารบรรณอิเล็กทรอนิกส์สำหรับปฏิบัติงานสารบรรณ หรืออย่างน้อยต้องมีที่อยู่ไปรษณีย์อิเล็กทรอนิกส์กลางสำหรับการรับและการส่งหนังสืออิเล็กทรอนิกส์ ของส่วนราชการนั้น

ในกรณีที่ส่วนราชการใดมีหน่วยงานในสังกัดตั้งอยู่ในภูมิภาค หรือมีหน่วยงานในสังกัด ที่จำเป็นต้องมีหน่วยงานสารบรรณกลางแยกต่างหากจากส่วนกลางเพื่อประสิทธิภาพในการปฏิบัติราชการ หรือมีเหตุจำเป็นอื่นใดให้ต้องมีที่อยู่ไปรษณีย์อิเล็กทรอนิกส์กลางตามวรรคหนึ่งของตนเอง ส่วนราชการนั้น จะอนุญาตหรือจัดให้หน่วยงานในสังกัดดังกล่าวมีที่อยู่ไปรษณีย์อิเล็กทรอนิกส์กลางเฉพาะ สำหรับการรับและการส่งหนังสืออิเล็กทรอนิกส์ของหน่วยงานนั้นก็ได้

ให้ส่วนราชการประกาศเผยแพร่ที่อยู่ไปรษณีย์อิเล็กทรอนิกส์กลางตามวรรคหนึ่งและวรรคสอง ในเว็บไซต์ของส่วนราชการนั้น และให้แจ้งไปยังสำนักงานพัฒนารัฐบาลดิจิทัล (องค์การมหาชน) เพื่อรวบรวมเผยแพร่พร้อมกับหมายเลขโทรศัพท์ของเจ้าหน้าที่ที่มีหน้าที่ตรวจสอบหนังสือที่ส่งมายังที่อยู่ ไปรษณีย์อิเล็กทรอนิกส์ดังกล่าวด้วย

เพื่อเป็นการอำนวยความสะดวกให้แก่ประชาชนและการปฏิบัติงานสารบรรณอิเล็กทรอนิกส์ ของเจ้าหน้าที่ของรัฐ ให้สำนักงานพัฒนารัฐบาลดิจิทัล (องค์การมหาชน) รวบรวมที่อยู่ไปรษณีย์ อิเล็กทรอนิกส์กลางของหน่วยงานของรัฐทั้งหมดเพื่อเผยแพร่ในที่เดียวกับที่อยู่ไปรษณีย์อิเล็กทรอนิกส์กลาง ของส่วนราชการตามวรรคสามด้วย

หลักเกณฑ์และวิธีการปฏิบัติในการรับส่งและเก็บรักษาข้อมูลข่าวสารและหนังสือราชการ ด้วยระบบสารบรรณอิเล็กทรอนิกส์ ให้เป็นไปตามที่กำหนดไว้ในภาคผนวก ๖ ทั้งนี้ โดยไม่รวมถึงการใช้ ไปรษณีย์อิเล็กทรอนิกส์

หลักเกณฑ์และวิธีการปฏิบัติในการรับส่งและเก็บรักษาข้อมูลข่าวสารและหนังสือราชการ โดยไปรษณีย์อิเล็กทรอนิกส์ ให้เป็นไปตามที่กำหนดไว้ในภาคผนวก ๗

ข้อ ๘๙/๒ ให้นำความในข้อ ๓๕ ข้อ ๓๖ ข้อ ๓๘ ข้อ ๓๙ ข้อ ๔๐ ข้อ ๔๑ ข้อ ๔๒ ข้อ ๔๓ ข้อ ๔๗ ข้อ ๕๘ และข้อ ๕๙ มาใช้บังคับแก่หนังสืออิเล็กทรอนิกส์ด้วยโดยอนโลม

ในกรณีที่หน่วยงานสารบรรณกลางของส่วนราชการมีความจำเป็นต้องพิมพ์หนังสือ อิเล็กทรอนิกส์ที่ได้รับออกเป็นเอกสารเพื่อดำเนินการ ให้นำความในข้อ ๓๗ มาใช้บังคับด้วย

ข้อ ๘๙/๓ เพื่อประโยชน์ในการปฏิบัติงานสารบรรณ ในการรับหรือส่งหนังสืออิเล็กทรอนิกส์ ให้ลงเวลาที่ปรากฏในระบบว่าส่วนราชการได้รับหรือได้ส่งหนังสือไว้ในทะเบียนหนังสือรับหรือทะเบียน หนังสือส่ง แล้วแต่กรณี ไว้เพื่อเป็นหลักฐานทางราชการด้วย โดยในกรณีที่ได้ส่งไปทางที่อยู่ไปรษณีย์ อิเล็กทรอนิกส์ที่ได้รับแจ้งไว้หรือที่ได้มีการประกาศเผยแพร่ตามข้อ ๘๙/๑ แล้ว แต่ไม่สำเร็จ ให้ลงวัน และเวลาที่ปรากฏในระบบว่าได้จัดส่งครั้งแรกเป็นวันและเวลาที่ได้ส่งหนังสือ

ข้อ ๘๙∕๔ การเก็บหนังสืออิเล็กทรอนิกส์ นอกจากการเก็บไว้ในระบบสารบรรณ อิเล็กทรอนิกส์อันเป็นผลจากที่ได้มีการรับหรือการส่งหนังสือนั้น ให้มีการสำรองข้อมล (backup) หนังสืออิเล็กทรอนิกส์ไว้อีกแห่งเป็นอย่างน้อยด้วย ทั้งนี้ ตามหลักเกณฑ์และวิธีการที่หัวหน้า ส่วนราชการกำหนด

หนังสืออิเล็กทรอนิกส์ที่เก็บรักษาไว้ในการสำรองข้อมูลตามวรรคหนึ่ง และที่ส่งให้ สำนักหอจดหมายเหตุแห่งชาติ กรมศิลปากร ตามข้อ ๕๘ ให้อยู่ในรูปแบบมาตรฐาน เช่น PDF ความละเอียดไม่น้อยกว่า ๑๕๐ dpi และให้นำหลักเกณฑ์การตั้งชื่อไฟล์ที่กำหนดไว้ในภาคผนวก ๗ มาใช้บังคับด้วยโดยอนฺโลม

ข้อ ๘๙/๕ หนังสืออิเล็กทรอนิกส์ไม่มีอายุการเก็บหนังสือ โดยปกติให้เก็บไว้ตลอดไป เว้นแต่ กรณีมีความจำเป็นต้องเพิ่มพื้นที่จัดเก็บในระบบสารบรรณอิเล็กทรอนิกส์ของส่วนราชการ หรือมีเหตุผล ความจำเป็นอื่นใด หัวหน้าส่วนราชการจะมีคำสั่งให้ทำลายหนังสืออิเล็กทรอนิกส์ที่มิใช่เอกสารจดหมายเหต ตามกฎหมายว่าด้วยจดหมายเหตุแห่งชาติ ที่เก็บมาเป็นเวลาเกินกว่า ๑๐ ปีแล้วก็ได้ โดยในการทำลาย ให้ใช้วิธีลบออกจากระบบสารบรรณอิเล็กทรอนิกส์ และให้ลบหนังสืออิเล็กทรอนิกส์ที่เก็บไว้ เป็นเวลานานที่สุดย้อนขึ้นมา

ให้นำความในวรรคหนึ่งมาใช้บังคับแก่หนังสืออิเล็กทรอนิกส์ที่เก็บรักษาไว้ในการสำรองข้อมล ของส่วนราชการตามข้อ ๘๙/๔ ด้วยโดยอนุโลม โดยหัวหน้าส่วนราชการจะมีคำสั่งให้ทำลายได้ เฉพาะหนังสือที่เก็บมาเป็นเวลาเกินกว่า ๒๐ ปี ซึ่งได้มีการส่งให้สำนักหอจดหมายเหตุแห่งชาติ กรมศิลปากร ตามข้อ ๕๘ แล้ว

้เมื่อหัวหน้าส่วนราชการมีคำสั่งให้ทำลายหนังสืออิเล็กทรอนิกส์ตามวรรคหนึ่งหรือวรรคสองแล้ว ให้นำความในส่วนที่ ๓ การทำลาย ของหมวด ๓ การเก็บรักษา ยืม และทำลายหนังสือ มาใช้บังคับ โดยอนุโลม"

ข้อ ๑๑ ในการพัฒนาระบบสารบรรณอิเล็กทรอนิกส์ของส่วนราชการ หรือมีปัญหาอุปสรรค ทางเทคนิคในการปฏิบัติงานสารบรรณด้วยระบบสารบรรณอิเล็กทรอนิกส์ หรือในการเชื่อมโยงข้อมูล

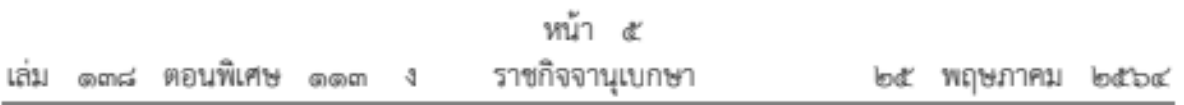

หรือระบบกับส่วนราชการและหน่วยงานอื่น ส่วนราชการอาจขอรับการสนับสนุนหรือขอความช่วยเหลือจาก สำนักงานพัฒนารัฐบาลดิจิทัล (องค์การมหาชน) หรือสำนักงานพัฒนาธุรกรรมทางอิเล็กทรอนิกส์ได้

ข้อ ๑๒ การปฏิบัติงานสารบรรณด้วยระบบสารบรรณอิเล็กทรอนิกส์ก่อนวันที่ระเบียบนี้ ใช้บังคับ รวมทั้งหนังสือ เอกสาร และสำเนาที่เกี่ยวข้อง ถ้าได้กระทำไปโดยสอดคล้องกับหลักเกณฑ์ หรือวิธีการที่กำหนดไว้ในระเบียบสำนักนายกรัฐมนตรี ว่าด้วยงานสารบรรณ พ.ศ. ๒๕๒๖ ซึ่งแก้ไขเพิ่มเติม โดยระเบียบนี้ ให้ถือว่าซอบด้วยระเบียบสำนักนายกรัฐมนตรี ว่าด้วยงานสารบรรณ พ.ศ. ๒๕๒๖ และให้ปฏิบัติต่อไปตามที่กำหนดไว้ในระเบียบสำนักนายกรัฐมนตรี ว่าด้วยงานสารบรรณ พ.ศ. ๒๕๒๖ ซึ่งแก้ไขเพิ่มเติมโดยระเบียบนี้ และภาคผนวกที่เกี่ยวข้อง

ข้อ ๑๓ ให้ปลัดสำนักนายกรัฐมนตรีรักษาการตามระเบียบนี้

ประกาศ ณ วันที่ ๒๐ พฤษภาคม พ.ศ. ๒๕๖๔ พลเอก ประยุทธ์ จันทร์โอซา นายกรัฐมนตรี

#### ภาคผนวก ๖ หลักเกณฑ์และวิธีการปฏิบัติในการรับส่งและเก็บรักษาข้อมูลข่าวสารและหนังสือราชการ ด้วยระบบสารบรรณอิเล็กทรอนิกส์

๑. การรับส่งข้อมูลข่าวสารหรือหนังสือและการติดต่อราชการสามารถติดต่อผ่านทาง ระบบสารบรรณอิเล็กทรอนิกส์ โดยระบบสารบรรณอิเล็กทรอนิกส์จะต้องสนับสนุนการสร้างหนังสือ ให้เป็นไปตามรูปแบบที่ระเบียบกำหนด หรือจะต้องสามารถรองรับหนังสือที่สร้างโดยใช้กระดาษ แล้วแปลงเป็นรูปแบบอิเล็กทรอนิกส์ และสามารถรับส่งหนังสือทางไปรษณีย์อิเล็กทรอนิกส์ หรือเรียกโดยย่อว่า "อีเมล" ตามภาคผนวก ๗ ได้

๒. เมื่อได้รับหนังสือด้วยระบบสารบรรณอิเล็กทรอนิกส์แล้ว ระบบสารบรรณอิเล็กทรอนิกส์ จะต้องสามารถดำเนินการดังต่อไปนี้ได้

๒.๑ ออกเลขที่ทะเบียนรับและบันทึกลงในทะเบียนหนังสือรับตามลำดับติดต่อกัน ไปตลอดปีปฏิทิน

๒.๒ ส่งผลการรับหนังสือกลับไปยังผู้ส่งและจัดส่งให้ผู้รับภายในหน่วยงานต่อไป

le.๓ ระบบสารบรรณอิเล็กทรอนิกส์จะต้องสามารถเก็บรักษาหนังสือที่มีการรับส่งโดยใช้ ระบบสารบรรณอิเล็กทรอนิกส์หรือหนังสือที่นำเข้าภายหลังได้ และสามารถแสดงข้อมูลเกี่ยวกับ การปฏิบัติของหนังสือได้

๒.๔ ระบบสารบรรณอิเล็กทรอนิกส์จะต้องสามารถแสดงวัน เดือน ปี และเวลาที่รับ และส่งข้อมูลข่าวสารหรือหนังสือให้ปรากฏแก่ผู้รับผู้ส่งได้ ในกรณีที่มีการโต้แย้งเรื่องวันและเวลา ที่หน่วยงานทำการลงทะเบียนรับหนังสือ ให้นำวันและเวลาที่หนังสือเข้าสู่ระบบสารบรรณอิเล็กทรอนิกส์ ของหน่วยงานผู้รับประกอบการพิจารณาวันและเวลาการรับส่งหนังสือของผู้รับผู้ส่ง คือ วันและเวลา ที่เจ้าหน้าที่ของหน่วยงานได้ลงทะเบียนรับส่งหนังสือในระบบ

๒.๕ ระบบสารบรรณอิเล็กทรอนิกส์จะต้องสนับสนุนการสืบค้นข้อมูลหนังสือที่มี การจัดเก็บไว้

๒.๖ ระบบสารบรรณอิเล็กทรอนิกส์จะต้องมีระบบสำรองข้อมูล (backup system) ที่สามารถกู้คืนข้อมูลเพื่อป้องกันการเสียหายหรือสูญหายของข้อมูลนั้น

์ ๓. คุณสมบัติด้านความปลอดภัยชั้นต่ำ ระบบสารบรรณอิเล็กทรอนิกส์อย่างน้อยต้องสามารถ กำหนดสิทธิผู้ใช้ (user) ในการเปิด รับ หรือส่งหนังสือด้วยระบบสารบรรณอิเล็กทรอนิกส์ เป็นรายบุคคลได้ และต้องสามารถตรวจสอบยืนยันผู้ใช้โดยวิธีการถามชื่อผู้ใช้และรหัสผ่านเป็นอย่างต่ำ

๔. การรับ การส่ง และการเก็บรักษาหนังสือด้วยระบบสารบรรณอิเล็กทรอนิกส์ให้เป็นไป ตามหลักเกณฑ์และวิธีการทั้นต่ำ ดังต่อไปนี้

๔.๑ หลักเกณฑ์และวิธีการทั่วไป

๔.๑.๑ ให้หัวหน้าส่วนราชการมอบหมายเจ้าหน้าที่ของหน่วยงานสารบรรณ ึกลางคนหนึ่งหรือหลายคนเพื่อทำหน้าที่รับส่งหนังสือด้วยระบบสารบรรณอิเล็กทรอนิกส์ รวมทั้ง เจ้าหน้าที่ที่ได้รับการแต่งตั้งให้เข้าถึงเอกสารชั้นความลับเพื่อทำหน้าที่รับส่งหนังสือที่มีชั้นความลับเฉพาะ ในชั้นลับหรือลับมากด้วยระบบสารบรรณอิเล็กทรอนิกส์ ทั้งนี้ ตามระเบียบว่าด้วยการรักษาความลับ ของทางราชการ

๔.๑.๒ ให้เจ้าหน้าที่ที่ได้รับมอบหมายหรือแต่งตั้งตาม ๔.๑.๑ ตรวจสอบ ข้อมูลข่าวสารและหนังสือที่ได้รับในระบบสารบรรณอิเล็กทรอนิกส์ของส่วนราชการเป็นประจำตามที่ หัวหน้าส่วนราชการกำหนด ทั้งนี้ ต้องไม่น้อยกว่าวันละสองครั้งในเวลาราชการ อย่างน้อยหนึ่งครั้ง ในช่วงเช้าและอย่างน้อยหนึ่งครั้งในช่วงบ่าย

๔.๑.๓ ให้ผู้ใช้ระบบสารบรรณอิเล็กทรอนิกส์จัดเก็บข้อมูลข่าวสารหรือหนังสือ ที่หน่วยงานได้รับไว้ในสื่อกลางบันทึกข้อมูลตามที่ระเบียบกำหนด และลบข้อมูลข่าวสารหรือหนังสือ ที่ไม่จำเป็นต้องใช้งานแล้ว โดยดำเนินการเป็นประจำตามระยะเวลาที่เหมาะสม ทั้งนี้ ตามที่หัวหน้า ส่วนราชการกำหนด

๔.๒ หลักเกณฑ์และวิธีการเฉพาะ

๔.๒.๑ การส่งหนังสือด้วยระบบสารบรรณอิเล็กทรอนิกส์ประกอบด้วยการร่างหนังสือ วิธีการที่สามารถระบุตัวตนและสามารถแสดงเจตนาของเจ้าของลายมือซื่อ (เช่น การใช้ซื่อผู้ใช้ และรหัสผ่าน) ออกเลขที่หนังสือ บันทึกลงในทะเบียนหนังสือส่ง เก็บรักษาสำเนาหนังสือและส่งหนังสือ ไปหน่วยงานผู้รับ

๔.๒.๒ เมื่อได้ส่งหนังสือด้วยระบบสารบรรณอิเล็กทรอนิกส์แล้ว ส่วนราชการผู้ส่ง ไม่ต้องจัดส่งหนังสือเป็นเอกสารอีก โดยระบบสารบรรณอิเล็กทรอนิกส์ต้องสามารถแสดงผลโดยอัตโนมัติ ในระบบของผู้ส่งกรณีที่ไม่สามารถส่งหนังสือไปยังผู้รับได้ และผู้ส่งต้องตรวจผลการส่งทุกครั้งเพื่อยืนยัน ว่าหนังสือได้จัดส่งไปยังผู้รับเรียบร้อยแล้ว

๔.๒.๓ การส่งหนังสือที่มีชั้นความลับ ในชั้นลับและลับมากด้วยระบบสารบรรณ อิเล็กทรอนิกส์ ให้ผู้ใช้ที่ได้รับการแต่งตั้งให้เข้าถึงเอกสารชั้นความลับเป็นผู้ส่งผ่านระบบการรักษา ความปลอดภัยโดยสามารถทำการเข้ารหัสข้อมูลข่าวสารหรือหนังสือเพื่อป้องกันมิให้ผู้ที่ไม่ได้รับอนุญาต สามารถอ่านข้อความได้ ทั้งนี้ ตามระเบียบว่าด้วยการรักษาความลับของทางราชการ

### ภาคผนวก ๗ หลักเกณฑ์และวิธีการปฏิบัติในการรับส่งและเก็บรักษาข้อมูลข่าวสารและหนังสือราชการ โดยไปรษณีย์อิเล็กทรอนิกส์

๑. ให้ส่วนราชการจัดให้มีที่อยู่ไปรษณีย์อิเล็กทรอนิกส์ หรือเรียกโดยย่อว่า "อีเมล" กลาง ของส่วนราชการ เพื่อการรับส่งข้อมูลข่าวสารและหนังสือราชการ โดยให้ใช้ชื่อ saraban ตามด้วย ซื่อโดเมน (domain name) ของส่วนราชการนั้น หรืออย่างน้อยต้องลงท้ายด้วยซื่อโดเมนของ ส่วนราชการต้นสังกัด ตัวอย่างเช่น

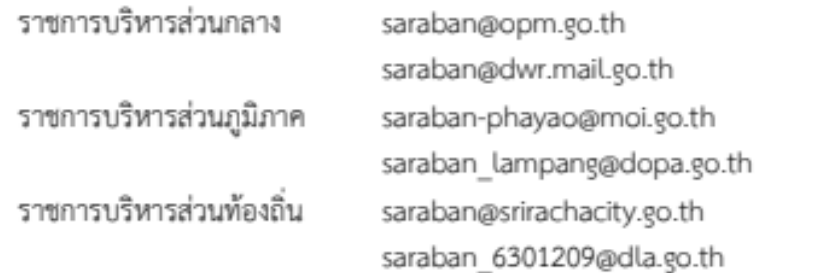

ส่วนราชการอาจจัดหาลายมือซื่ออิเล็กทรอนิกส์ (digital signature) เพื่อใช้รับรอง หนังสือของส่วนราชการที่จะส่งทางอีเมลด้วยก็ได้

๒. ให้หัวหน้าส่วนราชการมอบหมายเจ้าหน้าที่ของหน่วยงานสารบรรณกลางคนหนึ่งหรือ หลายคนเพื่อทำหน้าที่รับหนังสือทางที่อยู่อีเมลตามข้อ ๑ รวมทั้งตรวจสอบข้อมูลข่าวสารและหนังสือ ราชการที่ได้รับในระบบอีเมลของส่วนราชการเป็นประจำตามที่หัวหน้าส่วนราชการกำหนด ซึ่งรวมถึง การตรวจสอบในโฟลเดอร์อีเมลขยะและโฟลเดอร์อื่นใดที่อาจมีอีเมลเข้ามาได้ ทั้งนี้ ต้องไม่น้อยกว่า วันละสองครั้งในเวลาราชการ อย่างน้อยหนึ่งครั้งในช่วงเช้าและอย่างน้อยหนึ่งครั้งในช่วงบ่าย

ในกรณีที่เจ้าหน้าที่ตามวรรคหนึ่งตรวจสอบพบอีเมลขยะหรืออีเมลโฆษณา เช่น Spam mail หรือ Junk mail หรือ Hoax mail ไม่ควรเปิดอีเมลนั้น และห้ามมิให้ตอบกลับ เปิดเอกสาร หรือคลิกลิงก์ที่แนบมากับอีเมลนั้นโดยเด็ดขาด โดยให้เจ้าหน้าที่ตามวรรคหนึ่งลบอีเมลนั้นทิ้งทันที

ในกรณีที่เจ้าหน้าที่ตามวรรคหนึ่งตรวจสอบพบอีเมลที่ส่งมาจากส่วนราชการหรือหน่วยงาน ของรัฐในโฟลเดอร์อีเมลขยะหรือโฟลเดอร์อื่นใด ให้ย้ายไปยังกล่องจดหมายเข้า (inbox) แล้ว ดำเนินการตามข้อ ๓ ต่อไป

.... เมื่อได้รับอีเมลจากภายนอก ให้เจ้าหน้าที่ของหน่วยงานสารบรรณกลางที่ได้รับมอบหมาย ตามข้อ ๒ ดำเนินการดังนี้

๓.๑ ลงทะเบียนรับหนังสือที่แนบมากับอีเมลนั้นในทะเบียนหนังสือรับตามข้อ ๓๘ แห่งระเบียบสำนักนายกรัฐมนตรี ว่าด้วยงานสารบรรณ พ.ศ. ๒๕๒๖

๓.๒ แจ้งยืนยันการได้รับอีเมลโดยการตอบกลับ (reply) อีเมลนั้นไปยังที่อยู่อีเมลที่ส่งมา หรือที่อยู่อีเมลอื่นใดตามที่ผู้ส่งได้ระบุไว้ ภายในวันทำการที่ได้รับอีเมลนั้น หรือในกรณีที่ได้รับภายหลัง ๑๖.๓๐ นาฬิกา ให้ตอบกลับอย่างซ้าไม่เกิน ๑๐.๐๐ นาฬิกา ของวันทำการถัดไป ทั้งนี้ เนื้อหาของ อีเมลที่ตอบกลับยืนยันอย่างน้อยต้องมีข้อความระบุว่าส่วนราชการนั้นได้รับอีเมลแล้วพร้อมทั้งระบุ หมายเลขโทรศัพท์ของส่วนราชการ ทั้งภาษาไทยและภาษาอังกฤษด้วย ตัวอย่างเช่น

"ได้รับอีเมลของท่านแล้ว สำนักงานปลัดสำนักนายกรัฐมนตรี 0 2283 4244 Your e-mail is well received. Office of the Permanent Secretary, Prime Minister's Office +66 2283 4244"

๓.๓ สำรองข้อมูล (backup) อีเมลนั้นในรูปแบบอิเล็กทรอนิกส์ตามหลักเกณฑ์และ วิธีการที่หัวหน้าส่วนราชการกำหนด ซึ่งต้องสามารถเรียกดูในภายหลังได้ เช่น การส่งเข้าอีเมลของ ส่วนราชการที่กำหนดขึ้นเพื่อสำรองข้อมูลเป็นการเฉพาะ ทั้งนี้ การจัดเก็บหรือสำรองข้อมูลหนังสือราชการ ในรูปแบบอิเล็กทรอนิกส์ให้นำหลักเกณฑ์การตั้งชื่อไฟล์ในข้อ ๔ มาใช้บังคับด้วยโดยอนุโลม

๓.๔ ในกรณีที่ส่วนราชการนั้นมีระบบสารบรรณอิเล็กทรอนิกส์ ให้นำเข้าระบบสารบรรณ อิเล็กทรอนิกส์ ในกรณีที่ส่วนราชการนั้นไม่มีระบบสารบรรณอิเล็กทรอนิกส์ ให้พิมพ์ออก (print out) เป็นเอกสารแล้วดำเนินการต่อไปตามระเบียบสำนักนายกรัฐมนตรีว่าด้วยงานสารบรรณ

๓.๕ การจัดส่งอีเมลที่ได้ลงทะเบียนรับแล้วให้ผู้ที่เกี่ยวข้องภายในส่วนราชการ ให้เป็นไป ตามหลักเกณฑ์ วิธีการ และระยะเวลาที่หัวหน้าส่วนราชการกำหนด

๓.๖ ในกรณีที่ส่วนราชการได้รับหนังสือราชการที่มีชั้นความลับ ในชั้นลับหรือลับมาก ให้ดำเนินการต่อไปตามระเบียบว่าด้วยการรักษาความลับของทางราชการ และระเบียบสำนักนายกรัฐมนตรี ว่าด้วยการรักษาความปลอดภัยแห่งชาติ

ในกรณีที่ส่วนราชการได้รับหนังสือราชการที่มีชั้นความลับ ในชั้นลับที่สุด ให้ติดต่อ ผู้ส่งเพื่อแจ้งให้ทราบว่าหนังสือนั้นไม่อาจส่งและรับด้วยวิธีการทางอิเล็กทรอนิกส์ได้ และขอให้ดำเนินการ ส่งใหม่อีกครั้งเป็นเอกสาร เมื่อได้แจ้งแล้วให้เจ้าหน้าที่ของหน่วยงานสารบรรณกลางลบอีเมลนั้นทิ้งทันที

การพิมพ์หนังสือตามวรรคหนึ่งออกเป็นเอกสาร ให้นายทะเบียนข้อมูลข่าวสารลับ หรือผู้ที่ได้รับการแต่งตั้งให้เข้าถึงเอกสารลับแต่ละระดับเป็นผู้ดำเนินการ ในระหว่างการดำเนินการ ดังกล่าวต้องระมัดระวังมิให้บุคคลอื่นใดอ่านหรือเข้าถึงอีเมลและหนังสือนั้นได้

๓.๗ ในกรณีที่ส่วนราชการ หน่วยงาน หรือเจ้าหน้าที่ได้รับหนังสือราชการถึง ส่วนราชการทางที่อยู่อีเมลอื่นที่ไม่ใช่ที่อยู่อีเมลกลางตามข้อ ๑ เช่น ที่อยู่อีเมลของหน่วยงานภายใน หรือที่อยู่อีเมลของเจ้าหน้าที่ที่ส่วนราชการจัดให้เจ้าหน้าที่นั้นในการปฏิบัติงาน ให้เป็นหน้าที่ของผู้ดูแลหรือ ใช้งานที่อยู่อีเมลนั้นที่จะส่งต่อ (forward) ไปยังที่อยู่อีเมลกลางตามข้อ ๑ เพื่อดำเนินการต่อไปตามที่ กำหนดในข้อนี้ และให้เจ้าหน้าที่ตามข้อ ๒ ส่งอีเมลแจ้งกลับไปยังผู้ส่งเพื่อทราบที่อยู่อีเมลที่ถูกต้อง สำหรับการจัดส่งครั้งต่อไปด้วย

๓.๘ การดำเนินการตามข้อ ๓ อาจใช้ระบบอัตโนมัติที่ให้ผลลัพธ์เป็นไปตามหลักเกณฑ์ ที่กำหนดก็ได้

๔. การจัดทำข้อมูลข่าวสารหรือหนังสือราชการเพื่อส่งทางอีเมล ให้ส่วนราชการดำเนินการ

ดังนี้

ภายนอก

๔.๑ จัดทำร่างหนังสือให้ผู้มีอำนาจลงชื่อหรือให้ความเห็นชอบร่างหนังสือที่จะส่งออกไป

๔.๒ เมื่อผู้มีอำนาจลงชื่อได้ลงลายมือชื่อหรือให้ความเห็นชอบหนังสือแล้ว ให้เจ้าของเรื่อง ิตรวจสอบความเรียบร้อยของหนังสือและสิ่งที่จะส่งไปด้วย และให้ประสานหน่วยงานสารบรรณกลาง เพื่อกำหนดเลขทะเบียนหนังสือส่งและลงรายการทะเบียนหนังสือส่งตามข้อ ๔๓ แห่งระเบียบ สำนักนายกรัฐมนตรี ว่าด้วยงานสารบรรณ พ.ศ. ๒๕๒๖ แล้วนำเลขดังกล่าวมากำหนดไว้ในหนังสือที่ จะส่งไปภายนอก

ในกรณีที่ส่วนราชการใดใช้ระบบสารบรรณอิเล็กทรอนิกส์ในการส่งหนังสือทางอีเมล โดยระบบดังกล่าวสามารถจัดทำหนังสือและออกเลขหนังสือได้โดยอัตโนมัติเมื่อผู้มีอำนาจลงชื่อได้แสดง เจตนาเห็นชอบด้วยวิธีการทางอิเล็กทรอนิกส์ ให้ถือว่าได้ปฏิบัติตาม ๔.๒ แล้ว

๔.๓ ให้เจ้าของเรื่องแปลงหนังสือและสิ่งที่จะส่งไปด้วยให้เป็นไฟล์อิเล็กทรอนิกส์ประเภท PDF เป็นไฟล์เดียว ความละเอียดไม่น้อยกว่า ๓๐๐ dpi เว้นแต่กรณีที่สิ่งที่จะส่งไปด้วยมีจำนวนหน้ามาก จะแยกไฟล์ต่างหากก็ได้ และให้ตั้งชื่อไฟล์ตามหลักเกณฑ์และลำดับ ดังต่อไปนี้ ทั้งนี้ ชื่อไฟล์ให้ ใช้เลขอารบิก และใช้เครื่องหมายขีดล่าง ( ) แทนการเว้นวรรคหรือเครื่องหมายหรือสัญลักษณ์พิเศษ ที่สงวนไม่ให้ใช้ในชื่อไฟล์ (reserved characters) เช่น (/) (.) หรือ (\$)

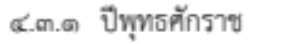

๔.๓.๒ รหัสตัวอักษรโรมันประจำส่วนราชการตามที่กำหนดไว้ในเอกสารแนบท้าย

ภาคผนวกนี้

๔.๓.๓ เลขประจำของส่วนราชการเจ้าของเรื่อง

๔.๓.๔ เลขที่ของหนังสือตามทะเบียนหนังสือส่ง

๔๓๕ กรณีมีหลายไฟล์ ให้ไฟล์สิ่งที่จะส่งไปด้วยใช้ชื่อไฟล์เดียวกับหนังสือ แล้วตามด้วยตัวเลขตั้งแต่เลข 1 เป็นต้นไปตามลำดับ ทั้งนี้ โดยไม่ต้องคำนึงว่าเป็นตัวเลขเดียวกับตัวเลข ของสิ่งที่ส่งมาด้วยตามที่ระบุในหนังสือหรือไม่

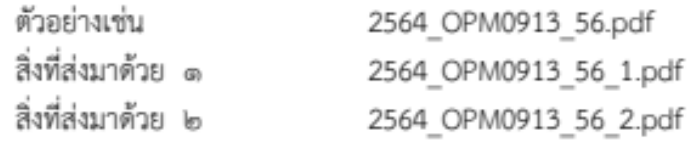

๕. การส่งข้อมูลข่าวสารหรือหนังสือราชการทางอีเมล ให้ส่วนราชการดำเนินการดังนี้

๕.๑ ให้หัวหน้าส่วนราชการมอบหมายเจ้าหน้าที่ของหน่วยงานสารบรรณกลางหรือ เจ้าหน้าที่ในสังกัดส่วนราชการนั้นคนหนึ่งหรือหลายคนเพื่อทำหน้าที่ส่งข้อมูลข่าวสารหรือหนังสือของ ส่วนราชการนั้นทางอีเมล

๕.๒ ให้เจ้าของเรื่องนำส่งไฟล์อิเล็กทรอนิกส์ตาม ๔.๓ รวมทั้งแจ้งที่อยู่อีเมลของผู้รับ และหมายเลขโทรศัพท์ของผู้รับ (ถ้ามี) ให้เจ้าหน้าที่ตาม ๕.๑ เพื่อดำเนินการส่งอีเมลต่อไป

๕.๓ เมื่อเจ้าหน้าที่ตาม ๕.๑ ได้รับเรื่องแล้ว ให้ปฏิบัติดังนี้

๕.๓.๑ ลงทะเบียนหนังสือส่งโดยระบุเลขทะเบียนส่งตามที่ระบุไว้ในหนังสือส่ง โดยให้ปฏิบัติเช่นเดียวกับการส่งหนังสือเป็นเอกสาร

๕.๓.๒ ตรวจสอบความเรียบร้อยของไฟล์อิเล็กทรอนิกส์ และลงลายมือซื่อ อิเล็กทรอนิกส์ (digital signature) (ถ้ามี) เพื่อรับรองความถกต้องของไฟล์อิเล็กทรอนิกส์นั้น

๕.๓.๓ เข้าสู่ระบบอีเมล โดยในการส่งหนังสือราชการ ให้ใช้ที่อยู่อีเมลกลางของ ส่วนราชการตามข้อ ๑ เท่านั้น

๕.๓.๔ ในส่วนซื่อเรื่องของอีเมล (subject) ให้ระบุโดยใช้ชื่อเรื่องตามที่ระบุใน หนังสือ ทั้งนี้ ในกรณีมีการกำหนดชั้นความเร็ว ให้ระบุชั้นความเร็วในชื่อเรื่องของอีเมลตามด้วย เครื่องหมายทวิภาค (:) แล้วจึงระบุชื่อเรื่อง ตัวอย่างเช่น ด่วนที่สุด : ขอเชิญประชุมคณะกรรมการ ตรวจรับพัสดตามสัญญาเลขที่ .. ครั้งที่ ..

๕.๓.๕ ในเนื้อหาอีเมล ให้จัดรูปแบบเนื้อหาเป็น HTML โดยให้ใช้การเข้ารหัส ข้อความ (text encodine) แบบ UTF-8 และใช้ตัวแบบอักษร (font) Arial หรือ Verdana หรือ Times New Roman หรือ font อื่นใดซึ่งรองรับการแสดงผลภาษาไทย และสามารถแสดงผลบน อปกรณ์ส่วนใหญ่ได้

๕.๓.๖ เนื้อหาของอีเมลต้องมีการจัดเรียงและมีเนื้อหาของข้อความดังต่อไปนี้

๕.๓.๖.๑ คำขึ้นต้น ให้ใช้คำขึ้นต้นตามฐานะของผู้รับหนังสือตามตาราง การใช้คำขึ้นต้น สรรพนาม และคำลงท้าย ที่กำหนดไว้ในภาคผนวก ๒ แล้วลงตำแหน่งของผู้ที่อีเมล ้นั้นมีถึง หรือชื่อบุคคลในกรณีที่มีถึงตัวบุคคลไม่เกี่ยวกับตำแหน่งหน้าที่

๕.๓.๖.๒ ข้อความ ให้ลงสรุปสาระสำคัญของเรื่องให้ชัดเจนและเข้าใจง่าย หากมีความประสงค์หลายประการให้แยกเป็นข้อ ๆ

๕.๓.๖.๓ คำลงท้าย ให้ใช้คำลงท้ายตามฐานะของผู้รับหนังสือตามตาราง การใช้คำขึ้นต้น สรรพนาม และคำลงท้าย ที่กำหนดไว้ในภาคผนวก ๒

๕.๓.๖.๔ ลงชื่อ ให้พิมพ์ชื่อส่วนราชการที่ส่งหนังสือนั้น

๕.๓.๖.๕ ข้อมูลติดต่อ ให้พิมพ์ชื่อส่วนราชการเจ้าของเรื่องหรือหน่วยงาน ที่ออกหนังสือ และหมายเลขโทรศัพท์ ทั้งนี้ ให้ระบุชื่อเจ้าหน้าที่ที่เป็นเจ้าของเรื่องและหมายเลข โทรศัพท์ที่ติดต่อกับเจ้าหน้าที่นั้นได้ไว้ด้วย

๕.๓.๖.๖ ข้อความขอให้ตอบกลับ เพื่อขอให้ผู้รับอีเมลหรือเจ้าหน้าที่ ที่เกี่ยวข้องแจ้งตอบกลับ (reply) ว่าได้รับอีเมลนั้นแล้ว ตัวอย่างเช่น

"หากท่านได้รับอีเมลนี้แล้วกรุณาแจ้งการได้รับกลับมายังที่อยู่ อีเมลนี้ด้วย จะขอบคุณยิ่ง"

๕.๓.๖.๗ เส้นปิดข้อความ โดยให้มีเส้นประหรือเส้นทีบปิดข้อความ ยาวตลอดบรรทัดที่อยู่ใต้ข้อมูลติดต่อ เพื่อแสดงให้เห็นว่าสิ้นสุดเนื้อหาของอีเมล

๕.๓.๖.๘ ข้อความจำกัดความรับผิดมาตรฐาน ให้พิมพ์ข้อความ ทั้งภาษาไทยและภาษาอังกฤษ ดังต่อไปนี้

"อีเมล (และ/หรือเอกสารแนบ) นี้เป็นข้อมูลที่เป็นความลับ และอาจเป็นข้อมูลที่เป็นเอกสิทธิ์เฉพาะบุคคล การนำข้อมูลดังกล่าวไปใช้หรือเปิดเผยให้บุคคลอื่นใด ล่วงรู้ เป็นการกระทำที่ไม่ได้รับอนุญาต หากท่านมิได้เป็นบุคคลที่อีเมลฉบับนี้ระบุถึงแล้ว กรุณาลบ อีเมลนี้ออกจากคอมพิวเตอร์ที่ท่านได้รับ ทั้งนี้ ขอขอบคุณหากท่านได้แจ้งผู้ส่งถึงการจัดส่งอีเมล ผิดพลาดตัวย

This e-mail (and/or attachments) is confidential and may be privileged. Use or disclosure of it by anyone other than a designated addressee is unauthorized. If you are not an intended recipient, please delete this e-mail from the computer on which you received it. We thank you for notifying us immediately."

๕.๓.๗ ให้ระบุที่อยู่อีเมลของผู้รับไว้ในช่อง "ถึง" (To) โดยในกรณีที่มีผู้รับหลายคน ให้เรียงลำดับที่อยู่อีเมลในช่องเดียวกัน แต่สำหรับกรณีที่ต้องส่งอีเมลที่ส่งออกเป็นสำเนาให้บุคคล อื่นใดด้วยแล้ว ให้ระบุที่อยู่อีเมลของผู้รับสำเนาในช่อง "สำเนาถึง" (CC) โดยให้ส่งสำเนาไปยังที่อยู่ อีเมลของเจ้าของเรื่องด้วย (ถ้ามี) และให้ใช้ช่อง "สำเนาลับถึง" (BCC) สำหรับกรณีดังต่อไปนี้

๕ ๓ ๗ ๑ – การส่งไปจัดเก็บเป็นสำเนาภายในระบบของส่วนราชการ

๕.๓.๗.๒ การส่งหนังสือไปยังผู้รับจำนวนเกินกว่าหนึ่งคนซึ่งส่วนราชการ เห็นว่าจำเป็นต้องมีการปกปิดไม่ให้ผู้รับทราบว่าได้ส่งไปยังบุคคลอื่นด้วย

๕.๓.๘ ก่อนการส่งอีเมลออก ให้เจ้าหน้าที่ตาม ๕.๑ แนบหนังสือและสิ่งที่จะส่งไปด้วย ที่เป็นไฟล์อิเล็กทรอนิกส์ประเภท PDF และไฟล์อื่นใด (ถ้ามี) พร้อมทั้งตรวจสอบความถูกต้อง อีกครั้งหนึ่ง หากเห็นว่าถูกต้องครบถ้วน ให้ลงลายมือซื่ออิเล็กทรอนิกส์ (digital signature) (ถ้ามี) เพื่อรับรองความถูกต้องและส่งอีเมลนั้น พร้อมทั้งบันทึกในทะเบียนหนังสือส่งด้วยว่าได้ส่งหนังสือ โดยทางอีเมลแล้ว

๕.๓.๙ ในกรณีที่ไฟล์อิเล็กทรอนิกส์ที่จะแนบไปกับอีเมลมีขนาดใหญ่เกินกว่าที่จะ สามารถแนบไปได้แล้ว ให้นำไฟล์อิเล็กทรอนิกส์ดังกล่าวไปจัดเก็บไว้ในที่ที่ผู้รับอีเมลหรือผู้รับหนังสือ ี่สามารถเข้าถึงได้ตามที่ส่วนราชการกำหนด และให้คัดลอกที่อยู่ของไฟล์อิเล็กทรอนิกส์นั้นไประบุไว้ ในส่วนเนื้อหาของอีเมลแทน

๕.๓.๑๐ ภายหลังจากได้ส่งอีเมลแล้ว หากได้รับการตอบกลับ (reply) ตาม ๓.๒ ว่าได้รับอีเมลแล้ว ให้เจ้าหน้าที่ตาม ๕.๑ ส่งต่อ (forward) อีเมลตอบกลับดังกล่าวให้เจ้าของเรื่อง ทราบด้วย

51

๕.๓.๑๑ ในกรณีที่ปรากฏว่าไม่สามารถส่งอีเมลไปยังผู้รับได้แล้ว ให้เจ้าหน้าที่ตาม ๕.๑ ตรวจสอบและแก้ไขที่อยู่อีเมลให้ถูกต้องตามที่มีการประกาศเผยแพร่หรือที่ได้ให้ไว้แก่ส่วนราชการนั้น ้แล้วส่งใหม่อีกครั้ง หากตรวจสอบพบว่าถูกต้องแล้วหรือไม่สามารถแก้ไขที่อยู่อีเมลได้ ให้แจ้ง เจ้าของเรื่องโดยเร็ว

๕.๔ เมื่อได้รับแจ้งว่าไม่สามารถส่งอีเมลไปยังที่อยู่อีเมลของหน่วยงานหรือบุคคลผู้รับอีเมล ตามที่มีการประกาศเผยแพร่หรือที่ได้ให้ไว้แก่ส่วนราชการนั้น ให้เจ้าของเรื่องติดต่อหน่วยงานหรือบุคคล ผู้รับอีเมลเพื่อยืนยันที่อยู่อีเมลที่สามารถรับส่งได้ และแจ้งเจ้าหน้าที่ตาม ๕.๑ เพื่อดำเนินการส่ง ตาม ๕.๓ อีกครั้ง หากเจ้าหน้าที่ตาม ๕.๑ ส่งอีเมลไปยังที่อยู่อีเมลที่ได้รับการยืนยันหรือแจ้งใหม่แล้วแต่ยัง ไม่สามารถส่งได้สำเร็จ ให้ส่วนราชการนั้นดำเนินการส่งหนังสือให้หน่วยงานหรือบุคคลดังกล่าวด้วย วิธีการอื่นต่อไป เพื่อให้ส่งหนังสือนั้นได้โดยไม่เกิดความเสียหายแก่ราชการ ทั้งนี้ ในกรณีที่ผู้รับหนังสือ เป็นหน่วยงานของรัฐ ให้ผู้ส่งระบุเหตุการณ์ที่ไม่สามารถส่งหนังสือนั้นโดยทางอีเมลได้ไว้ในหนังสือนั้น เพื่อให้หัวหน้าหน่วยงานผู้รับได้ทราบด้วย

๕๕ กรณีอีเมลที่มีการกำหนดชั้นความเร็วประเภทต่วนที่สุด หรือมีผลให้ผู้รับต้อง ดำเนินการอย่างหนึ่งอย่างใดภายในกำหนดเวลาแล้ว ให้เจ้าของเรื่องมีหน้าที่ติดต่อเจ้าหน้าที่ของผู้รับ ทางโทรศัพท์หรือช่องทางอื่นใดเพื่อยืนยันว่าได้รับหนังสือนั้นแล้วภายหลังจากที่เจ้าหน้าที่ตาม ๕.๑ ได้จัดส่งอีเมล และเมื่อได้รับแจ้งแล้ว ให้เจ้าของเรื่องแจ้งให้เจ้าหน้าที่ตาม ๕.๑ บันทึกไว้ในหมายเหตุของ ทะเบียนหนังสือส่งว่าได้ยืนยันกับผู้รับแล้ว พร้อมทั้งระบุวันและเวลาที่ได้รับการยืนยันจากผู้รับด้วย ทั้งนี้ เว้นแต่กรณีที่ได้รับการตอบกลับว่าได้รับอีเมลแล้ว จะไม่ดำเนินการตามข้อนี้ก็ได้

๖. ในกรณีที่ส่วนราชการใดอนุญาตหรือจัดให้มีที่อยู่อีเมลกลางตามข้อ ๑ สำหรับหน่วยงาน ในสังกัดที่ตั้งอยู่ในภูมิภาค หรือหน่วยงานในสังกัดที่จำเป็นต้องมีหน่วยงานสารบรรณกลางแยกต่างหาก จากส่วนกลาง หรือกรณีมีเหตุผลความจำเป็นอื่นใด ให้หัวหน้าหน่วยงานนั้นมอบหมายเจ้าหน้าที่ของ หน่วยงานคนหนึ่งหรือหลายคนเพื่อทำหน้าที่รับหรือส่งหนังสือทางอีเมลกลางดังกล่าว และให้นำความใน ข้อ ๒ ข้อ ๓ ข้อ ๔ และข้อ ๕ มาใช้บังคับแก่หน่วยงานนั้นด้วยโดยอนุโลม

## รหัสตัวอักษรโรมันประจำส่วนราชการ แนบท้ายภาคผนวก ๗ หลักเกณฑ์และวิธีการปฏิบัติในการรับส่งและเก็บรักษาข้อมูลข่าวสารและหนังสือราชการ โดยไปรษณีย์อิเล็กทรอนิกส์

the control of the control of

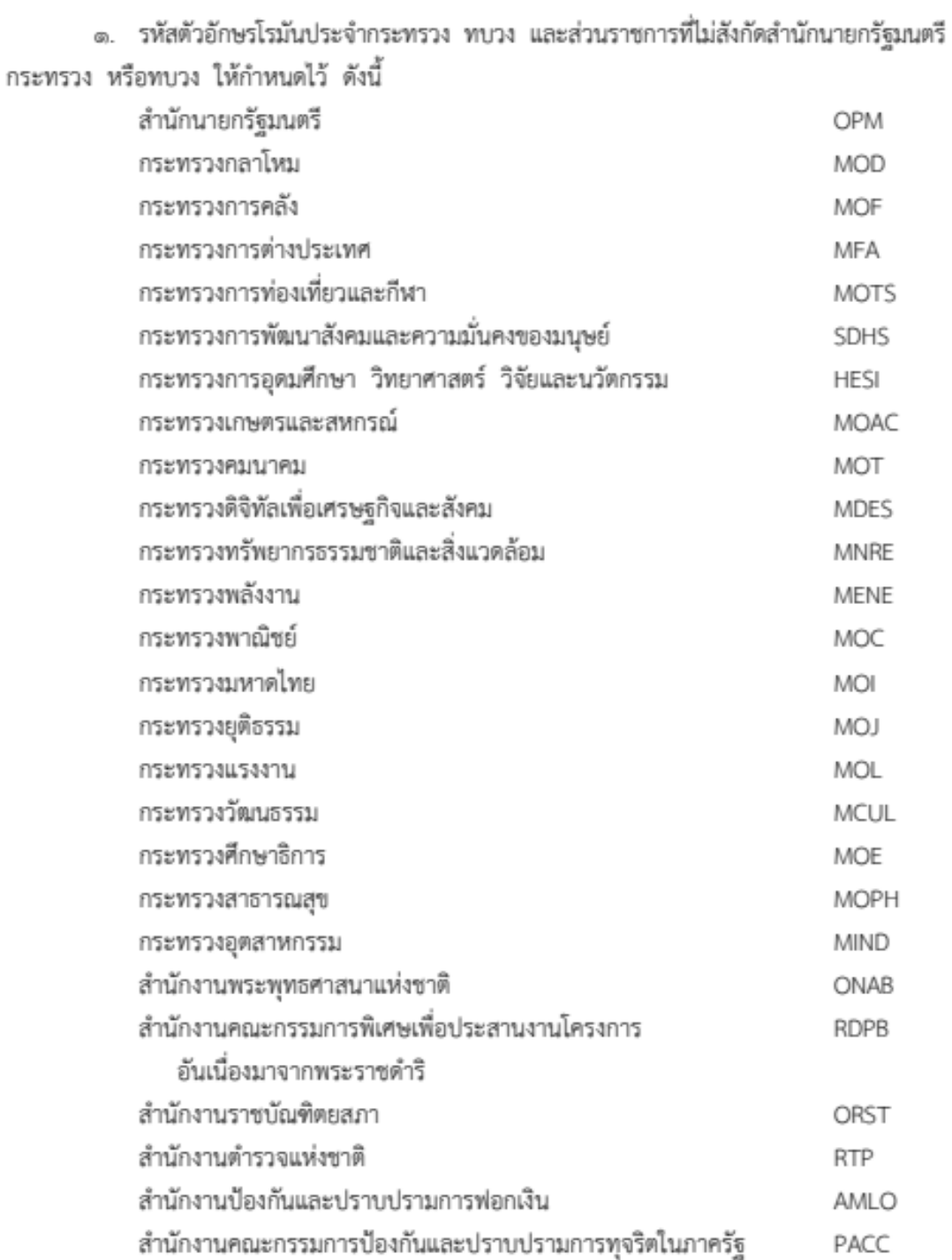

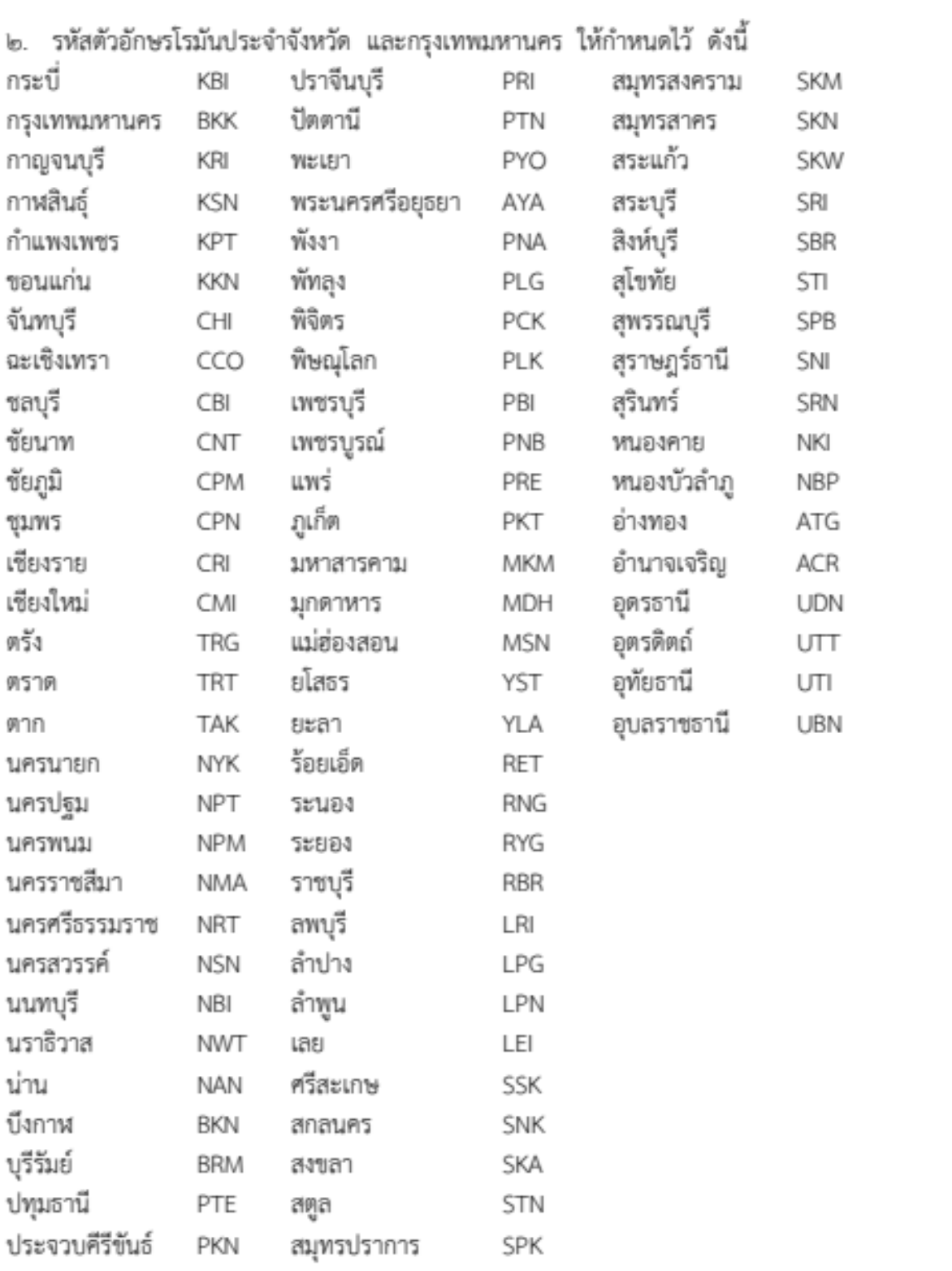